# AN INTERACTIVE PARALLEL PROGRAM SLICER (PPS) FOR C PROGRAMS ON THE iPSC/2 SYSTEM

By

TING-HUAN HSIAO Bachelor of Science in Pharmacy Taipei Medical College Taipei, Taiwan,

Republic of China

1986

Submitted to the Faculty of the Graduate College of the Oklahoma State University in partial fulfillment of the requirements for the Degree of MASTER OF SCIENCE December, 1992

 $\label{eq:2} \begin{array}{l} \displaystyle \frac{1}{2} \sum_{i=1}^n \frac{1}{2} \left( \frac{1}{2} \right)^2 \left( \frac{1}{2} \right)^2 \left( \frac{1}{2} \right)^2 \left( \frac{1}{2} \right)^2 \left( \frac{1}{2} \right)^2 \left( \frac{1}{2} \right)^2 \left( \frac{1}{2} \right)^2 \left( \frac{1}{2} \right)^2 \left( \frac{1}{2} \right)^2 \left( \frac{1}{2} \right)^2 \left( \frac{1}{2} \right)^2 \left( \frac{1}{2} \right)^2 \left( \frac{1}{2} \right$ 

 $\label{eq:1.1} \frac{1}{\sqrt{2\pi}}\sum_{i=1}^n\frac{1}{\sqrt{2\pi}}\sum_{i=1}^n\frac{1}{\sqrt{2\pi}}\sum_{i=1}^n\frac{1}{\sqrt{2\pi}}\sum_{i=1}^n\frac{1}{\sqrt{2\pi}}\sum_{i=1}^n\frac{1}{\sqrt{2\pi}}\sum_{i=1}^n\frac{1}{\sqrt{2\pi}}\sum_{i=1}^n\frac{1}{\sqrt{2\pi}}\sum_{i=1}^n\frac{1}{\sqrt{2\pi}}\sum_{i=1}^n\frac{1}{\sqrt{2\pi}}\sum_{i=1}^n\$ 

Thesis<br>1992<br>H8725:

*Oft/ahoma State flniv. lilirary* 

AN INTERACTIVE PARALLEL PROGRAM SLICER (PPS) FOR C PROGRAMS ON THE iPSC/2 SYSTEM

# Thesis Approved:

mna Thesis Adv nomas جهر

Dean of the Graduate College

#### ACKNOWLEDGEMENTS

I wish to express my sincere appreciation to Dr. Mansur Samadzadeh for his guidance and encouragement throughout my thesis. Profound thanks are due to Drs. G. E. Hedrick and Blayne Mayfield for their advice and willingness to serve on my committee. Their support and suggestions were very helpful throughout the study.

Thanks go to Dr. K. Teague for providing access to the iPSC/2 System, Mr. I. Ahmad for providing the test parallel programs, and Mr. W. D. Miller for serving on the examination committee. They made this study go so smoothly.

Many thanks are due to my parents, my brother, and my sister for their moral support. Finally, I would like to thank my friend Li-Chen Ko for her suggestions.

iii

# TABLE OF CONTENTS

 $\mathcal{A}$ 

 $\bar{\mathcal{A}}$ 

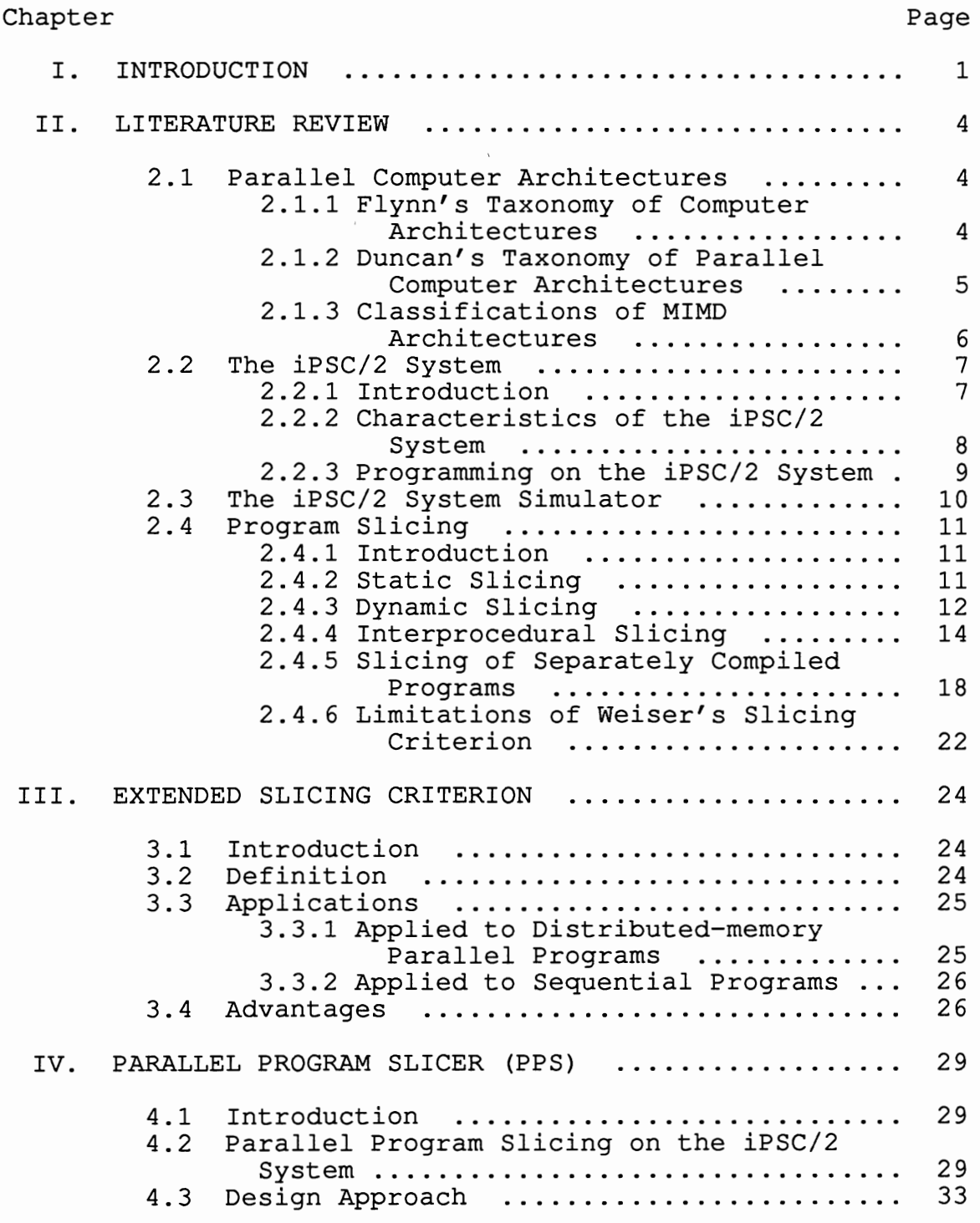

Chapter Pages 2012

 $\cdot$ 

 $\mathcal{N}^{\text{max}}$ 

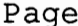

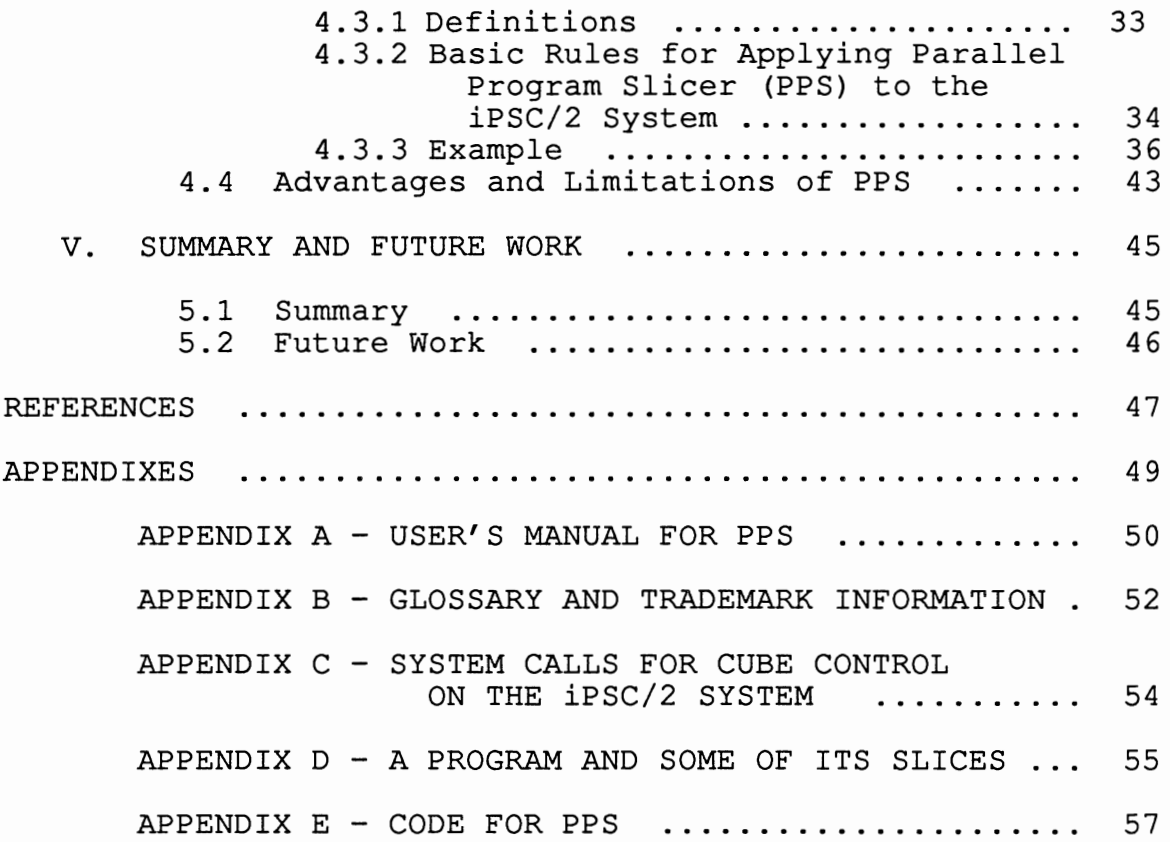

 $\ddot{\phantom{0}}$ 

# LIST OF TABLES

 $\overline{\phantom{a}}$ 

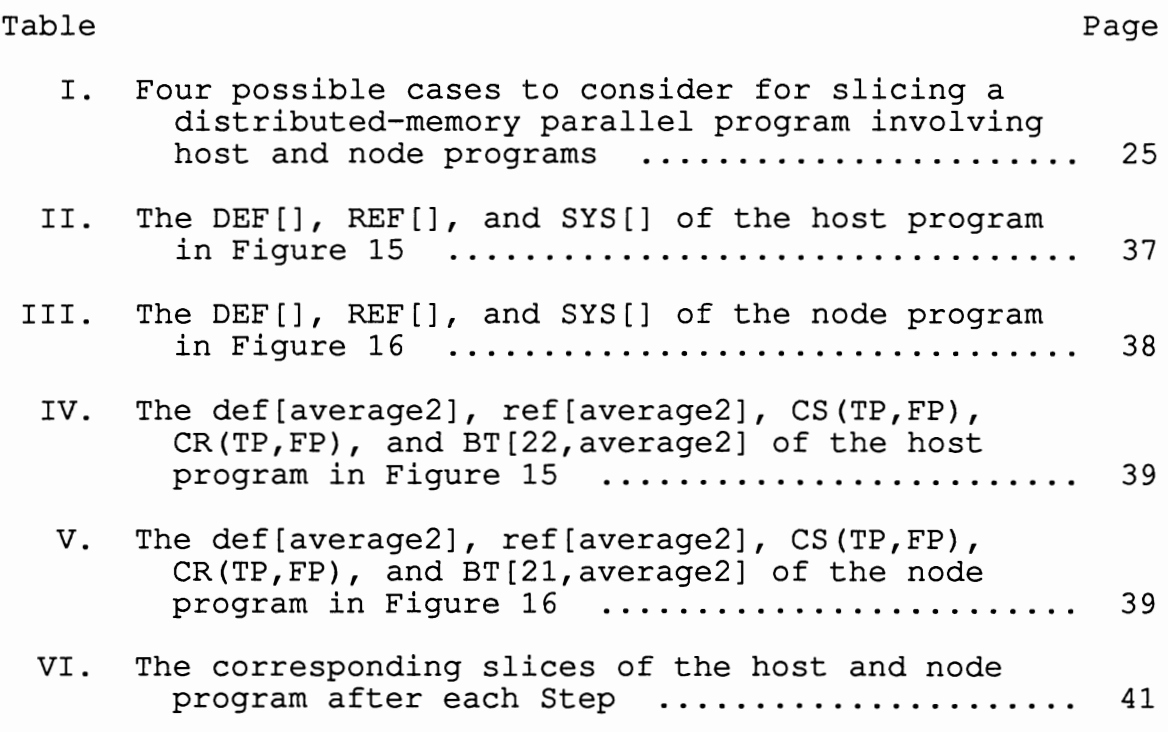

## LIST OF FIGURES

 $\sim$ 

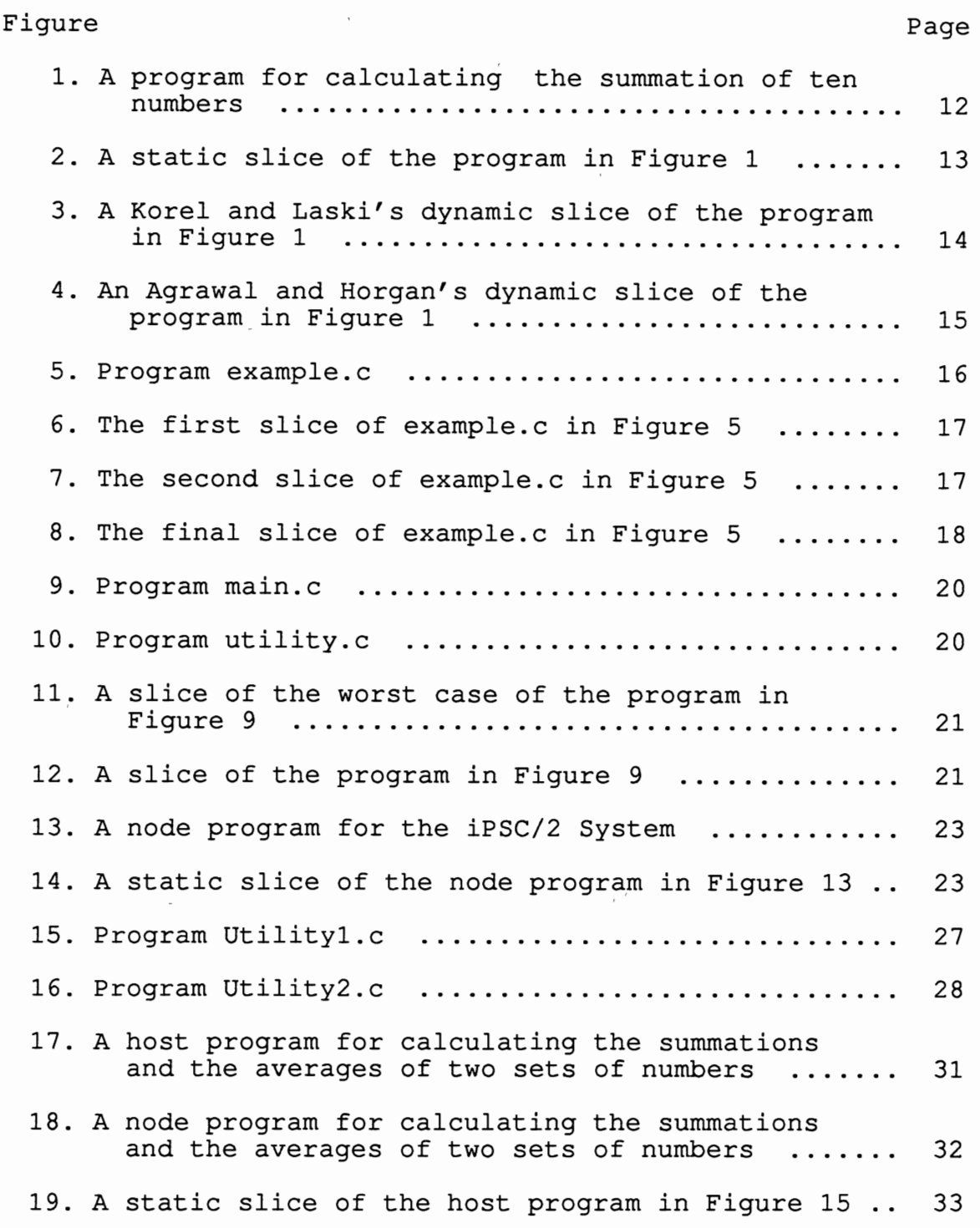

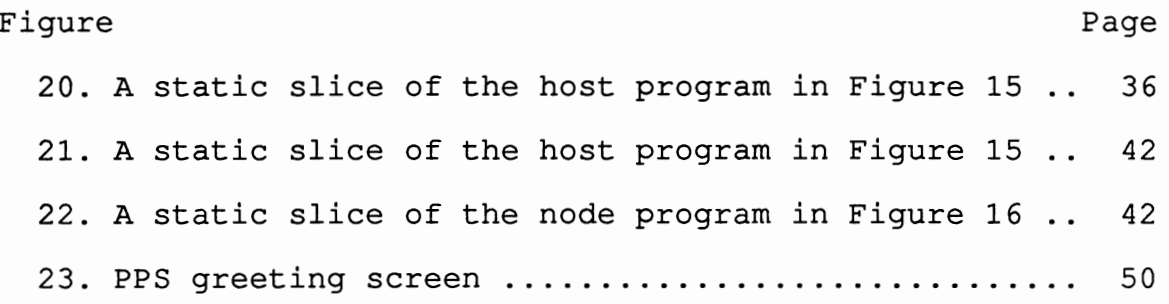

## CHAPTER I

#### INTRODUCTION

Computer programs are products. Every product has its limited useful lifetime. Compared with the cost of producing a new product, the cost of prolonging the life span of an existing product is much lower. Maintaining an existing program is the usual way to prolong the life span of a program. The maintenance of a program includes debugging, testing, modifications, and adding features. Understanding what a program does is the basic requirement for the maintenance of a program. A tool which can make existing programs to be understood more easily is a useful tool for program maintenance.

According to the data flow and control flow graph of a program and a given slicing criterion, program slicing decomposes a large existing program into relatively smaller programs [Weiser 82]. Those small programs are called slices [Weiser 82 and 84]. The notation of a slicing criterion, which was first introduced by Weiser [Weiser 81], is a tuple <i, V>, where i is a specified line number of the code in a program and V is a subset of variables in the program. A slice retains the original properties of the specified variables.

The approach of program slicing makes an originally large program more amenable to debugging, testing, and understanding. Because program slicing decomposes an existing program and focuses on the desired variables of the program, it is more powerful for maintaining existing programs than designing new programs. When maintaining existing large programs, programmers can apply this technique to focus only on those statements which may influence the slicing criterion. This slicing criterion is not sufficient for parallel programs written with explicit message passing for distributed-memory parallel processors. Every such parallel program comprises at least two programs: one host program and one node program.

This thesis introduces an extended slicing criterion for applying slicing to distributed-memory parallel programs. The extended slicing criterion extends Weiser's slicing criterion to be  $\leq f$ , i, V>, where f specifies the end of back-tracing in program slicing. The definitions of i and V are the same as Weiser's. The extended slicing criterion solves the insufficiency of Weiser's slicing criterion for distributed-memory parallel programs. The first advantage of the extended slicing criterion is that it can be applied to distributed-memory parallel programs as well as sequential programs. The second advantage is that the definition of f can be extended to be a set of files instead of one file. For a distributed-memory parallel program, it is not necessary to be restricted to one host program and one

node program to form a parallel program. For a sequential program, it is not necessary to put all the procedures and functions in a single program.

This thesis applies the extended slicing criterion and the static slicing technique to develop an interactive parallel program slicer (PPS) for the distributed-memory parallel programs which are written in C language on the iPSC/2 System. This thesis is organized as follows: Chapter II, literature review, comprises Flynn's and Duncan's classifications of computer architectures and program slicing. Chapter III consists of the definition, applications, and advantages of the extended slicing criterion. Chapter IV discusses the development of the parallel program slicer (PPS). Finally, Chapter V contains the summary and future work of this thesis.

## CHAPTER II

#### LITERATURE REVIEW

## 2.1 Parallel Computer Architectures

#### 2.1.1 Flynn's Taxonomy of Computer

## Architectures

According to Flynn's taxonomy of computer architectures [Flynn 66], computer architectures can be divided into four different types: SISD, SIMD, MISD, and MIMD.

SISD, single instruction and single data stream, is a serial computer architecture. SISD is a uniprocessor environment [Hennessy 90].

SIMD, single instruction and multiple data streams, is an environment that deals with one instruction and several different data streams at the same time. All synchronously executing processors may deal with the data streams but they are working on the same instruction [Hennessy 90] . The SIMD architecture is divided into two different types: processor array architectures and associative memory processor architectures [Duncan 90] .

MISD, multiple instructions and single data stream, is an environment that deals with several instructions and one data stream at the same time [Hennessy 90]. This

is not a useful architecture category.

MIMD, multiple instructions and multiple data streams, is an environment that deals with several instructions and several data streams at the same time.

Flynn's classification, which was developed in 1966, is not enough for more recent computer architectures [Duncan 90 and Hennessy 90]. Many modern computer architectures do not belong to a single type in Flynn's taxonomy. Computer designers not only combine some types of Flynn's taxonomy in a new computer architecture, but they also develop new computer architectures that are beyond that taxonomy.

#### 2.1.2 Duncan's Taxonomy of Parallel

## Computer Architectures

Many modern computer architectures cannot be assigned to any of the classes in Flynn's taxonomy. In 1990, Duncan developed a new classification of parallel computer architectures [Duncan 90]. Duncan's taxonomy of parallel computer architectures includes some of the traditional types of Flynn's taxonomy and many modern computer architectures. Duncan's taxonomy includes three types: synchronous, MIMD, and MIMD paradigm. The first type is synchronous which includes vector, SIMD, and systolic architectures. The SIMD· includes processor array and associative memory architectures. The second type is MIMD which includes distributed memory and shared memory architectures. The third type is MIMD paradigm which

comprises MIMD/SIMD, data flow, reduction, and wavefront architectures. This taxonomy solves the insufficiency of Flynn's taxonomy.

Different characteristics of parallel programs depend largely on the targeted parallel computer architectures. In this thesis, the word "MIMD" refers to Duncan's taxonomy of parallel computer architectures.

#### 2.1.3 Classifications of MIMD

#### Architectures

There are a number of different parallel computer architectures. All of these architectures support the executions of parallel programs by providing more than one processor [iPSC/2 90]. All parallel processors "cooperate to solve problem through concurrent execution" [Osterhaug 89]. According to Duncan's taxonomy, MIMD architectures are divided into two different types: shared memory and distributed memory [Duncan 90].

Shared memory architectures have two types of memories. The first type of memory is a shared memory [Osterhaug 89] which is global [Hennessy 90]. Every process can access the shared data in the global memory which may consist of several memory modules [Duncan 90]. The second type of memory is a private memory [Osterhaug 89] which is a local memory [Duncan 90 and Hennessy 90]. Although there is only one shared main memory, every processor has its own cache as a local memory. This kind of memory architecture is also

called a tightly-coupled memory architecture [Osterhaug 89].

Because every processor shares the same main memory, the accesses of the real memory storage depend on the different virtual memory mapping schemes available on different architectures. There are many different interconnection schemes in shared memory architectures, such as bus interconnection, crossbar interconnection, and multistage interconnection [Duncan 90].

Distributed memory architectures have no global memory that can be shared by every processor. Every processor has its own local memory, i.e., a cache memory [Fox 88]. The interconnections between processors of a distributed memory system are strictly based on passing messages [Duncan 90]. The interconnection topologies include rings, meshes, trees, hypercubes, and reconfigurable architectures [Duncan 90].

## 2.2 The iPSC/2 System

## 2.2.1 Introduction

By applying hypercube topology, the iPSC/2 System achieves a MIMD parallel computer architecture that has a distributed memory [Brandis 86]. The interconnection between processors is done by passing messages [iPSC/2 90 and 91]. Users can ask for the desired number of processors and the desired size of memory for their programs, but the number of processors and the size of memory must be a power of two [Fox 88, iPSC/2 90 and 91]. A group of allocated nodes is called a cube [iPSC/2 91]. All the allocated nodes are a

group which is used to solve an unique problem.

## 2.2.2 Characteristics of the iPSC/2

#### System

The iPSC/2 System applies hypercube topology and achieves a MIMD distributed-memory parallel computer architecture [Brandis 86]. The iPSC/2 System consists of a host and one or more cabinets [iPSC/2 90]. A host is a workstation or a local system resource manager [iPSC/2 90]. The host provides the only interconnection between the user and the allocated nodes [Brandis 86 and iPSC/2 91]. A cabinet includes storage devices and nodes [iPSC/2 90]. There are two different storage devices: disk drives and tape drives. There are four different nodes: compute nodes, I/O nodes, integrated nodes, and service nodes [iPSC/2 91]. A node consists of a processor and a local memory. All nodes are connecteq. The iPSC/2 System supports both remote hosts and local hosts [iPSC/2 91]. The iPSC/2 System supports a maximum number of 128 nodes [Brandis 86].

There are two different operating systems on the iPSC/2 System. The operating system of the host is UNIX and the operating system of the node is NX/2. The iPSC/2 System allows different users to allocate different cubes at the same time.

In the iPSC/2 System, every allocated node has a binary identification number and every two connected nodes can only have one different bit between the two binary numbers [Fox

88 and iPSC/2 90]. If the user asks for 2<sup>n</sup> nodes from the system, every node is "connected to" n nodes and the identification numbers of those nodes range from  $0$  to  $2<sup>n</sup> - 1$ [Fox 88 and iPSC/2 90]. The intermediate nodes for connecting any two nodes consist of the number of different bits of the binary identification numbers of the two nodes minus 1. The maximum number of intermediate nodes for connecting any two nodes is  $n - 1$ .

#### 2.2.3 Programming on the iPSC/2 System

A parallel program for the iPSC/2 System consists of host and node programs. The host and node programs are separate files. The host and node programs are compiled and linked on the host. The compiled host program is then loaded and executed on the host. According to the request of the user program, the compiled node program will be loaded and executed on some or all of the allocated nodes. The iPSC/2 System supports C and Fortran programming languages. The libraries for the host program and the node program are different. For compiling a host program, the "host" must be specified as a parameter. For compiling a node program, the "node" must be specified as a parameter. For example, if the host program is named "host.c" and the node program is named "node.c", the host program can be compiled as "cc -o host host.c -host"; the node program can be compiled as "cc -o node node.c -node". After the compilations of the host and node programs, the user can type

"host" to execute the parallel program.

2.3 The iPSC System Simulator

By providing the Simulator libraries and Simulator program, the iPSC System Simulator produces an environment which accepts the commands and system calls of the iPSC/2 System [iPSC 91]. The Simulator program runs on Sequent S81 and it is only for designing a prototype of a parallel program [iPSC 91]. The iPSC System Simulator is not the same as the iPSC/2 System. There are a number of differences between the iPSC/2 System and the iPSC System Simulator. In fact, not all parallel programs of the iPSC/2 System and the iPSC System Simulator are compatible.

The major difference between the iPSC/2 System and the iPSC System Simulator is that the iPSC/2 System provides parallel executions of parallel programs but the iPSC System Simulator provides only sequential executions [iPSC 91]. This causes the speed of execution to be relatively slower on the iPSC System Simulator [iPSC 91]. Another difference is that the iPSC/2 System has different libraries for the host and node programs but the iPSC System Simulator has only one library. The iPSC/2 System Simulator cannot check for improper system calls issued by host and node programs [iPSC 91]. Also, the number of nodes that can be allocated by a user on the iPSC System Simulator is limited by the operating system.

## 2.4 Program Slicing

#### 2.4.1 Introduction

Given a slicing criterion, program slicing produces a slice by deleting all of the statements that do not affect the values of the desired variables of the slicing criterion [Nanja 90a, 90b, and Weiser 81]. A slice is relatively smaller than the original program [Weiser 81]. When maintaining existing large programs, programmers can apply this technique to focus only 'on those statements which may influence the slicing criterion [Gallagher 90, 91, and Weiser 81]. Program slicing can be divided into two different types: dynamic slicing and static slicing.

## 2.4.2 Static Slicing

Static slicing produces a program segment that consists of those statements that may possibly interfere with the desired slicing criterion or may possibly be executed if the program is sliced according to the desired criterion [Venkatesh 91 and Weiser 84]. Static slicing produces a slice that captures all possible executions of the original program.

A slicing criterion, which was first introduced by Weiser, is an ordered pair *<i,* V>, where *i* is a specified line number of code in a program and V is a subset of variables in the program [Weiser 81]. Those smaller programs are called slices [Weiser 82]. Every slice is a subset of

the original program and it keeps the original behavior of the desired variable set V before the specified i'th statement of the original program. The program in Figure 1 calculates the summation of ten numbers which range from 0 to 9. The slice in Figure 2 is a static slice of the program in Figure 1. The slicing criterion is <8, {total}>.

```
1 
2 
3 
4 
5 
6 
7 
8 
  include "stdio.h" 
  int i; 
  int j; 
  int total; 
  main () 
   { 
      i = 0;\dot{J} = 0;
      total =
0; 
      while ( 
i<10 
      { 
         total = total + 1;i = i + 1;j = j + 1;} 
      printf("total =
%d\n",total); 
  }
```
Figure 1. A program for calculating the summation of ten numbers

## 2.4.3 Dynamic Slicing

Dynamic slicing is developed from static slicing [Agrawal 90 and Venkatesh 91]. Dynamic slicing only concentrates on a particular execution of a program to be sliced. It does not capture all the possible executions [Venkatesh 91]. Dynamic slicing can be divided into two

different models: Korel and Laski's dynamic slicing and Agrawal and Horgan's dynamic slicing.

```
main() 
   { 
\begin{array}{cc} 1 & \text{if} = 0; \\ 3 & \text{total} \end{array}3 total = 0;<br>4 while ( i <
        while (i<10)
         { 
5 total = total + 1;<br>6 i = i + 1;
            i = i + 1;8 printf("total = \dotsd\n", total);
   }
```
Figure 2. A static slice of the program in Figure 1

Korel and Laski's dynamic slicing produces an executable program segment in which all of the desired variables keep the same behavior as the original program in a particular execution of the program [Korel 88 and Venkatesh 91]. The slices retain the same behavior of the original program [Agrawal 90 and Venkatesh 91]. Korel and Laski's dynamic slicing follows a special execution which is based on a certain criterion, then it discards the unexecuted and unnecessary statements. The rest of the program is an executable slice. In Korel and Laski's dynamic slicing, the statements that affect the control flow of the original program are kept. Figure 3 shows a Korel and Laski's dynamic slice of the program in Figure 1.

```
main() 
    { 
1 i = 0; 
3 total = 0;<br>4 while (i<
      while (i < 10){ 
5 total = total + 1;<br>6 i = i + 1;
        i = i + 1;} 
8 printf("total = \daggerd\n", total);
```
Figure 3. A Korel and Laski's dynamic slice of the program in Figure 1

Agrawal and Horgan's dynamic slicing produces a program segment consisting of the statements that affect the desired variables in a particular execution of the program [Agrawal 90 and Venkatesh 91]. Statements are discarded if they do not affect the desired variables, no matter whether or not they are involved in the control flow of the original program. Thus, Agrawal and Horgan's dynamic slices may be inexecutable.

Compared with Korel and Laski's dynamic slicing, Agrawal and Horgan's dynamic slicing produces relatively smaller, dynamic slices. The slice in Figure 4 is an Agrawal and Horgan's dynamic slice of the program in figure 1 and it includes an infinite loop on line 4.

## 2.4.4 Interprocedural Slicing

Weiser [Weiser 84] introduced an algorithm for interprocedural slicing in order to apply program slicing to a program that consisted of more than one procedure. If a

program consists of more than one procedure, the procedure calls should exist in the program. Procedure calls may involve some parameters. Because every variable in a program has its own scope, this situation will increase the difficulty of slicing.

```
main () 
     { 
\begin{array}{cc} 1 & \text{ i = 0;} \\ 3 & \text{ total} \end{array}3 total = 0;<br>4 while ( i <
        while (i<10)
         { 
5 total = total + 1;
        } 
8 printf("total = d\ln", total);
     }
```
Figure 4. An Agrawal and Horgan's dynamic slice of the program in Figure 1

According to Weiser's approach [Weiser 84], interprocedural slicing needs two steps. In the first step, a procedure P is sliced by a given slicing criterion. In the second step, the original slicing criterion is translated to the corresponding slicing criteria for each procedure that either calls procedure P or that is called by procedure P. The two steps alternate with each other until no further slicing criteria are produced.

The program in Figure 5 checks which element in the integer array "data" is an odd number and which element is an even number, and outputs the square of each number. By

slicing this example program, a detailed demonstration of interprocedural slicing is presented below.

```
#include <stdio.h> 
    int i; 
    int action; 
    int data[10]; 
    int square; 
    int dummy; 
    main () 
    { 
 1 i = 0;2 action = -1;
 3 square = -1;<br>4 dummy = 100:
 4 dummy = 100;<br>5 for (i=0;i<1)for (i=0; i<10; i++)6 data[i] = i + 1;<br>7 for (i=0;i<10;i++)
      for (i=0; i<10; i++)\left\{ \right.8 action = check odd_or_even(data[i]);<br>9 if (action == 1)
9if (action == l) 
           printf("data[%d], %d, is an odd number\n",
                                                       i, \text{data[i]};11 else if (action == 0)<br>12 printf("data[%d]. %
           printf("data[%d], %d, is an even number\n",
                                                       i,data[i]);
13 \arctan = -1;14 square = get_square(data[i]);<br>15 printf("square of %d is %d\n"
      printf("square of %d is %d\n",data[i], square);<br>}
    \mathbf{1}16 get_square(number)
17 int<sup>-</sup>number;
    \left\{ \right.18 number = number * number;
19 return (number); 
   \mathcal{F}20 check odd or even(number) 
21 int number;
   { 
22 number = number % 2;23 return (number); 
   \mathcal{L}
```
In this example, the slicing criterion is <15, {square}> and the scope of the slicing criterion is procedure main(). Following Weiser's algorithm, the first step produces the slice in Figure 6. In the second step, the original slicing criterion <15, {square}> is translated to new slicing criterion <19, {number}> and the scope of this slicing criterion is procedure get\_square(). After Step 2, the slice in Figure 7 is obtained. After applying Steps 1 and 2, no more new slicing criteria is produced. Finally, the program in Figure 8 is a slice of the program in Figure 5 and the slicing criterion is <15, {square}>.

```
main() 
    { 
 1 i = 0;<br>3 square
 3 square = -1;<br>5 for (i=0;i<1
 5 for (i=0; i<10; i++)<br>6 data[i] = i + 1;
 6 data[i] = i + 1;<br>7 for (i=0:i<10:i++)
       for (i=0; i<10; i++){ 
14 square = get_square(data[i]);
    }
```
------ ---------

Figure 6. The first slice of example.c in Figure 5

```
16 get square(number) 
17 int number;
   { 
18 number = number * number; 
19 return (number);<br>}
```
Figure 7. The second slice of example.c in Figure 5

```
main() 
   { 
 1 i = 0;3 square = -1;
 5 for (i=0; i<10; i++)6 data[i] = i + 1;
 7 for (i=0; i<10; i++){ 
14 square = get square(data[i]);
     } 
   \mathcal{F}16 get square(number)
17 int number;
   { 
18 number = number * number;
19 return (number); 
   }
```
Figure 8. The final slice of example.c in Figure 5

## 2.4.5 Slicing of Separately Compiled

#### Programs

Applying program slicing to separately compiled programs is Weiser's other approach [Weiser 84]. If a program consists of several separately compiled procedures, the external procedure calls exist within the execution of the program.

Applying program slicing to separately compiled programs causes one problem. The problem is that if some actual code of those separately compiled procedures is unavailable, then <sup>a</sup>worst case must be taken into consideration [Weiser 84]. The worst-case assumption is to assume that all the global variables will be referenced and changed within the actual code of those unavailable procedures.

According to Weiser's algorithm, the process of

applying program slicing to a separately compiled program requires three steps. In the first step, a procedure P is sliced by an original slicing criterion and produces a slice S. In the second step, a function is created to translate the original slicing criterion to a set of corresponding slicing criteria for all of the procedures that are involved in the slice S. If the set of slicing criteria is empty or the corresponding slicing criterion of no procedure can be translated, it means at least the actual code of one procedure is unavailable which is the worst case because all of the unavailable code must be included in the resulting slice. In the third step, all procedures present in the set that were obtained as a result of the second step are sliced by their corresponding slicing criteria to produce a set of slices. Each slice of a procedure is sliced within the scope of that procedure. For all procedures whose translated corresponding slicing criteria are unavailable in the set, their slices are obtained as a worst case assumption. Steps 2 and 3 alternate with each other until no further slicing criterion is produced.

The programs in Figures 9 and 10 are separated from the program in Figure 5. The program in Figure 9 is main.c and the program in Figure 10 is utility.c. After successful compilations of the two programs, the object files are linked together to form an executable sequential program. The result of execution of the executable program is the same as the result of execution of the program in Figure 5.

```
#include <stdio.h> 
    int i; 
    int action; 
    int data [10]; 
    int square; 
    int dummy; 
    main () 
    { 
 1 i = 0;<br>2 action
 2 action = -1;<br>3 square = -1;
 3 square = -1;<br>4 dummy = 100;
 4 dummy = 100;<br>5 for (i=0;i<1
 5 for (i=0; i<10; i++)<br>6 data[i] = i + 1;
 6 data[i] = i + 1;<br>7 for (i=0:i<10:i++)
       for (i=0; i<10; i++){ 
 8 action = check odd_or_even(data[i]);<br>9 if (action == 1)
9 if (action == \overline{1})<br>10 printf("data[%
             printf("data[%d], %d, is an odd number\n",
                                                                i, \text{data}[i];
11 else if (action == 0)<br>12 printf("data[%d], %
             printf("data[%d], %d, is an even number\n",
                                                                i, \text{data}[i]);
13 action = -1;<br>14 square = get
14 square = get_square(data[i]);<br>15 printf("square of %d is %d\n"
       printf("square of %d is %d\n",data[i],square);<br>}
    \mathbf{r}
```
Figure 9. Program main.c

```
1 get_square(number)<br>2 int number;
   int number;
   { 
3 number = number * number;
4 return (number); 
   } 
5 check odd or even(number) 
6 int number;
   { 
7 number = number % 2;8 return (number);<br>}
```
Figure 10. Program utility.c

The slices in Figures 11 and 12 are both sliced from the program in Figure 9 by the same slicing criterion <15, {dummy}>. Differing availability of the actual code of the program in Figure 10 causes the difference between the two slices.

```
main() 
    { 
 1 \t i = 0;2 action = -1;<br>3 square = -1;
 3 square = -1;<br>4 dummy = 100;
 4 dummy = 100;<br>5 for (i=0;i<1
 5 for (i=0; i<10; i++)<br>6 data[i] = i + 1;
         data[i] = i + 1;7 for (i=0; i<10; i++){ 
 8 action = check odd or even(data[i]);
14 square = get square(data[i]);
      \mathcal{F}}
```
Figure 11. A slice of the worst case of the program in Figure 9

```
main() 
   { 
4 dummy = 100;
  \mathcal{F}
```
Figure 12. A slice of the program in Figure 9

The worst case of slicing the program in Figure 9 by <sup>a</sup> slicing criterion <15, {dummy}> is shown in Figure 11. This worst case is caused when the actual code of the program in

Figure 10 is unavailable. If the actual code of the program in Figure 10 is available, the slice of the program in Figure 9 will be reduced to the slice given in Figure 12.

## 2.4.6 Limitations of Weiser's Slicing

## Criterion

Weiser's definition of a slicing criterion is not sufficient for distributed-memory parallel programs. Every such parallel program comprises at least two different programs, a host program and a node program. These programs are in fact two separate files. Each one of them contains a procedure main(). This causes two problems. Firstly, the domain of the line number i becomes ambiguous in a distributed- memory parallel environment. Secondly, if users want to slice distributed-memory parallel programs, a slicer cannot automatically recognize that the two programs (a host program and a node program) are related. Thirdly, a slicer has no knowledge about where to find the actual code of a separately compiled program, this may cause every slice to be made based on a worst-case assumption.

The program in Figure 13 is a node program for the iPSC/2 System. This program calculates the summation of 10 numbers and outputs the result on the screen. Figure 14 is a static slice of the program in Figure 13. The slicing criterion is <8, {subtotal}>.

If slice is executable, the static slice in Figure 14 is ambiguous. A node program is only part of a parallel

program. It should be activated by a host program. Without a host program, a node program is undefined.

```
#include "stdio.h" 
   long subtotal; 
   int i; 
  main () 
   { 
1 subtotal = 0;<br>2 if (mynode()
2 if (mynode() == 0)<br>3 printf("root nod
3 printf("root node\n");<br>4 if (mynode() > 0)
      if (mynode() > 0){ 
5 for (i=O; i<10; i++) 
6 subtotal = subtotal + 10 * mynode() + i;<br>7 printf("%d: %d\n", mynode(), subtotal);
        printf("%d: %d\n", mynode(), subtotal);
      \mathcal{F}\mathcal{F}
```
Figure 13. A node program for the iPSC/2 System

```
main() 
   { 
1 subtotal = 0;
4 if (mynode() > 0) 
     { 
5 for (i=0; i<10; i++)<br>6 subtotal = subtota
6 subtotal = subtotal + 10 * mynode() + i;<br>7 printf("%d: %d\n", mynode(), subtotal);
        printf ("%d: %d\n", mynode(), subtotal);
     } 
  }
```
Figure 14. A static slice of the node program in Figure 13

#### CHAPTER III

## EXTENDED SLICING CRITERION

## 3.1 Introduction

Different parallel computer architectures can handle different application software. An extended slicing criterion is introduced for applying slicing to distributed-memory parallel programs. The extended slicing criterion is based on Weiser's slicing criterion [Weiser 81] and addresses the insufficiency of Weiser's criterion for applying the operation of slicing to distributed-memory parallel programs. The rest of this Chapter discusses the definition, applications, and advantages of the extended slicing criterion.

## 3.2 Definition

An extended slicing criterion consists of three elements: <f, i, V>, where f specifies the end of back-tracing in parallel program slicing, i is a specified line number, and V is a subset of the variables used in the program. The definition of extended slicing criterion is based on Weiser's definition of a slicing criterion. Compared with Weiser's definition, an extended slicing criterion includes one more element, f, that is used to specify where the back-tracing ends in a distributed-memory parallel program (in the host

program or in the node program) . The definitions of i and V are the same as Weiser's. The slices that are produced by applying the extended slicing criterion are not necessarily executable.

## 3.3 Applications

#### 3.3.1 Applied to Distributed-memory

#### Parallel Programs

There are four possible cases to consider for slicing a distributed-memory parallel program involving host and node programs. These four cases are tabulated in Table I.

#### TABLE I

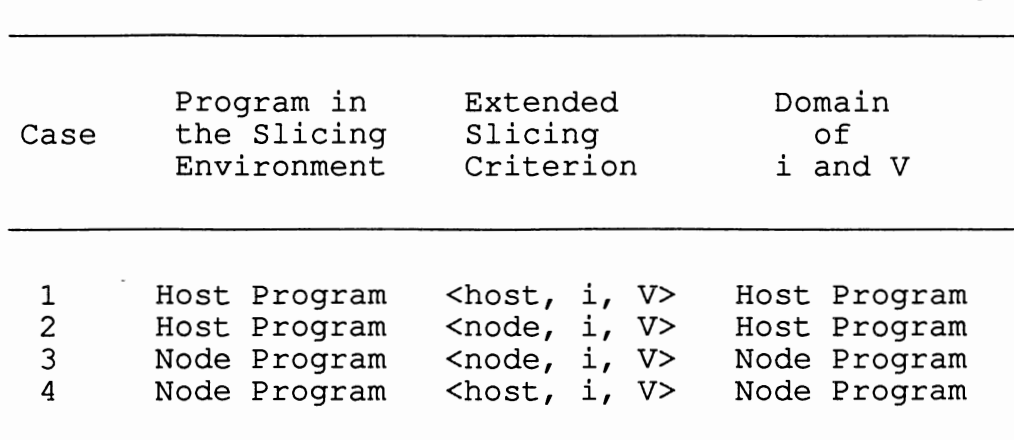

FOUR POSSIBLE CASES TO CONSIDER FOR SLICING A DISTRIBUTED-MEMORY PARALLEL PROGRAM INVOLVING HOST AND NODE PROGRAMS

Cases 1 and 3 slice only part of a parallel program and produce slices that may not be executable. Cases 2 and 4

 $\frac{1}{2} \frac{e^{2\pi i} \xi^{(k-1)}}{2\pi}$ 

produce slices that form an executable parallel program.

## 3.3.2 Applied to Sequential Programs

In Table I, Cases 1 and 3 are special cases for applying the extended slicing criterion to sequential programs. Because there is only one program, the extended slicing criteria of Cases 1 and 3 will be the same. The slices resulting from Cases 1 and 3 are executable. For example, if the name of the program in Figure 1 is "sum.c" and the extended slicing criterion is <sum.c, 8, {total}>, then the static slice will be the same as the slice in Figure 2, which slices the program in Figure 1 by Weiser's original slicing criterion <8, {total}>.

## 3.4 Advantages

One advantage of the extended slicing criterion is that it can be applied to both distributed-memory parallel programs and sequential programs. The possible cases for slicing distributed-memory parallel programs were discussed in the previous section. For sequential programs, Cases 1 and 3 of Table I can be imagined as special cases for slicing sequential programs.

Another advantage of the extended slicing criterion is that the component f can refer to a set of files. For instance, for a distributed-memory parallel program, it will not be necessary for the slicing criterion to be restricted to one host program and one node program to form a parallel

program. Thus for a sequential program it will not be necessary to put all of the procedures and functions into a single program.

By applying the extended slicing criterion, a slicer can automatically check every possible program file to find needed functions or procedures. If a needed function or procedure cannot be found in any of the program files that are specified by the user, a worst-case assumption will be made for the given extended slicing criterion.

For example, the programs in Figures 15 and 16 are obtained from the program in Figure 10. If the program in Figure 9 is loaded in a slicing environment and the extended slicing criterion is <{utility1.c, utility2.c}, 15, {dummy}>, then the slice will be the same as the slice in Figure 12. If the extended slicing criterion is  $\{main.c\}$ , 15, {dummy}>, then the slice will be the same as the slice in Figure 11.

```
1 get_square(number)<br>2 int number;
    int number;
     { 
3 number = number * number;<br>4 return (number);
    return (number);<br>}
```
#### Figure 15. Program utility1.c
1 check\_odd\_or\_even(number) 2 int number; { 3 number = number  $% 2;$ 4 return (number); }

Figure 16. Program utility2.c

 $\bar{I}$ 

#### CHAPTER IV

## PARALLEL PROGRAM SLICER (PPS)

## 4.1 Introduction

By applying the extended slicing criterion and static slicing technique, a slicing environment called parallel program slicer (PPS) was developed for distributed-memory parallel programs. PPS is written in C on the iPSC/2 System. Because every parallel computer architecture has its unique system calls for performing parallelism, PPS is especially developed for the iPSC/2 System. The rest of this chapter discusses how to apply the extended slicing criterion to distributed-memory parallel programs on the iPSC/2 System and the design approach of PPS.

## 4.2 Parallel Program Slicing on the iPSC/2 System

Message passing is a major characteristic of the iPSC/2 System [iPSC/2 90]. Without message passing between the host program and the node program, either the host program or the node program can be treated as an individual program. This special case is not a parallel program and will not be discussed in this thesis. This thesis focuses on programs with "csend" and "crecv" commands of the iPSC/2 System.

The programs in Figure 17 and Figure 18 are simple examples that are used for demonstrating how PPS slices <sup>a</sup> distributed-memory parallel program. The program in Figure 17 is a host program for calculating the summations and averages of two sets of numbers. This host program gets sixteen nodes from the iPSC/2 System and activates eleven nodes to calculate the summations and averages of two sets of numbers. The elements of the first set are from 1 to 100. The elements of the second set range from 101 to 200.

The program in Figure 18 is a node program of the host program in Figure 17. This node program is loaded into sixteen nodes of the iPSC/2 System but only eleven nodes will be activated. Except for the root node, every activated node calculates the summations of ten numbers in each set. The root node calculates the averages of the two sets of numbers and sends the results to its host program.

The static slice in Figure 19 keeps only those statements which may influence the slicing criterion. The system calls for cube control are deleted from the host program in Figure 17. This slice is not a complete host program because there is no system call to get cubes from the iPSC/2 System and no node program has been loaded. Because no node program exists, statement 18 is undefined. PPS needs special rules to handle the typical system calls of the iPSC/2 System for applying slicing to the parallel programs of the iPSC/2 System.

```
#include "stdio.h" 
    long total1; 
    long total2; 
    long averagel; 
    long average2; 
    int datal[100];
    int data2[100]; 
    int work_node; 
   int i; 
   main () 
    { 
 1 
      totall = 0;
 2 
      total2 = 0;
 3 
      average1 = 0;
      average2 = 0;4 
 5 
      work node = 10;
 6 
      for (i=0; i<100; i++){ 
 7 
        data1[i] = i+1;8 
        data2[i] = i+101;\mathbf{r}9 
      getcube("hsiao","l6ml",NULL,O,O); 
10 
      setpid(100);11 
      load("node", -1, 0);12 
      csend(1, \&work node, sizeof(int), -1, 0);
      csend(1, datal, 100*sizeof(int), -1, 0);<br>csend(1, datal, 100*sizeof(int), -1, 0);13 
      csend(1, data2, 100*sizeof(int), -1, 0);
14 
15 
      crecv(l, &total1, sizeof(int)); 
16 
      crecv(l, &averagel, sizeof(int)); 
     crecv(1, &total2, sizeof(int)); 
17 
      crecv(l, &average2, sizeof(int)); 
18 
     printf("((1 + 100) * 100)/2 = d\ln", totall);
19 
20 
     printf("average = d\n\alpha", averagel);
21 
     printf("((101 + 200) * 100)/2 = \frac{3}{\pi}, total2);
22 
     printf("average = d\n\in", average2);
23 
     killcube(-1,-1);
24 
     relcube("hsiao"); 
   }
```
Figure 17. A host program for calculating the summations and the averages of two sets of numbers

```
#include "stdio.h" 
       long subtotall; 
       long subtotal2; 
       long averagel; 
       long average2; 
       long dummy; 
       int datal[100];
       int data2[100]; 
       int work_node; 
       int i; 
      main () 
       { 
  1 subtotall = 0;<br>2 subtotal2 = 0:
  2 subtotal2 = 0;<br>3 average1 = 0;
  3 average1 = 0;<br>4 average2 = 0;4 average 2 = 0;<br>5 dummy = 0;
  5 dummy = 0;<br>6 crecv(1, \&6 crecv(1, \text{work\_node}, sizeof(int));<br>7 crecv(1, datal, 100*sizeof(int));
 7 crecv(1, datal, 100*sizeof(int));<br>8 crecv(1, data2, 100*sizeof(int));
 8 crecv(1, data2, 100*sizeof(int);<br>9 if ((mynode() != 0) && (mynode()
          if ((mynode() != 0) && (mynode() <= work node))
          { 
10 for (i=0; i<10; i++){ 
11 subtotall=subtotall+datal[10*(mynode()-1)+i];<br>12 subtotal2=subtotal2+data2[10*(mynode()-1)+il;
               subtotal2=subtotal2+data2[10*(mynode() -1)+i];} 
          } 
13 gisum(&subtotal1,1,&dummy);<br>14 gisum(&subtotal2.1.&dummy);
14 gisum(\&subtotal2,1,\&dummy);<br>15 if (mynode() == 0)
          if (mynode() == 0){ 
16 average1 = subtotal1 / work_node;<br>17 average2 = subtotal2 / work node;
17 average2 = subtotal2 / work\overline{\text{node}};<br>18 csend(1, & subtotal1, sizeof(int), mv
18 csend(1,&subtotall,sizeof(int),myhost(),100);<br>19 csend(1,&average1,sizeof(int),myhost(),100);
19 csend(1,&average1,sizeof(int),myhost(),100);<br>20 csend(1,&subtotal2,sizeof(int),myhost(),100);
20 csend(1,&subtotal2,sizeof(int),myhost(),100);<br>21 csend(1,&average2,sizeof(int),myhost(),100);
             csend(1, & average2, sizeof(int), myhost(), 100);
         \mathcal{F}\mathcal{F}
```
Figure 18. A node program for calculating the summations and the averages of two sets of numbers

main() {  $4$  average $2 = 0;$ <br>18 crecv(1,  $\&$ ave 18 crecv(1, &average2, sizeof(int)); printf("average =  $d\n\alpha$ ", average2); }

Figure 19. A static slice of the host program in Figure 17

4.3 Design Approach

## 4.3.1 Definitions

The following definitions are useful for applying slicing to distributed-memory parallel programs. Some of these definitions are introduced by Weiser [Weiser 84] and some are developed for PPS.

DEF(n) is the set of variables whose values are changed at statement n [Weiser 84].

REF(n) is the set of variables whose values are used at statement n [Weiser 84].

SYS() is the set of statements that include any cube control system call of the iPSC/2 System.

def(v) is the set of statements in which the value of variable v is changed.

ref(v) is the set of statements in which the value of variable v is used.

CS(TP, FP) is a set of ordered pairs, where TP is the line number of a "csend" command in a domain program and FP is the line number of a corresponding "crecv" command in the paired program of the domain program.

CR(TP, FP) is a set of ordered pairs, where TP is the line number of a "crecv" command in a domain program and FP is the line number of a corresponding "csend" command in the paired program of the domain program.

BT(n, v) is an ordered pair, where n specifies a desired line number and v is a variable name. It is a special case of Weiser's slicing criterion <i, V>, when the set V consists of only one member. The set BT(n, v) is a collection of statements that may influence the value of variable v.

# 4.3.2 Basic Rules for Applying Parallel Program Slicer (PPS) to the iPSC/2 System

Every parallel computer architecture has its unique system calls for performing parallelism. PPS focuses on the C-based parallel programs written for the iPSC/2 System. There are some basic rules about applying slicing to the parallel programs of the iPSC/2 System.

Rule 1: PPS uses the extended slicing criterion which is introduced in Chapter III.

Rule 2: PPS applies the definitions that were introduced in the previous section.

Rule 3: PPS modifies Weiser's algorithms for interprocedural slicing and slicing of separately-compiled program, and applies an analogous slicing approach to parallel programs.

Rule 4: PPS keeps nine of the twenty two of the system calls for cube control in the C version used on the iPSC/2 System, even if they do not influence the extended slicing criterion. Those system calls include attachcube(), getcube(), killcube(), killproc(), load(), relcube(), setpid(), waitall(), and waitone(). For the rest of the system calls for cube control, if they appear in REF(n) but are not involved in  $BT(n, v)$ , they will not be added to the slice. The reason for keeping some of the system calls for cube control is discussed later in this section. The twenty two system calls for cube control are listed in Appendix C.

By applying Rule 4, the slice in Figure 20 can be obtained, which is a static slice of the host program in Figure 17. The extended slicing criterion is *, 24,* {average2}>, the program loaded into the PPS environment is the host program in Figure 17.

In this example, the system calls for cube control are not deleted. Compared with the slice of Figure 19, it is reasonable to show line 18 in the slice of Figure 20. First, the node program has been loaded into some nodes because lines 9 and 11 are kept. Second, when the "crecv" command is called by a host program, the corresponding node program must issue the "csend" command. Line 10 is kept for the "csend" command of the node program because an assigned host id is a necessary parameter for issuing the "csend" command. These are the reasons for Rule 4 to keep the system calls for cube control.

```
main() 
     { 
 4 average2 = 0;<br>9 aetcube ("hsia
9 getcube("hsiao","16m1",NULL,0, 0);<br>10 setpid(100);
         setpid(100);11 10a\bar{d} ("node", -1,0);<br>18 crecv(1, \ \text{average2})18 crecv(1, \text{average2, sizeof(int)};<br>22 printf("average = \text{8d}\{n\}, average2)
22 printf("average = d\n\alpha", average2);<br>23 killcube(-1,-1);
23 killcube(-1,-1);<br>24 relcube("hsiao")
         relcube("hsiao");
             }
```
Figure 20. A static slice of the host program in Figure 17

## 4.3.3 Example

In this section, a detailed example of applying PPS to C-based distributed-memory parallel programs is given. The example parallel program consists of the host program in Figure 17 and the node program in Figure 18. In this example, the host program in Figure 17 is loaded into the PPS environment.

According to the previous Section, PPS applies Rule 1 to accept an extended slicing criterion <f, i, V>. In this example, the extended slicing criterion is <node.c, 22, {average2}>.

By applying Rule 2, Tables II and III will result which consist of the sets DEF(n), REF(n), and SYS() of the host and node programs, respectively. Tables IV and V consist of the sets def[average2], ref[average2], CS(TP,FP), CR(TP,FP), and BT[22,average2] of the host and node programs, respectively. After applying Rule 2, the four steps of Rule 3 are

TABLE II

## THE DEF[], REF[], AND SYS[] OF THE HOST PROGRAM IN FIGURE 17

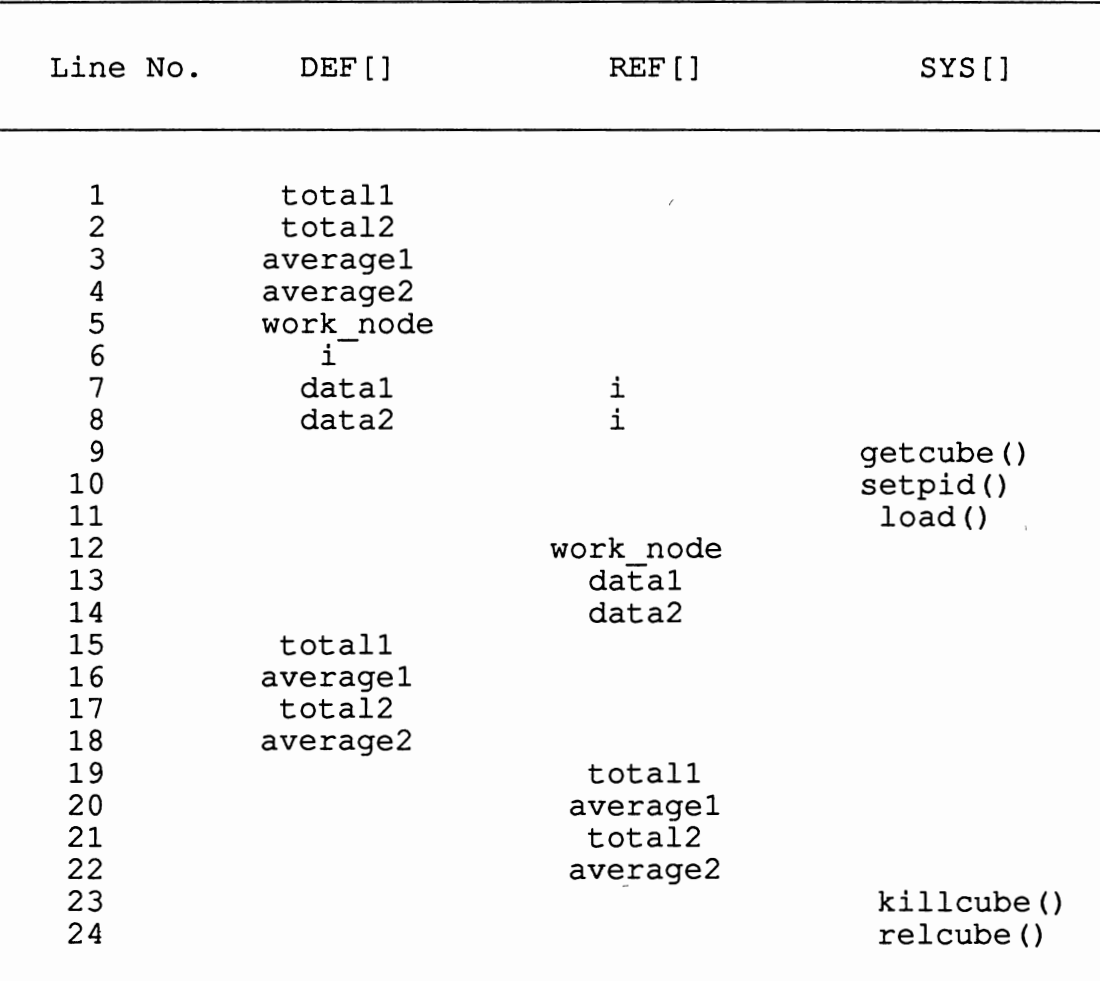

 $\mathcal{L}_{\mathcal{A}}$ 

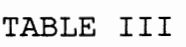

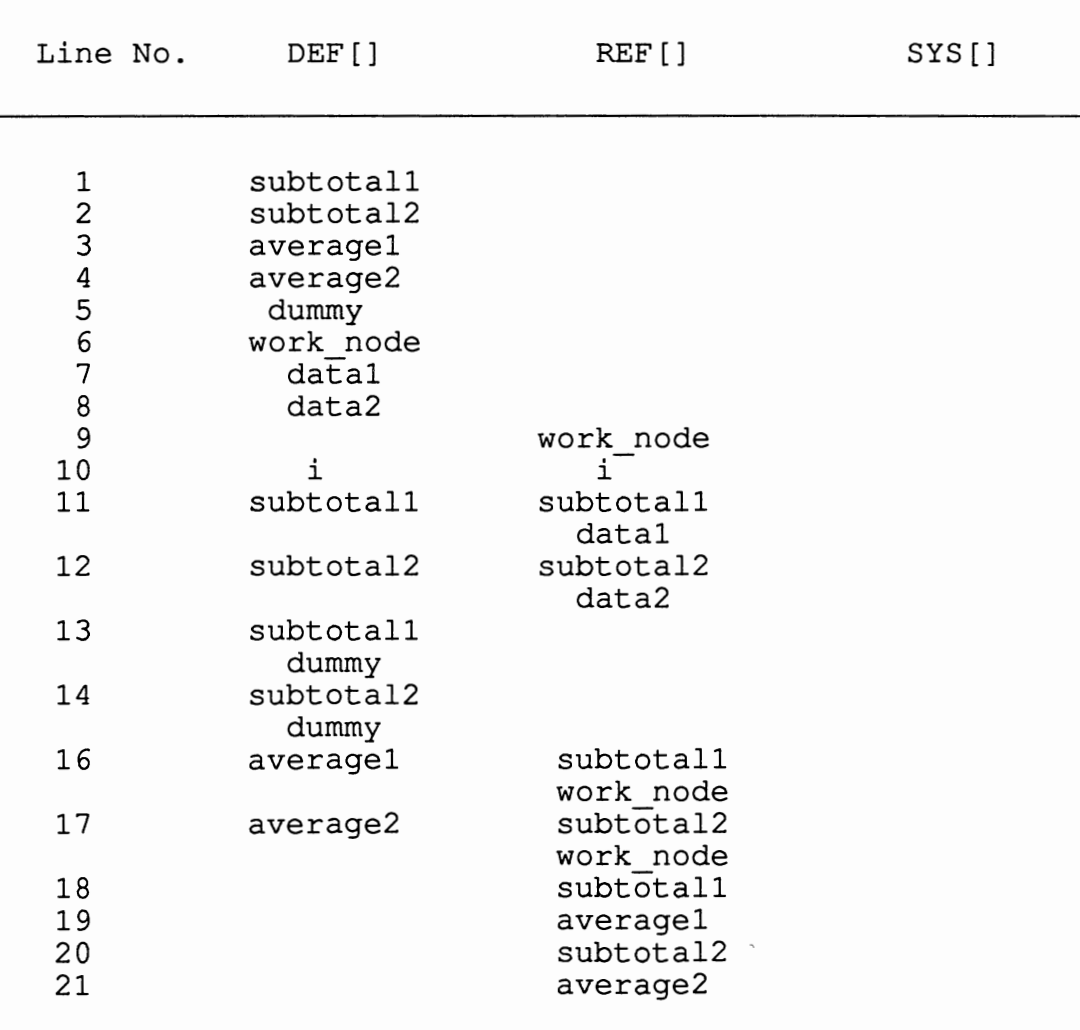

THE DEF[], REF[], AND SYS[] OF THE NODE PROGRAM IN FIGURE 18

## TABLE IV

THE def[average2], ref[average2], CS(TP, FP), CR(TP, FP), AND BT[22, average2] OF THE HOST PROGRAM IN FIGURE 17

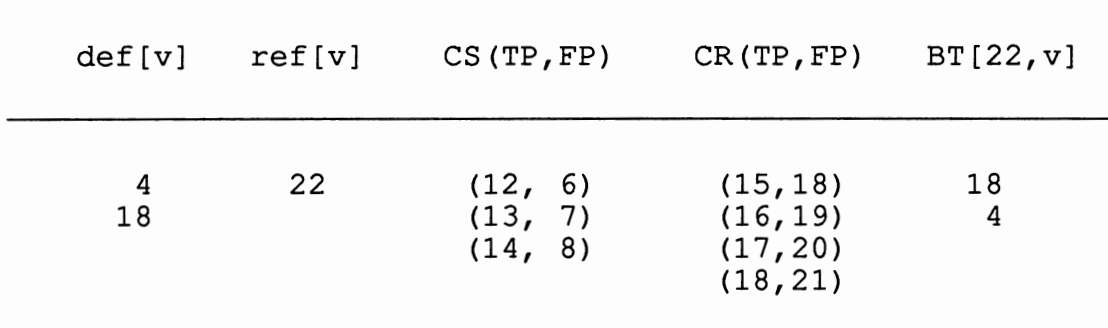

## TABLE V

THE def[average2], ref[average2], CS(TP, FP), CR(TP, FP), AND BT[21, average2] OF THE NODE PROGRAM IN FIGURE 18

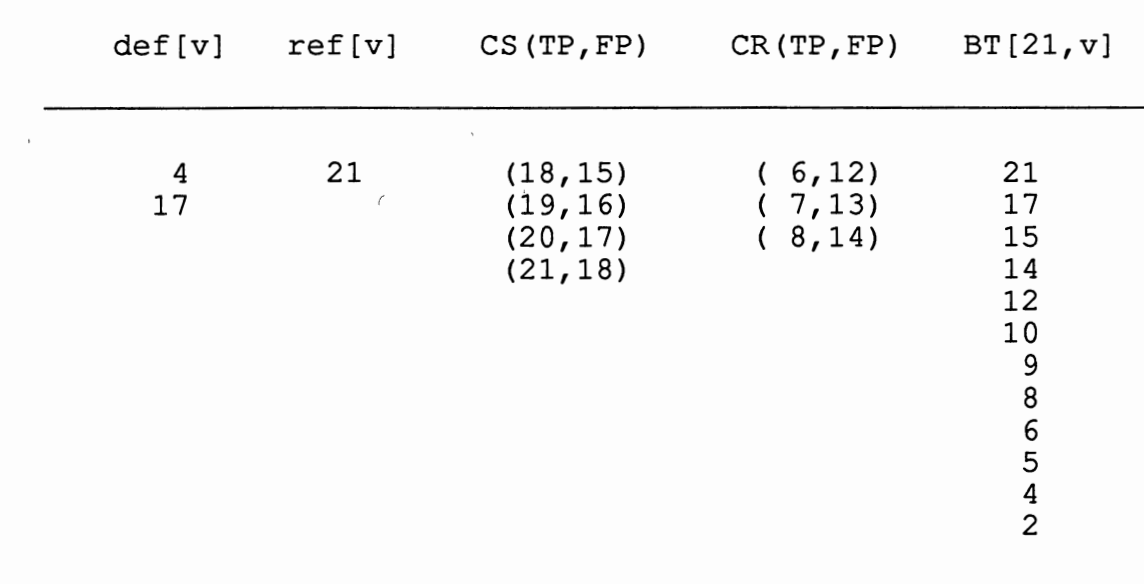

 $\bar{\lambda}$ 

Step 1: We can find that statements 4 and 18 are included in the set BT(22, average2) in Table IV. The slice of the host program initially includes statement 4 and 8. In Table IV, we can see that line 18 exists in sets def[average2] and CR(18, 21). This situation requires an additional slicing on the node program and the extended slicing criterion is  $\text{chost}, 21, \text{[average2]}.$ 

Step 2: We can get BT(21, average2) from Table V. The set BT(21, average2) is the initial slice of the node program. In Table v, we can see that statement 6 exists in sets BT(21, average2) and CR(6, 12). Statement 8 exists in sets BT(21, average2) and CR(8, 14). These cases need to slice the host program. The extended slicing criteria are <node.c, 12, {work node} > and <node.c, 14, {data2} >.

Step 3: The host program is sliced according to the extended slicing criterion <node.c, 12, {work node}>. There is no additional slicing required in this Step.

Step 4: The host program is sliced according to the extended slicing criterion <node.c, 14, {data2}>. Because there is no additional slicing required in this step, this slicing is completed except to for checking to see which system calls should be kept.

After applying Rule 3, Table VI results which consists of the slices of the host and node programs according to the four Steps of this example.

According to Rule 4, the system calls of getcube(), killcube(), load(), relcube(), and setpid() will be added to

the slice of the host program. Figure 21 is the final slice of the host program. Figure 22 is the final slice of the node program. Slices of Figures 21 and 22 form an executable parallel program.

## TABLE VI

## THE CORRESPONDING SLICES OF THE HOST AND NODE PROGRAM AFTER EACH STEP

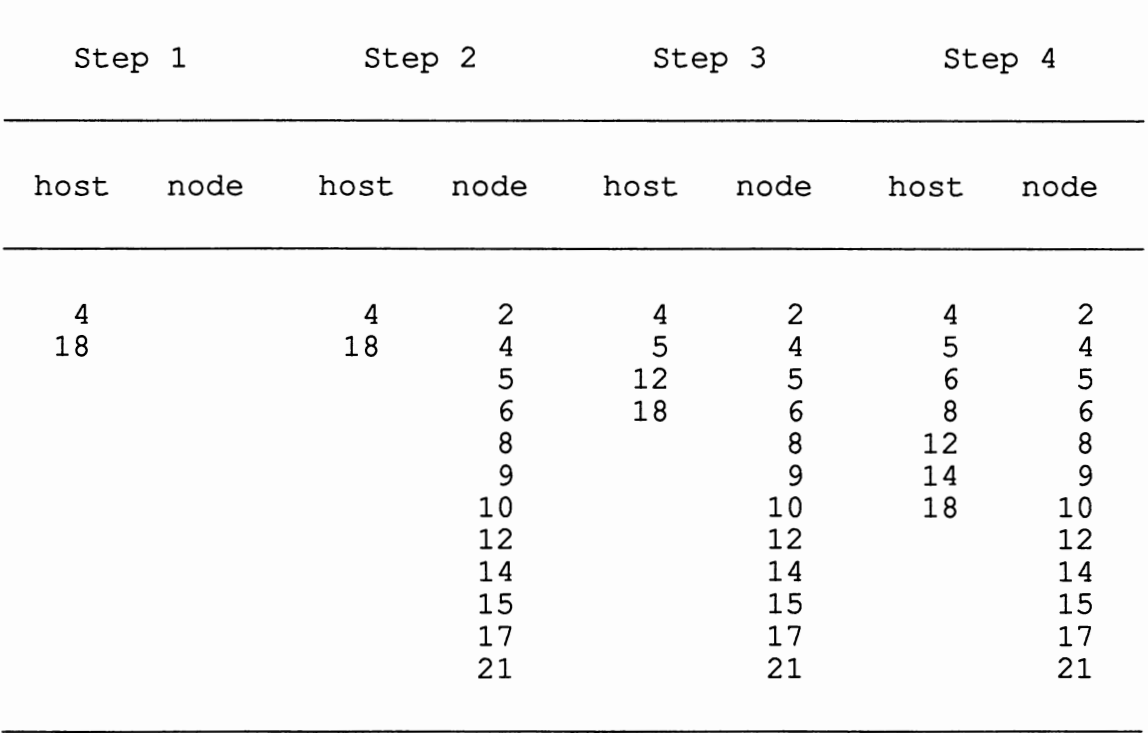

```
main() 
     { 
 4 average2 = 0;<br>5 work node = 1
  5 work node = 10;<br>6 for (i=0;i<100);
        for (i=0; i<100; i++){ 
 8 data2[i] = i+101;
         } 
9 getcube("hsiao","16m1", NULL, 0, 0);<br>10 setpid(100);
10 setpid(100);<br>11 load("node",
11 load("node",-1,0);<br>12 csend(1, &work nod
12 csend(1, \text{áwork node}, sizeof(int), -1, 0);<br>14 csend(1, data2, 100*sizeof(int), -1, 0);
14 csend(1, data2, 100*sizeof(int), -1, 0);<br>18 crecv(1, &average2, sizeof(int));
18 crecv(1, &average2, sizeof(int));<br>22 printf("average = %d\n",average2)
22 printf("average = d\nn", average2);<br>23 killcube(-1,-1);
23 killcube(-1,-1);<br>24 relcube("hsiao")
        relcube("hsiao");
   }
```
Figure 21. A static slice of the host program in Figure 17

```
main() 
      { 
 2 subtotal2 = 0;
 4 average2 = 0;<br>5 dummy = 0;
 5 dummy = 0;<br>6 crecv(1, \epsilon)
 6 crecv(1, \text{work} \text{node}, sizeof(int));<br>8 crecv(1, data2, 100*sizeof(int));
 8 crecv(1, data2, 100*sizeof(int));<br>9 if ((mynode() != 0) && (mynode() ·
         if ((mynode() != 0) && (mynode() <= work node))
         { 
10 for (i=O;i<10;i++) 
            { 
12 subtotal2=subtotal2+data2[10*(mynode()-1)+i];
            } 
         } 
14 gisum(\text{subtotal2, 1, } \text{adummy});<br>15 if (mynode() == 0)
         if (mynode() == 0){ 
17 average2 = subtotal2 / work_node;<br>21 csend(1, & average2, sizeof(int), myh
            csend(1, &average2, sizeof(int), myhost(), 100);
         \mathbf{r}}
```
Figure 22. A static slice of the node program in Figure 18

#### 4.4 Advantages and Limitations of PPS

Firstly, PPS produces slices by interactively communicating with the user. Secondly, PPS can slice separately compiled parallel programs written for the iPSC/2 System. Thirdly, PPS provides load, view, compile, slice, and run functions that serve as a rudimentary environment for slicing.

PPS is developed for novice programmers. PPS handles C-based parallel programs on the iPSC/2 System and it concentrates on the "csend" and "crecv" commands. In its current implementation, PPS cannot handle the following: function calls and switch control statements.

For applying the technique of static program slicing and interprocedural slicing to a program, a slicer must traverse every character of the program in order to create sufficient information about the caller and the called procedures. This will increase the complexity of the slicer. Because PPS concentrates on the "csend" and "crecv" commands of the iPSC/2 System, it can indeed carry out the techniques of interprocedural slicing and slicing of separately-compiled programs. The "csend" and "crecv" commands of the iPSC/2 System are a pair and the relationship between a "csend" command and a "crecv" command is the same as a function call with its parameters (call by value or call by address) . Because PPS focuses on "csend" and "crecv" commands, the function calls within a program are not implemented at this time.

Since switch control statements can declare their own variables, switch control statements must be treated as procedures or functions. For a C program, the actual code of a called procedure or function are separate from the caller procedure but the switch control statements are within the procedures or functions. This will increase the complexity of a slicer. Since PPS can handle "while", "for", "if", "else if" and nested loops, the switch control statement is not implemented at this time.

#### CHAPTER V

## SUMMARY AND FUTURE WORK

## 5.1 Summary

In Chapter I, a brief overview of classifications of computer architectures and program slicing were introduced. The advantages of applying program slicing to programs and the difficulties of applying program slicing to parallel programs were outlined.

In Chapter II, Flynn's and Duncan's classifications of computer architectures, MIMD parallel computer architectures, the iPSC/2 System, the iPSC System Simulator, and program slicing were presented. The shared-memory and distributedmemory computer architectures were discussed. The differences between the iPSC/2 System and the iPSC System Simulator were outlined. Both static and dynamic slicing techniques were discussed. In addition, Korel and Laski's dynamic slicing and Agrawal and Horgan's dynamic slicing, interprocedural slicing, and slicing of separately-compiled program were briefly introduced. The slicing examples were present for each slicing type. The limitations of Weiser's slicing criterion were also discussed.

In Chapter III, a definition of the extended slicing criterion was introduced for applying program slicing to

distributed-memory parallel programs. Four possible cases to consider for slicing a distributed-memory parallel program involving host and node programs were discussed. The applications and advantages of extended slicing criterion were presented.

In Chapter IV, the details of the static slicing design of the Parallel Program Slicer (PPS) were discussed. Because every parallel computer architecture has its unique system calls for performing parallelism, PPS is especially developed for the iPSC/2 System. Some basic rules for applying PPS to the iPSC/2 System were introduced. A detailed example was also presented. The advantages and limitations of PPS were discussed.

## 5.2 Future Work

PPS can be enhanced by extending its capabilities to handle function calls and switch control statements. It can be made more powerful. The element f of the extended slicing criterion (see Section 3.4) can be extended to be a set of files. This idea was discussed in Chapter III. If PPS applies dynamic slicing techniques instead of static slicing techniques, the slices will be relatively smaller than the slices that are produced by the current implementation of PPS.

#### REFERENCES

[Agrawal 90] H. Agrawal and B. Horgan, "Dynamic Program Slicing," Proceedings of the ACM SIGPLAN '90 Conference on Programming Language Design and Implementation, White Plains, NY, June 1990, pp. 246-256. [Brandis 86] R. C. Brandis, "IPPM Interactive Parallel Program Monitor," Technical Report No. CS/E 88-010, Department of Computer Science and Engineering, Oregon Graduate Institute, Beaverton, OR, August 1986. [Duncan 90] R. Duncan, "A Survey of Parallel Computer Architectures," IEEE Computer, vol. 23, no. 2, February 1990, pp. 5-16. [Fox 88] G. C. Fox, M. A. Johnson, G. A. Lyzenga, S. W. Otto, J. K. Salmon, and D. W. Walker, <u>Solving Problems on Concurrent</u> Processors, vol. 1, Prentice Hall, Englewood Cliffs, NJ, 1988. [Gallagher 90] K. B. Gallagher, "Using Program Slicing Maintenance," Ph.D. Dissertation, University Baltimore County, MD, 1990. [Gallagher 91] in Software of Maryland, K. B. Gallagher and J. R. Lyle, "Using Program Slicing in Software Maintenance," IEEE Transactions on Software Engineering, vol. 17, no. 8, August 1991, pp. 751-761. [Hennessy 90] J. L. Hennessy and D. A. Patterson, Computer Architecture: A Quantitative Approach, Morgan Kaufmann Publishers, Inc., Polo Alto, CA, 1990. [iPSC/2 90] iPSC/2 and iPSC/860 Programmer's Reference Manual, June 1990. [iPSC/2 91] iPSC/2 and iPSC/860 User's Guide, April 1991. [iPSC 91] iPSC System Simulator Manual, December 1991.

[Korel 88] B. Korel and J. Laski, "Dynamic Program Slicing," Information Processing Letters, vol. 29, no. 3, October 1988, pp. 155-163. [Nanja 90a] S. Nanja, "An Interactive Debugging Tool for C Based on Program Slicing and Dicing," Master Thesis, Computer Science Department, Oklahoma State University, Stillwater, OK, May 1990. [Nanja 90b] S. Nanja and M. Samadzadeh, "A Slicing/Dicing-Based Debugger for C", 8th Annual Pacific Northeast Software Quality Conference, Porland, OR, October 1990, pp. 204-212. [ Osterhaug 8 9] A. Osterhaug, Guide to Parallel Programming on Sequent Computer Systems, Prentice Hall, Englewood Cliffs, NJ, 1989. [Venkatesh 91] G. A. Venkatesh, "The Semantic Approach to Program Slicing," Proceedings of the ACM SIGPLAN '91 Conference on Programming Language Design and Implementation, T0ronto, Ontario, Canada, June 1991, pp. 107-119. [Weiser 81] M. Weiser, "Program Slicing," Proceedings of the Fifth International Conference on Software Engineering, March 1981, pp . 4 3 9-4 4 9 . [Weiser 82] M. Weiser, "Programmers Use Slices When Debugging," Communications of the ACM, vol. 25, no. 7, July 1982, pp. 446-452. [Weiser 84]

M. Weiser, "Program Slicing," IEEE Transactions on Software Engineering, vol. SE-10, no. 4, July 1984, pp. 352-356.

APPENDIXES

#### APPENDIX A

## USER'S MANUAL FOR PPS

PPS is a slicer for C-based parallel programs on the iPSC/2 System. PPS applies the static slicing techniques to<br>programs. It is designed for helping novice C parallel programmers of the iPSC/2 System.

#### Enter the PPS Environment

By typing "PPS", users can enter the PPS environment and the greeting screen in Figure 23 will be shown on the screen. After the prompt has been changed to be "PPS>", all the legal commands of PPS will be accepted. The following commands are legal commands of PPS.

 $\star$  $\star$ **PPS**  $\star$  $\star$ A Static Program Slicing  $\star$ **Based**  $\star$ Parallel Program Slicer  ${compile}$  | Compile | c | C}: compile  $\{help \mid Help \mid h \mid H\}$ : help  $\{load | Load | 1 | L\}$ : load  $\{run | Run | r | R\}$ : run  ${slice | Slice | s | S}: slice$ {view | View | v | V}: view  $\{quit \mid Quit \mid q \mid Q\}$ : quit  $PPS$ 

#### Figure 23. PPS greeting screen.

1, L, load, or LOAD: This command loads a program into the PPS environment. After users enter this command, PPS will ask the user to enter the file name containing the program.

Example: PPS>l PPS>Enter File Name of Target Program: Input\_Prog\_Name

**c, C, compile,** or COMPILE: This command invokes the iPSC/2 System C compiler to compile the target program.

Example: PPS>c PPS>Compiling

**v, V, view, or VIEW:** This command displays the target or the focus program on the screen in PPS format.

**r, R, run, or RON:** This command calls the "compile" twice for compiling the target and the focus programs. compilations, the parallel program will be executed.

Example: PPS>r PPS>Compiling Compiling

**s, S, slice, or SLICE:** This command asks the user to enter <sup>a</sup> series of requests as the extended slicing criteria.

Example: PPS>s PPS>Enter The Focus File: Input Prog Name PPS>Enter The Desired Line Number: Input Line No PPS>Enter The Desired Variables: Input Varl [Input Var2...]

The "Input Line No" must be less than or equal to the total number of lines of the target program. The "Input Var1" and "Input Var2" are variables in the target program.

**h, H, help, or HELP:** This command shows the legal commands of PPS and the syntax of each command.

**q, Q, quit, or QUIT:** This command will result in exit from PPS environment.

## APPENDIX B

## GLOSSARY AND TRADEMARK INFORMATION

- ASIM: Simulator of the iPSC System on the Sequent S-81.
- Domain Program: A program contains certain "csend" or "crecv" command that its corresponding "crecv" or "csend" command needs to be found.
- Dynamic Slicing: Dynamic slicing focuses on one particular execution. It does not capture all the possible executions of a program.
- Extended Slicing Criterion: A slicing criterion which extends Weiser's slicing criterion from two to three elements <f, i, V>, where f specifies the end of backtracing in determining a program slice. The definitions of i and V are the same as Weiser's. The extended slicing criterion is used for the slicing of distributed memory parallel programs.
- Focus Program: A focus program is the domain of corresponding "csend" or "crecv" command of target program.
- Host Program: A program runs on the host of the iPSC/2 System and responsible for communicating with the allocated nodes in the iPSC/2 System.
- MIMD: Multiple instructions and multiple data streams, MIMD, is an environment which deals with several instructions and several data streams at the same time.
- Node Program: A program runs on an allocated node on the iPSC/2 System. A node program must be activated by its corresponding host program.
- Parallel Program Slicer (PPS) : According to a given extended slicing criterion, PPS is a program slicer for slicing C based parallel program on the iPSC/2 System.
- Program Slicing: According to the data flow and control flow graph of a program and a given slicing criterion, program slicing decomposes a large program into

relatively smaller programs.

- Slice : A slice is an executable subset of a given program. A slice is reduced from a given program by applying a slicing criterion.
- Slicing Criterion: A slicing criterion was first introduced by Weiser. It is an ordered pair <i, V>, where i is by weiser. It is an ordered pair (1, v), where I is<br>a specified line number in a program and V is a subset of the variables in the program.
- Static Slicing: Static slicing produces a slice that captures all possible executions of the original program.
- Target Program: A target program is the domain of the line number and the set of variables of an extended slicing criterion.

## TRADEMARK INFORMATION

UNIX is a trademark of AT&T Corporation. iPSC, Hypercube, and NX2 are trademarks of Intel Corporation. Sequent is a trademark of Sequent Computer System, Inc.

## APPENDIX C

## SYSTEM CALLS FOR CUBE CONTROL

## ON THE iPSC/2 SYSTEM

There are twenty two system calls for cube control on the iPSC/2 System. The system calls listed in this appendix are for C version [iPSC/2 90].

1. attachcube () 2. cubeinfo () 3. flick() 4. get cube () 5. handler () 6. killcube() 7. killproc() 8. killsyslog () 9. load() 10. my host () 11 . mynode () 12. mypid () 13. newserver() 14. nodedim () 15. numnodes () 16. plogoff () 17. plogon () 18. relcube() 19. setpid () 20. setsyslog () 21. waitall () 22. waitone ()

 $\tau$  .

## APPENDIX D

## A PROGRAM AND SOME OF ITS SLICES

The following program segments are demonstrations of applying static slicing to <sup>a</sup>program. The slicing criteria in these examples are defined according to Weiser's definition. Based on different given slicing criteria, different slices are generated.

Original program:

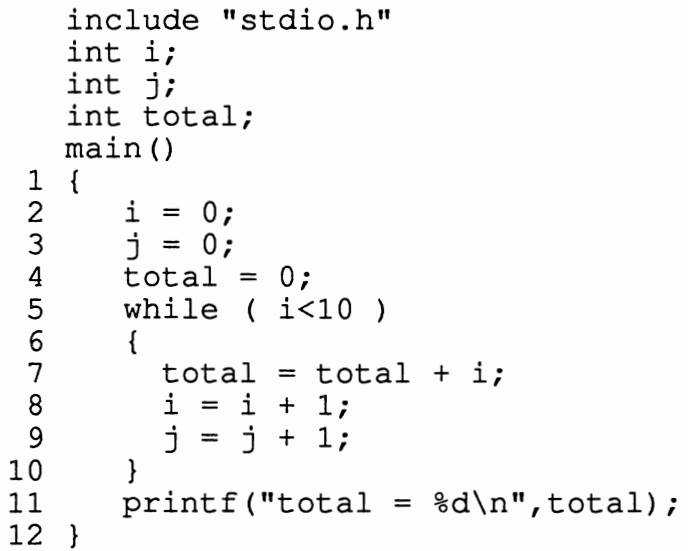

Slice on <12, {j}). main() 1 { 2  $i = 0;$  $3 j = 0;$ <br>5 while while ( $i<10$ ) 6 { 8  $i = i + 1;$ <br>9  $j = j + 1;$  $j = j + 1;$ 10 } 12

```
Slice on <12, \{i\}main () 
           \begin{matrix} 1 & 0 \\ 2 & 1 \end{matrix}2 i = 0;<br>5 while
           5 while 
i<10 
           6 { 
           8 i = i + 1;
         10 
                  \mathcal{F}12 
Slice on <4, \{i, j\}.
             main () 
          \begin{matrix} 1 & 1 \\ 2 & 1 \end{matrix}2 i = 0;<br>3 j = 0;j = 0;12 }
Slice on <5, {total}>. 
             main() 
          1 \quad4 total = 0;12 
Slice on <12, {total}>. 
             main () 
          1 \quad2 
                  i = 0;4 
                  total = 0;
          5 
                  while ( 
i<10 
          6 
                  { 
          7 total = total + i;
          8 
                    i = i + 1;10 
                 } 
                 printf ("total = d\n\alpha", total);
         11 
         12
```
 $\mathcal{L}^{\pm}$ 

## APPENDIX E

## CODE FOR PPS

FILE NAME: pps.h  $\star$ PURPOSE: This file contains the definitions and global  $\star$ declarations for Parallel Program Slicer  $\star$ (PPS), pps.c. #include <stdio.h> #define NO 0 #define YES 1 #define TARGET 1 /\* to identify a target program \*/ #define SCOPE 2 /\* to identify a focus program \*/ #define HOST 1 /\* to identify a host program \*/ #define NODE 2 /\* to identify a node program \*/ /\* to identify a def set \*/ #define def 1 /\* to identify a ref set  $*/$ #define ref 2 #define DEF 3 /\* to identify a DEF set \*/ /\* to identify a REF set \*/ #define REF 4 #define SYS 5 /\* to check for a iPSC system call \*/ #define CS 6 /\* to check for a "csend" command  $*/$ #define CR 7  $/*$  to check for a "crecv" command  $*/$ #define P A COM 1 /\* a complete comment within a code \*/ #define A COM 2 /\* a complete comment without code  $*/$ /\* an incomplete comment line \*/ #define S COM 3 #define I COM 4  $/*$  an incomplete comment line  $*/$ #define E COM 5 /\* an incomplete comment line \*/ #define MAX LINE 1000 #define MAX COLUMN 180/\* the maximum no. of characters in a  $*$  line  $*/$ #define Screen line 19/\* the max no. of lines of a screen \*/ #define size  $120$ \* A structure definition for holding information about a \* code segment. typedef struct code str { /\* if this code belongs to a slice \*/ int mark; int outside main mark; /\* if this code is outside the  $*$  "main"  $*/$ /\* if this code is a definition  $*/$ int def mark; /\* if this code is a comment line  $*/$ int comment mark; int blank line mark; /\* if this code is a blank line \*/ int sys call mark; /\* if this code is a system call \*/

```
/* the original line number */int o num;
                   /* the new line number after packing */int n num;
                   /* the line number of the slice */int s num;
                  /* content of a code */char code[121];
 struct code str *pre; /* next code structure */
 struct code str *next; /* previous code structure */
 struct REF DEF str *REF set; /* all variables that have
                             * been referenced in this
                             * code */struct REF DEF str *DEF set; /* all variables that have
                             * been defined in this code*/
\};
* A structure definition for holding information about a
 * variable.
 typedef struct var str {
 char type[10];
                          /* variable type *//* variable name */char var id[80];
 struct var str *1 ptr;
                          /* pointer of left variable */
 struct var str *r ptr;
                          /* pointer of right variable */
 struct ref def sys *ref set; /* where this variable has
                            * been referenced */
 struct ref def sys *def set; /* where this variable has
                            * been defined */
\cdotA structure definition for holding information about a
  \starprogram.
  typedef struct data str {
               /* type of a program : HOST or NODE */
 int type;
               /* total line number of original program */
 int total;
               /* total line number after packing */
 int n total;
 int s total; /* total line number of slice */
 int sys need; /* if system call are need */
                          /* file name of this program */
 char file[20];
                          /* the process id */
 char pid [MAX COLUMN];
 struct var str *var root; /* the root of the variables */
 struct code str *load cp; /* the "load" command */
 struct code str *first;
                          /* first code of the program */
                          /* the code of "main" */struct code str *head;
                          /* last code of the program */
 struct code str *tail;
 struct cs c\bar{r} str *cr;/* for holding the "crecv" command */
 struct cs_cr_str *cs;/* for holding the "csend" command */
 struct control scope str *c scope set;
                         \sqrt{\star} the information of the
                          * control statements within the
                          * program */
                         /* the converted line number */
 int evar line;
 struct esc var str *evar root;
                         /* the root of variables of the
```

```
* extended slicing criterion */
 struct esc var str *evar history;
                    /* the root of variables that
                     * have been sliced */
 struct ref def sys *sys; /* for holding system calls */
\} :
* A structure definition for holding information about an
* extended slicing criterion.
typedef struct esc_str {
 int line no;
                   /* line number of an extended
                    * slicing criterion */
 struct esc var str *var root;
\} ;
                   /* the root of variable of an
                    * extended slicing criterion */
* A structure definition for holding information about a
* variable of a extended slicing criteria.
typedef struct esc var str {
 int line no;
 struct var str *var;
                   /* pointer of a variable */
 struct esc var str *next;/* pointer of the next variable*/
\} ;
* A structure definition for holding information about
* "ref," "def," and "sys" sets.
typedef struct ref def sys {
                    /* check if this is a ref, def,
 int type;
                     * or sys set */
 struct code str *cp;
                    /* pointer of a code */
 struct ref def sys *next; /* pointer of the next code */
                    /* that belongs to this set */
\} ;
* A structure definition for holding information about
* "REF" and "REF" sets.
typedef struct REF DEF str {
                   /* check if this is a REF or DEF
 int type;
                    * set */struct var str *vp;
                   /* pointer of a variable */
 struct REF DEF str *next;/* pointer of the next variable*/
\};
                   /* that belongs to this set */* A structure definition for holding information about
  * "csend" or "crecv" commands.
```

```
typedef struct cs cr str {
                      /* for checking if this command has
  int mark;
                      * been referenced */
  int level;
                     /* belong to which control block */
                     /* a "csend" or "crecv" command */int cs cr type;
  char type [MAX COLUMN]; /* the selection marker of this
                      * "csend" or "crecv" command */
                     /* if this is a "csend", record
  char to [MAX COLUMN];
                      * where to send */
  struct code str *tp;
                     /* pointer to the code contains this
                      * "csend" or "crecv" command */
  struct code str *fp;
  struct group cs cr str *tp group;
                     /* those commands that must be sliced
                      * as a group */
  struct group cs cr str *fp group;
                     /* those commands that correspond to
                      * this command */
  struct control scope str *in css;
                     /* this command belongs to which
                      * branch of control statement */
  struct cs cr str *next;
                     /* next "csend" or "crecv" command */
\} ;
* A structure definition for holding information about a
* control statement.
 struct control scope_str {
                      /* show which type of control
  int type;
                       * statement */
  int level;
                      /* how many nested control
                       * statement outside this control
                       * statement */
  struct code str *start;/* the code contains this control
                       * statement */
  struct code_str *left; /* the line contains "{" */
 struct code str *end;
                     /* the line contains "}" */
  struct branch control scope str *branch;
                      /* pointer to a branch if this
                       * control statement has branch */
                              /* the previous control
 struct control scope str *pre;
                               * statement */
 struct control scope str *next;
                      /* the next control statement */
\cdot* A structure definition for holding information about a
 * branch control statement.
 struct branch control scope str {
 struct control scope str *css;
                         \prime\star pointer to the information of
```

```
* this control statement */
  struct branch control scope str *pre;
                           \sqrt{\star} pointer to the previous
                            * related branch */
  struct branch_control_scope str *next;
                           \sqrt{\ast} pointer to the next related
                           /* branch */\cdot* A structure definition for holding information about
 * related "csend" and "crecv" commands.
 typedef struct group cs cr str {
  struct cs cr str *t fp; \frac{1}{2} pointer to a cs cr str */
  struct group cs cr str *pre;
                       /* pointer to the previous cs_cr_str
                        * that must be sliced as a group */
  struct group_cs_cr_str *next;
                       /* pointer to the next cs cr str */
                       /* that must be sliced as a group */\};
struct data str *initiate data str();
                 /* allocate a piece memory for data str
                  * and initialize the members */
struct code_str *initiate_code_str();
                 /* allocate \overline{a} piece memory for code str
                  * and initialize the members */
struct var str *initiate var str();
                 /* allocate a piece memory for var str
                  * and initialize the members */
struct esc str *initiate esc str();
                 /* allocate a piece memory for esc var
                  * and initialize the members */
struct esc var str *initiate esc var str();
                 /* allocate a piece memory for esc_var_
                  * str and initialize the members \overline{x}/struct ref def sys *initiate ref def sys str();
                 /* allocate a piece memory for ref def
                  * sys and initialize the members */
struct cs cr str *initiate cs cr();
                 /* allocate a piece memory for cs cr
                  * str and initialize the members */
struct group_cs_cr_str *initiate_group_cs_cr();
                 \overline{1} allocate a piece memory for group cs
                  * cr str and initialize the members */
struct control scope str *initiate control scope str();
                 /* allocate a piece memory for control
                  * scope str and initialize the members */
struct REF DEF str *initiate REF DEF str();
                 /* allocate a piece memory for REF DEF str
                  * and initialize the members */
struct branch control scope str
           *initiate branch control scope str();
             /* allocate a piece memory for branch control_
```

```
* scope str and initialize the members */
struct code str *pop control s();
                     /* return a pointer to code str *//* pointer to the target program */
struct data str *TP;
struct data str *SP;
                     /* pointer to the focus program *//* pointer to the extended slicing
struct esc str *ESC;
                      * criterion */
struct code str *C s stack [MAX COLUMN];
                     /* a pointer stack for checking the
                      * scopes of control statements */
int C id stack [MAX COLUMN];
                     /* an integer stack for holding the
                      * type of control statements */
                /* for accessing the stack of C_id_stack */
int TOP id;
                /* for accessing the stack of C^-s stack */
int TOP line;
int LEVEL:
                /* for checking the nested control
                 * statements */
int DEBUG;
char PRE_TOKEN[MAX_COLUMN];
FILE *fpps;
* FUNCTION NAME: main()
 * PURPOSE: Performs Parallel Program Slicer (PPS).
 * ALGORITHM: Interactively processes a user input query by
 \starcalling appropriate functions.
 #include </usr/u/prof/samad/hsiao/demo/pps.h>
main()\left\{ \right.int STATUS = YES;
  char user input [80];
  char temp[80];
 FILE *fo;
 DEBUG = YES;
 TOP id = -1;
  TOP line= -1;
  show pps version();
  show long manu();
           /* infinity loop until received quit command */
  if (DEBUG)
   fpps = fopen("ppsdata", "w");while (STATUS)
  \mathbf{f}printf("PPS> ");
   gets (user input);
   get parameter (temp, user input);
                           \frac{1}{x} user invokes pps commands */
   if (check pps command (temp) == YES) {
     if ((temp[0] == 'q') || (temp[0] == 'Q'))
       STATUS = NO;else if ((temp[0] == 'h') || (temp[0] == 'H'))
```

```
show long manu();
      else if ((temp[0] == '1') || (temp[0] == 'L'))
        load function (user input);
      else if ((temp[0] == 'r') || (temp[0] == 'R'))
        run function();
      else if ((temp[0] == 's') || (temp[0] == 'S'))
        slice function (user input);
      else if ((temp[0] == \top v') || (temp[0] == 'V'))view function (user_input);
      else if ((temp[0] == 'c') || (temp[0] == 'C'))
        compile function (user input);
    \mathbf{r}else {
                          /* user ask for system routines */
     if temp[0] == '!') {
       temp[0] = '';
       strcat (temp, user input);
       system(temp);
     \mathcal{F}/* user invokes pps in pps environment */
     else if ((\text{strom}("pps", \text{temp}) == 0)(strcmp("PPS", temp) == 0)) {
       printf ("Already in Parallel Program Slicing");
       printf("Environment! \n',')\mathcal{F}else {
                                    /* illegal user input */
       printf("pps : Not a Valid Command : %s\n", temp);
       printf("Type 'h' or 'H' for Help.\n \n \begin{bmatrix}\n 0 \\
 1\n \end{bmatrix}}
    \mathbf{r}\mathcal{F}return memory (TP);
  return memory (SP);
  if (ESC)
    free (ESC);
  check erase temp();
  if (DEBUG)
    fclose(fpps);\mathbf{r}* FUNCTION NAME: slice function()
 * PURPOSE: Performs slicing function.
 * ALGORITHM: Checks if extended slicing criterion exists.
              If extended slicing criterion is not exists,
 \starasks user to input extended slicing criterion
 \ddot{\bullet}(ESC). If extended slicing criterion exists,
              PPS will slice the parallel program.
 slice function (user input)
char *user input;
\{if (!TP) {
                  /* no target program has been loaded into
                   * PPS environment */
    printf("Load first! \n'\n');
```
```
return;
  \mathcal{F}/* target program has already been loaded */
  printf("Target Program : s\n", (*TP).file);
                  /* no given extended slicing criterion */
  if (!ESC)
    get ESC (user input);
                            /* ask user to input ESC */if (ESC)
                 /* extended slicing criterion exists */\mathcal{A}printf("Scope Program : %s\n", (*SP).file);
    printf("Line No : \delta d \nightharpoonup, (*ESC).line no);
    make slice();
  \mathbf{H}\mathbf{E}* FUNCTION NAME: make slice()
 * PURPOSE: According to a given extended slicing criterion,
             this function makes corresponding slices.
 * ALGORITHM: Checks internal "csend" and "crecv" pairs
 \starwithin the node program. Checks cross linked
 \star"csend" and "crecv" pairs between the host and
 \starnode program. According to a given extended
               slicing criterion, this function slices the<br>target program and then checks if any extra
 \star\starslicing criterion has been generated. PPS will
 \staralternatively slice the target and focus
 \starprograms until both of them have no slicing
 \starcriterion left. If any "csend" or "crecv"
 \starexists, the system calls for cube control will
               be added to the slice.
 \starmake_slice()
\{struct code str *cp;
  printf("ESC target = \text{\$s\n}\", (*TP).file);
  printf("ESC focus = \text{\$s\n}\", (*SP).file);
  if (strlen((*TP).pid) > 0)/* copy host pid to node */
    \text{strcpy}((*SP) . \text{pid}, (*TP) . \text{pid});
  else
                                   /* copy host pid to node */\texttt{strcpy}(\texttt{*TP}).pid, \texttt{*SP}).pid);
  cs cr group_sorting(TP,(*TP).cs);/* sort csend commands */
  cs cr group sorting (TP, (*TP).cr); /* sort crecv commands */
  cs cr group sorting (SP, (*SP).cs); /* sort csend commands */
  cs cr group sorting (SP, (*SP).cr); /* sort crecv commands */
  if (\starTP).type == NODE)
                                   /* if TP is node program */internal cs cr link (TP);
  else if (\times SP) .type == NODE)/* if SP is node program */internal cs cr link (SP);
                         /* link corresponding "csend" and
                           * "crecv" commands between the host
                          * and node program */
  cross_link_cscr(TP,SP,(*TP).cs,(*SP).cr);
  cross link csc(SP, TP, (*SP).cs, (*TP).cr);
```

```
I* keep slicing host and node programs 
                  * until there is no more slicing criterion *I 
  while (((*TP).evar root) || ((*SP).evar root))if ((*TP) .evar root) { I* TP has slicing criterion *I 
       mark def(TP);
       mark slice(TP,SP);
    } 
     if ( ( * SP) . evar root) { 
I* SP has slicing criterion *I 
      mark def(SP);
      mark slice(SP,TP);
    \mathcal{F}\mathbf{r}I* checks if there exists any grammatical error *I 
  add code for executable(TP); 
  add_code_for_executable(SP);
  \overline{f} /* when csend and crecv command exists in slices */<br>if ((*TP).sys need) /* need to mark system calls */
                                 /* need to mark system calls */
    mark SYS(SP, TP);
  else i\bar{f} ((*SP).sys need)
    mark SYS(TP,SP);
                         1* assigns line number of the slices *I 
  set slice number(TP); 
  set slice number(SP);
  view slice(TP); /* output the slice of TP to screen */<br>view slice(SP); /* output the slice of SP to screen */
                        /* output the slice of SP to screen */
  create temp(TP); 
  create temp(SP);
  printf("The slice of target program %s is saved as %s\n", 
                            (*TP) .file,"hostslice.c"); 
  printf("The slice of focus program ss is saved as s \n\(*SP) .file,"nodeslice.c"); 
  if (DEBUG) 
    output related data();
} 
I********************************************************** 
 * FUNCTION NAME: set slice number() 
 * PURPOSE: Assigns the line number of each code in slice. 
 *********************************************************I 
set slice number(dp) 
struct data str *dp; 
{ 
  int i = 1;
  struct code str *cp;
  cp = (*dp) \cdot head;<br>while (cp) \cdot {ile (cp) { /* traverses every code of the program */<br>if ((*cp).mark) { /* the code belongs to slice */
                                 /* the code belongs to slice */
       (*cp) . s num = i;
       i++; 
    } 
    cp = (*cp).next;
  } 
  (*dp).s total = i - 1;
```
66

```
\mathbf{r}* FUNCTION NAME: output slice()
 * PURPOSE: Outputs the slice of the program.
 * ALGORITHM: Traverses every code of the program and
 \staroutputs the code that is marked as a slice.
 output slice (dp)
struct data str *dp;
\{struct code str *cp;
 struct esc var str *evar;
 fprint line(); /* print a line of "=" on output file */
 fprintf(fpps, "A Slice of s\n\infty, (*dp).file);
 cp = (*dp). head;
 while (cp) {
                             /* traverses every code */
   if (\text{Kep}). mark > 0) /* the code belongs to the slice */
     fprintf(fpps, "%3d %3d %s", (*cp).o num,
                              (*cp) \cdot \overline{n} num, (*cp) \cdot code;
   cp = (*cp). next;
 \mathcal{F}\mathcal{F}* FUNCTION NAME: mark sys()
 * PURPOSE: Marks the codes of system calls for cube control.
 * ALGORITHM: Traverses the structure of (*dp).sys and marks
 \starevery one in the linked list.
 mark SYS(dp, fp)
struct data str *dp, *fp;
\overline{A}struct ref def sys *rdsp;
 mark def(dp);
 rdsp = (*dp).sys;/* traverses from the header of the list */if (rdsp)
   (*dp) .evar_ line = (*dp) .n total;while (rdsp) {
                      /* check every code in the list */(* ( *rdsp) .cp) ).mark = YES;
                                   /* mark the code */get_necessary_var(dp,(*rdsp).cp);
   rdsp = (*rdsp) .next;↑
 mark slice (dp, fp);
\mathbf{r}* FUNCTION NAME: mark def()
* PURPOSE: Marks the codes of definitions.
* ALGORITHM: Traverses every code of the program and if it
            is a declaration of definition then marks it.
```

```
mark def(dp)
struct data str *dp;
\{struct code str *cp;
                        /* check from the beginning of the
 cp = (*dp).head;
                         * program */while ((cp) &&&(cp := (*dp).first)) {
                        /* only checks those codes that are
                        * outside the "main" */
                        /* this code is a definition */if (\star cp).def mark)
      (*cp).mark = YES;
   cp = (*cp) . next;\mathbf{r}\mathbf{E}* FUNCTION NAME: add code for executable()
 * PURPOSE: Makes a control statement to fit grammatical
 \starrequirements.
 * ALGORITHM: If a control statement has been marked but the
 ^\star"exit" or "break" in the scope did not be
 \starmarked, then PPS will marks it. If there is
 ^\starno any line in a slice, marks the codes of
             "main", "{", and "}".
 \staradd code for executable (dp)
struct data str *dp;
\{struct control scope str *scp;
 struct code str *start cp, *end cp;
 char token [MAX COLUMN], code [MAX COLUMN];
 scp = (*dp) .c score set;/* traverse the scope of every
                            * control statement */
 while (scp)
               €
   start cp = (*scp) .start;end cp = (*scp) . end;/* the slice is empty */if ((\text{``scp}).type == 1) \& ((\text{``start cp}).mark != YES)) {
      (*start_cp) .mark = YES;(*end cp) .mark = YES;if (\starscp).left)
       (*((*sep).left)) .mark = YES;return;
   \mathcal{F}/* this control statement is in
                            * the slice */
   if (\star start cp). mark)
                           ſ
                       /* only one statement in the scope
                        * of the control statement */
     if (((*end_cp).nnum - (*start_cp).nnum) == 1)\left\{ \right.
```

```
68
```

```
if (! (*end cp).mark) { /* the scope is empty */
          strcpy(code, (*end cp).code);
          get parameter (token, code) ;
                        /* check if "exit" or "break" exists
                         * in the control statement */
          if ((\text{strom}(token, "exit") != 0) & \&&)(strcmp(token, "break") != 0)strcpy((*end cp) .code, ", \n",(*end cp) .mark = <math>YES</math>;\mathbf{r}\mathcal{F}\mathcal{F}scp = (*scp).next;
  \mathcal{F}\mathcal{F}* FUNCTION NAME: mark slice()
 * PURPOSE: Marks the codes that fit the slicing criterion.
 * ALGORITHM: Checks every variable in the linked list of
 \star(*dp).evar root. Marks every code that has
              ever defined the variable, if the line number
 \star\starof the code is less than the number of
 \star(*dp). evar line. If a code has been marked in
 \starthis function and it is a "crecv" command, it
              needs to cross check its "csend" command in dp
 \staror fp.
 \starmark slice (dp, fp)
struct data str *dp, *fp;
\{struct var str *vp;
  struct code str *cp, *crcp, *cscp;
  struct cs cr str *cscrp;
  struct group cs cr str *gcrp, *gcsp;
  struct esc var str *evp;
  struct ref def sys *rdsp;
  evp = (*dp) .evar root;/* check every variable in the */while (evp)
                          /* extended slicing criterion */
  Ł
    rdsp = (*((*evp).var)) .def set;/* check every line that has ever
    while (rdsp) {
                           * defined the variable */
      cp = (*rdsp).cp;if (\star cp) \cdot n num <= (\star dp) \cdot \text{evar line} {
                          /* before desired line number */
        (*cp).mark = YES;
        if (\star dp) .type == NODE)(*dp).sys need = YES;
        cscrp = (*dp).cr;while (cscrp) \{ /* check every "csend" command */
          crcp = (*cscrp).tp;qcrp = (*cscrp). fp qroup;
```

```
while (gcrp) { /* check related "crecv" command */ 
             cscp = (*((*gcrp).t fp)).tp;
             if (crcp == cp) { \sqrt{x} corresponding to "cscrp" */
               (*cscp) .mark = <math>YES</math>;/* cross link between host and 
                                * node program */ 
               if ((*((*gcrp) .t fp)) .cs cr type !=NODE) 
                 extra slicing(fp, cscp);
               else /* internal link within a node
                                * program */ 
                 extra slicing(dp,cscp);
             } 
             gcrp = (*gcrp) .next;/* check next "crecv" */ 
           } 
          cscrp = (*cscrp) \cdot next;check necessary scope(dp,cp); /* check if it is */
        \mathbf{r}/* within a control statement */} 
      rdsp = (*rdsp) .next; /* check next line */
    }<br>evp = (*evp).next;
                              I* check the next variable */ 
    (*dp) .evar root = evp;I* release the used variable */ 
  } 
  (*dp).evar line = -1;} 
/*********************************************************** 
 * FUNCTION NAME: extra slicing() 
 * PURPOSE: Checks if any extra variable is needed for 
 * slicing a given slicing criterion. 
 * ALGORITHM: Every variable that has been referenced in the ** code but has never been linked to (*dp) .evar 
 * root, will be added to the (*dp) .evar var as-a 
 * hew variable for slicing. If the line-number<br>* effece is greater than the (*dp) evar line
               of cscp is greater than the (*dp).evar line,
               resets (*dp).evar line to be the line number.
 ***********************************************************/ 
extra slicing(dp,cscp) 
struct data str *dp; 
struct code str *cscp;
{ 
  int n line; 
  struct var str *vp; 
  struct REF DEF str *Rp;
  n line = check line((*dp).c scope set, (*cscp).n_num);
  if (n line > (*dp).evar line)
    (*d\overline{p}) .evar line = n line;
  check necessary scope(dp,cscp);/* check variables in<br>* control statements */
  Rp = (*cscp). REF set; /* for every variable that has
                            * been referenced in this line */ 
  while (Rp) { 
    vp = (*Rp) .vp; /* check from the root of variables */
```

```
if (check evar history (dp, vp))
                                 \overline{1}link esc var(\&((*dp).evar history), vp, n line);
     link esc var(\&((*dp).evar root), vp, n line);
    \mathbf{E}Rp = (*Rp) .next;\mathcal{F}\mathcal{F}* FUNCTION NAME: check evar history ()
 * PURPOSE: Checks if a variable has already been referenced
           as a variable of slicing criterion.
 \star* ALGORITHM: Traverses the linked list of (*dp).evar root
             and checks if vp exists.
 \starcheck evar history (dp, vp)
struct data str *dp;
struct var str *vp;
\{struct esc var str *evp;
 evp = (*dp) .evar history;while (evp) { \overline{7}* traverse every variable in the list */
   if (\starevp).var == vp)
                            \mathcal{A}/* the variable has been used */if (\text{*} \text{evp}).line no >= (\text{*} \text{dp}).evar_line)
       return (NO);\mathbf{r}evp = (*evp) .next;\mathbf{r}return (YES);
\mathbf{E}* FUNCTION NAME: check necessary scope()
 * PURPOSE: Checks related branch of a control statement.
 * ALGORITHM: If cp is within a branch of a control
             statement, all the related branch will be
\starchecked.
check necessary scope (dp, cp)
struct data str *dp;
struct code str *cp;
\left\{ \right.struct control scope str *scp, *tscp;
 struct branch control scope str *bcss;
 struct code str *start cp, *end cp, *left cp;
 scp = (*dp) .c score set;\gamma* check every control scope */
 while (scp)
   start cp = (*scp) .start;end cp = (*scp) . end;left cp = (*scp). left;
            /* cp is within a control scope */
```

```
if (((*cp).n num >= (*start cp).n num) &((*cp) \cdot n \text{ num} \leq (*end cp) \cdot n \text{ num})\left\{ \right.b \text{css} = (* \text{scp}) \cdot \text{branch};/* go to the head of the control statement */while (\timesbcss).pre)
        bcss = (*bcss).pre;while (bcss)
                     \overline{\mathcal{A}}/* check the branch of the control statement */
        tscr = (*bcs).css.start cp = (*tscp) .start;end cp = (*tscp) . end;left cp = (*tscp). left;
        (*start_cp) .mark = YES;/* single line control statement */
        if (((*end cp) \cdot n num - (*start cp) \cdot n num) > 1)(*end cp) .mark = YES;if (left cp)
           (*left cp) . mark = YES;get necessary var (dp, cp) ;
        get_necessary_var(dp, start_cp);
        bcss = (*bcss) .next;\mathbf{r}\mathcal{F}scp = (*scp) .next;\mathcal{F}\mathcal{F}* FUNCTION NAME: get necessary var ()
 * PURPOSE: To get those variables that are involved in a
 \starcontrol statement.
 * ALGORITHM: All the variables that have been referenced or
 \stardefined within the code will be linked to
 \star(*dp). evar root, if it has never been linked
 ^\starto (*dp).evar root.
 get_necessary_var(dp,cp)
struct data str *dp;
struct code str *cp;
\mathbf{f}int n line;
  struct REF DEF str *Rp, *Dp;
  struct var str *vp;
  n line = check line((*dp).c scope set, (*cp).n num);
  if (n line > (*dp).evar line)
    (*dp) .evar line = n line;Dp = (*cp). DEF set;
                    /* check every variable in the line */while (Dp) {
    vp = (*Dp).vp;/* if the variable is not in the set of
                      * variables of slicing criterion */
    if (check evar history (dp, vp)) {
      link esc var(\&((*dp).evar history), vp, (*dp).evar line);
```

```
} 
       link esc var(\&((*dp) .evar root), vp, (*dp) .evar line);
     } 
    Dp = (*Dp) \cdot next;} 
  Rp = (*cp).REF set;
  while (Rp) { /* check every variable in the line */vp = (*Rp).vp;/* if the variable is not in the set of 
                        * variables of slicing criterion */ 
  } 
    if (check evar history(dp,vp)) { 
     } 
       link esc var(\& (*\dp) .evar history), vp, *\dp) .evar line);
       link esc var(\&((*dp).evar root),vp, (*dp).evar line);
    Rp = (*Rp) .next;/************************************************************ 
 * FUNCTION NAME: cs cr group sorting() 
 * PURPOSE: Checks those related "csend" or "crecv" commands. 
 * ALGORITHM: If a "csend" or "crecv" command is within a 
 * branch of a control statement, all the 
 * corresponding "csend" or "crecv" will be 
                treated as a group.
 ***********************************************************/ 
cs cr group sorting(dp,cscrp) 
struct data str *dp;
struct cs_cr_str *cscrp;<br>{
} 
  struct control scope str *css;
  \text{css} = (*dp) \text{ .}c_scope_set;
  css — (~ap).c_scope_<br>while (css) {
  } 
  while (css) \{<br>if ((*css).type == 6) /* when meet a "else" branch */
                                   /* check its "if" statement */ 
       check in scope(dp,cscrp,css); 
    \text{css} = (*\text{css}).\text{next};/********************************************************** 
 *FUNCTION NAME: set cs cr level() 
 * PURPOSE: Checks a \overline{\text{``csend''}} or "crecv" command belongs to
             which control statement and which nested loop.
 * ALGORITHM: Traverses every "csend" or "crecv" command of 
* the linked list, ocscrp, and checks it belongs 
 *         the linked list, ocscrp, and checks it belongs<br>*       to which control statement.
 *********************************************************/ 
set cs cr level(dp,ocscrp) 
struct data_str *dp;<br>struct cs cr str *ocscrp;
{<br>struct control scope str *css,*tcss;
  struct cs cr str *cscrp;
```

```
struct code str *cp, *start, *end;
  cscrp = occrp;\text{css} = (\text{*dp}) \text{ .c\_scope\_set};
                                \overline{\phantom{x}} /* check every "csend" command */
  while (cscrp) {
     t \text{css} = \text{css};/* check if the "csend" command is
                                   * in the scope of some control
                                   * statement */
                                 /* check every control statement */
     while (tcss)
                             \left\{ \right.start = (*tcss) .start;end = (*tcss).end;
        cp = (*cscrp).tp;/* within a control scope */
        if ((\text{`cp})\cdot n\text{ num}\leq (\text{`end})\cdot n\text{ num}) & &
               ((*cp) \n\rightharpoonup \nightharpoonup \nightharpoon\left\{ \right.(*cscrp) \tlevel = (*tcss) \tlevel;(*cscrp) .in \ncss = tcss;\mathbf{F}t \text{css} = (*tcss).next;
      \mathbf{r}cscrp = (*cscrp) .next;\mathcal{F}\mathbf{I}* FUNCTION NAME: internal cs cr link()
 * PURPOSE: Checks those "Csend" and "crecv" commands that
                 are paired within a node program.
 * ALGORITHM: Traverses every "csend" command of the node
                    program and checks if it is paired with any
 \star"crecv" in the node program.
 internal cs cr link (dp)
struct data str *dp;
₹
  struct cs_cr_str *ocsp, *ocrp, *tcrp, *csp, *crp;
  struct group_cs_cr_str *gcstp, *gcrtp, *mcptp;
  ocsp = (*dp) . cs;ocrp = (*dp).cr;while (ocsp) {
     gcstp = (*ocsp).tp_group;while (\text{``gets)} . pre != NULL)\prime\star go to the head of list \star\primeq \text{cstp} = (*gcstp).pre;
     csp = (*gcstp).t_fpr.tcrp = ocrp;while (tcrp) {
                                      /* check every crecv command */
        gcrtp = (*tcrp) .tp_group;/* go to the head of list */while (\text{``gctp)}.pre := NULL)gcrtp = (*gcrtp).pre;crp = (*gcrtp).t fp;
```

```
/* an internal "csend" and "crecv" pair */
      if ((\text{strom}((\text{*csp}).type, (\text{*crp}).type) == 0) &(strcmp((*csp).to,(*dp).pid) != 0) &;((*csp).in css != (*crp).in css))(*terp). Cs cr type = NODE;
        (*o csp).cs cr type = NODE;
        link cs cr fp(tcrp, ocsp, gcrtp, gcstp);
      tcrp = (*tcrp) .next;\mathcal{F}ocsp = (*ocsp) .next;\mathcal{E}\mathcal{L}* FUNCTION NAME: link cs cr fp()
 * PURPOSE: Links related "csend" and "crecv" command.
 * ALGORITHM: Checks the corresponding "csend" and "crecv"
 \starcommands.
 link cs cr fp(tcrp, ocsp, gcrtp, gcstp)
struct cs cr str *tcrp, *ocsp;
struct group_cs_cr_str *gcrtp, *gcstp;
\{struct group cs cr str *temp, *tg, *new, *target, *fp start;
  struct cs cr str *csrp, *tfp;
  struct code_str *cp;
  target = (*ocsp).fp\_group;if (!target) {
                      /* fp group is empty */temp = gcrtp;/* check every crecv command of a
    while (temp) {
                        * group the fp group of crecv
                        * command is not empty */
      if ((*(\text{temp}).t_fp)).fp_{group})\overline{A}tg = (*((*temp).t fp)). fpgroup;
        while (tg)
                     \{/* check every csend command */
          tfp = (*tg).t fp;if (\starocsp).in css == (\startfp).in css)
            return;
          tg = (*tg).next;\mathbf{r}<sup>1</sup>
      temp = (*temp) .next;\mathcal{F}\mathcal{F}/* fp group is empty */else {
    while (target) { /* check every csend of a group */temp = qcrtp;while (temp) { /* check every crecv of a group */tfp = (*temp).tfp;while (tfp) { /* check every csend of a group */if ((*(\text{target}).t_f) ).in_css == (*tfp).in_css)
```

```
return; 
          tfp = (*tfp) .next;\mathcal{E}temp = (*temp) .next;\mathcal{F}target = (*target) .next;} 
  \} +
  target = (*ocsp).fp\_group;if (target) \frac{1}{4} yo to the head of list */
    while((*target) .next) 
      target = (*target) .next; 
  temp = gcrtp;while (temp) { I* check every crecv commands *I 
    new = initiate group cs cr();
    (*new).t fp = \overline{(*temp)}.t fp;
    if (! (*ocsp).fp group)
                        I* initialize the list *I 
    (*o csp) .fp\_group = new;<br>else { /* link
                       else { - I* link to the end of the list *I 
      (*target) .next = new;(*new) .pre = target; 
    } 
    target = new;temp = (*temp) .next;} 
  target = (*tcrp).fp group;if (target)
                      I* go to the head of lest *I 
    while ((*target) .next) 
      target = (*target) .next;temp = gcstp;while (temp) { I* check every csend commands *I 
    new = initiate group cs cr();
    (*new) .t fp = (*temp) .t fp;if (! (*tcrp). fp group)
                      -I* initialize the list *I 
      (*tcrp) .fp group = new; 
    else { \sqrt{\frac{1}{1}} /* link to the end of the list */
      (*target) .next = new;(*new).pre = target;
    \mathcal{F}target = new;
    temp = (*temp) .next;\mathcal{F}} 
I*********************************************************** 
 *FUNCTION NAME: check in scope() 
 * PURPOSE: To check which csend or crecv commands are a
* group. 
 * ALGORITHM: Checks every csend and crecv command in an 
               "else" and "else if" control statements. If
```

```
\starevery branch has a csend or crecv command,
 \starthese csend or crecy commands will be put in
 \stara group.
 check in scope (dp, cscrp, ocss)
struct data str *dp;
struct cs cr str *cscrp;
struct control scope str *ocss;
\{struct control scope str *tcss, *css;
  struct branch control scope str *bcss, *nbcss;
  struct cs cr str *tcscrp, *t fp;
  struct code str *cp, *start, *end;
  struct group cs cr str *gcscrp;
  qcscrp = NULL;tccrp = cscrp;bcss = (*ocss) .branch;while((*bcss).pre) /* go to the head of the branch list */
    b \text{css} = (*b \text{css}).\text{pre};while (tcscrp)
                               /* check every csend command */\left\{ \right.nbcss = bcss;while (nbcss)
                        \{/* check every branch */t \text{css} = (*nbcss).css;
      start = (*t\ncss).start;end = (*tcss).end;cp = (*tscrp).tp;/* a csend command in a branch */if (\star tcscrp). level == (\star tcss). level)
                                                  ſ
        if ((\text{`cp})\cdot n\text{ num} \leq (\text{`end})\cdot n\text{ num}) & &
             ((*cp) \nldots num >= (*start) \nldots num))\{if (!gcscrp) /* check first item in csend group */gcscrp = (*tcscrp).tp_group;
          else if (gcscrp)
             t fp = (*gcscrp) .t fp;i\overline{f} (((*t_fp).in_css != tcss) & &
                 (strcmp((*t fp).to,(*dp).pid) != 0) &;\text{(\text{strong}(\text{(*t fp)}, \text{type}, \text{(*tcscrp}), \text{type}) == 0))(*gcscri).next = (*tcscri).tp group;
               (*((*tscrp).tp group)).pre = gcscri;\mathcal{F}\mathbf{)}\mathcal{F}\mathcal{F}nbcss = (*nbcss) .next;ł
    tcccrp = (*tccrp).next;
  \mathbf{R}\mathcal{F}* FUNCTION NAME: cross link cscr()
* PURPOSE: Checks those "csend" and "crecv" commands that
 \starare paired between the host and node programs.
```

```
* ALGORITHM: Traverses every "csend" command of the host 
 * program and checks if it is paired with any 
 * "crecv" in the node program. Traverses every 
 * "csend" command of the node program and checks 
 * if it is paired with any "crecv" in the host 
               program.
 ************************************************************I 
cross link cscr(dp1,dp2,target_csp,target_crp)
struct data str *dp1, *dp2;
struct cs_cr_str *target_csp, *target_crp;
  int status = YES; 
  int result,match; 
  struct var str *rvpl,*rvp2; 
  struct cs cr str *tpcsp,*spcsp; 
  struct cs cr str *otpcrp, *ospcrp, *temp spcrp;
  struct group cs cr str *gspcrp, *gtpcsp;
  tpcsp = target csp;ospcrp = target_crp;<br>while (status) {
                                   /* checking every "csend" */
    if ((tpcsp) &6 \cdot ((*tpcsp).cs cr type != NODE)) {
      temp spcrp = ospcrp; 
      while (temp spcrp) {
        if (strcmp((*tpcsp) .type, (*temp spcrp) .type) != 0) { 
          check_var((*tpcsp).type, (*dp1).var_root, &rvp1,<br>{| stesult
          check_var((*temp_spcrp).type, (*dp2).var_root, &rvp2,<br>{ s result) &
          if (strcmp((*rvp1).type, (*rvp2).type) == 0)match = YES;
          else if (strcmp('*rvp2).type,'--1") == 0)match = YES;
          else 
             match = NO;} 
                               \sim 10^{11} m ^{-1} m ^{-1}else 
          match = YES:
                           I* the csend command and the crecv 
                            * command are a pair *I 
        if (match == YES)
                                    \left\{ \begin{array}{ccc} & & \\ & & \end{array} \right.I* interconnection between 
                                   * host and node program *I 
          if ((*temp spcrp).cs cr type != NODE) \{gspcrp = (*temp spcrp).tp group;
                     I* go to the head-of the crecv list *I 
             while ( (*gspcrp) .pre) 
               gspcrp = (*gspcrp).pre;
             gtpcsp = (*tpcsp) .tp group; 
                      I* go to the-head of the csend list *I 
             while ( (*gtpcsp) .pre) 
               gtpcsp = (*gtpcsp) .pre; 
             link cs cr fp(temp_spcrp,tpcsp,gspcrp,gtpcsp);
          \mathbf{I}
```

```
temp spcrp = (*temp spcrp).next;
      \mathbf{R}\mathbf{r}tpcsp = (*tpcsp) .next;if (tpcsp == NULL)status = NO;\mathbf{)}\mathbf{)}* FUNCTION NAME: check f t()
 * PURPOSE: Gets user input of the name and type of a file
            that will be loaded into PPS environment.
  ALGORITHM: If the user input do not include the name and
 \star\startype of a file to be loaded, asks the user to
 \starinput required information. After got the
 \starrequired information, the information will be
              stored in the structure of data str.
 check f t (dp, file name, file type)
struct data str *dp;
char *file name, *file type;
\{int status = YES;
  int counter = 0;
  char user input [MAX COLUMN];
  if (strlen(file name) == 0)\left\{ \right./* no file name has been specified */while ((status) && (counter < 3)) /* may try 3 times */
    \{counter ++;if (dp == TP)/* load target program */
       printf("Target Program : ");
      else if (dp == SP)/* load focus program */
       printf("Scope Program : ");
     gets(user_input);
     get parameter((*dp).file,user input);
      if (strlen((*dp).file) > 0)/* got specified file name */status = NO;\mathcal{F}if (status) {
                         /* user did not input file name */
    printf ("Load failed: no file name has been specified\n");
    return (NO);
    \mathcal{F}\mathbf{E}else
                           /* store the file name */\text{strcpy} (\text{*dp}). file, file name);
 if (strlen(file type) == 0)\mathcal{A}get_parameter(file_type,user_input);
   if (strlen(file type) == 0) { /* missing file type */
```

```
printf ("Program Type (h : host | n : node) : ");
     gets (file type);
    \mathcal{F}if (strcmp(file type, "h") == 0) \qquad /* a host program */
    (*dp) .type = \overline{H}OST;else if (strcmp(file type, "n") == 0) /* a node program */
    (*dp) .type = NODE;else
   return (NO);/* load failed */
 return (YES):\mathcal{V}\starFUNCTION NAME: erase temp()
 \starPURPOSE: Erases those temporary files that are created
 \starby compile prog().
 * ALGORITHM: If the default file names exist, erases them.
 erase temp()
\{FILE *fo;
                          /* check if ppshost.c exists */if (fo = fopen("ppshost.c", "r") ) {
   fclose(fo);system("rm~ppshost.c");/* erase temporary file */
  \mathcal{L}/* check if ppshost.c exists */
 if (fo = fopen("ppsnode.c", "r") {
   fclose(fo);system ("rm ppsnode.c"); \overline{ } /* erase temporary file */
  \mathcal{F}/* check if ppshost.c exists */
 if (fo = fopen("ppshost", "r") ) {
   fclose(fo);
   system("rm ppshost"); /* erase temporary file */
 \mathbf{E}\mathcal{E}* FUNCTION NAME: create temp()
 * PURPOSE: Creates temporary files for compile prog().
* ALGORITHM: If the type of the program is "h", the slice
             will be saved as "ppshost.c". If the type of
             the program is "n", the slice will be saved<br>as "ppsnode.c". For making executable slices,
\star\star\starthis function will check the load command of
\starthe host program and change the name of node
             program to be "ppsnode".
\starcreate temp(dp)
struct data str *dp;
\{
```

```
int i,j; 
  FILE *fo,*fs; 
  struct code str *cp, *load cp;
  struct ref def sys *rdsp;
  char temp load[MAX COLUMN], temp[MAX COLUMN];
  if ((*dp).type == HOST) \frac{1}{x} create temporary host file */fs = fopen("hostslice.c", "w");fo = fopen("ppshost.c", "w");} 
  else if (\star dp) .type == NODE) {
                                I* create temporary node file */ 
     fs = fopen("nodeslice.c", "w");fo = fopen("ppsnode.c", "w");} 
  cp = (*dp).head;<br>while (cp) {
                           /* output slice to temporary file */<br>ES) { /* the code is in slice */
     if ((*cp) .mark == YES) {
       fprintf(fs, "%s", (*cp) .code); 
       if ({*dp}).load cp == cp) { /* replace load command */strcpy(temp,(*cp) .code); 
         i = 0;j = 0;while temp[i] != '''')
           temp load[j++] = temp[i++];temp load[j++] = temp[i++];
         temp load[j] = '\0';
         strcat(temp load,"ppsnode"); /*load default file*/ 
         while (\text{temp}[i] := \text{''''}')i++;j' += 7;
         while (i \leq strlen(temp))
           temp load[j++] = temp[i++];
         fprintf(fo,"%s",temp_load); 
       } 
       else 
         fprintf(fo, "%s", (*cp) .code); 
    \mathcal{F}cp = (*cp) .next;} 
  fclose(fo); 
  fclose(fs); 
} 
/*********************************************************** 
 * FUNCTION NAME: check outside main() 
 * PURPOSE: Finds the declarations of definitions and global 
              variables.
 * ALGORITHM: Traverses every code before a "main" is found. 
 * Checks if the traversed code is a definition<br>* 05.3 variable If the code is a declaration
 * \sigma of a variable. If the code is a declaration of<br>
a definition mark the def mark of the code
                definition, mark the def mark of the code.
 **********************************************************/ 
check outside main var(dp)
```

```
struct data_str *dp;<br>{
  int outside flag = YES; 
  struct code str *cp;
  char code[MAX COLUMN],token[MAX COLUMN], 
       value1[MAX_COLUMN], value2[MAX_COLUMN];
  cp = (*dp).head;
                       I* skip all blank and comment lines *I 
  while ((*cp) \nvert n \nvert \nvert n \nvert \nvert 0)cp = (*cp).next;
                       I* before the "main" has been found *I 
  while ((cp) && (outside flag)) { 
    strcpy(code, (*cp) .code); 
    get parameter(token,code); 
    if (token[0] == '#') {
                       I* check if it is a definition *I 
       (*cp).def mark = YES;
      if (strcmp(token, "#define") == 0) {
                       I* a definition has been found *I 
         get_parameter(token,code); 
        get parameter(valuel,code); 
         get parameter(value2, code);
        while ((strcmp(value2,"/*") != 0) &&&&&\n(strlen(value2) > 0) {
           strcat(value1, value2);
           get parameter(value2, code);
         } 
         link var drive(dp,token,valuel);
      \mathcal{F}} 
    if (strcmp(token, "main") == 0) { /* "main" was found */(*dp).first = cp;
      outside flag = NO;} 
     (*cp).outside_main_mark = outside_flag;
    is var(dp,cp,token;code); 
I* check global variables *I 
    cp = (*cp). next;
                       I* skip all blank and comment lines *I 
    while ((*cp) \nvert n \nvert num < 0)cp = (*cp).next;
  \mathcal{Y}\mathbf{E}I********************************************************** 
 * FUNCTION NAME: check local var() 
 * PURPOSE: Checks the declarations of local variables. 
 * ALGORITHM: Traverses every code after the code that 
               contains the "main".
 **********************************************************I 
check local var(dp) 
struct data str *dp;
\mathbf{f}int var flag = YES;
```

```
struct code str *cp;
  char code [MAX COLUMN], token [MAX COLUMN];
  cp = (*dp) . first;/* skip all blank and comment lines */
  while ((*cp) \nvert n \nvert \nvert n \nvert \nvert 0)cp = (*cp) .next;/* for checking some same type variables
                       * have been declared in same line */
  while ({\rm (cp)} && ({\rm var~flag}))
                                 \left\{ \right.strcpy (code, (*cp).code);
    get parameter (token, code) ;
    if (!is var(dp, cp, token, code)) \prime\star no more variables \star/var flag = NO;cp = (*cp) .next;/* skip all blank and comment lines */
    while ((*cp) \nvert n \nvert \nvert n \nvert < 0)cp = (*cp) .next;\mathcal{F}\mathcal{F}* FUNCTION NAME: get ESC()
 * PURPOSE: Gets extended slicing criterion.
 * ALGORITHM: Checks if the user input includes the required
 \starfile name and file type. If the required
 \starinformation are not match, asks the user to
               input required information.
 ÷
 get ESC (user input)
char *user input;
\left\{ \right.int status = NO;
  char file type [MAX COLUMN];
  char file name [MAX COLUMN];
  struct esc var str *escvar;
  SP = initiate data str();\text{ESC} = initiate esc str();
  get_parameter(file_name,user_input);
  get parameter (file type, user input);
  if ((check f t (SP, file name, file type)) && (read input (SP)))
  \overline{1}view function ( (*SP) . file) ;
    if (\text{get } sc())status = YES;
  if (!status) \frac{1}{x} load failed and release allocated memory \frac{x}{x}return memory (SP);
    free(ESC);
    SP = NULL;\texttt{ESC} = \texttt{NULL}return (NO);
  \mathcal{L}
```

```
status = NO;/* already got extended slicing criterion */
  if (ESC) {
    if (DEBUG) {
      fprintf(fpps, "Target Program: %s\n", (*TP).file);
      fprintf(fpps, "Extended Slicing Criterion: <%s, %d, {",
                           (*SP) . file, (*ESC) . line no);\mathcal{F}escvar = (*ESC).var root;/* output desired variables */
    while (escvar) \{printf("var s\n\cdot n", (*((*escvar).var)).var_id);
      if (DEBUG) {
        if (!status) {
          status = YES:fprintf(fpps,"%s",(*((*escvar).var)).var id);
        else
          fprintf(fpps,", s'', (*((*escvar).var)). var id);
      \mathcal{F}\text{escvar} = (*\text{escvar}) \cdot \text{next};\mathcal{F}if (DEBUG)
      fprintf(fpps, "\}\\n");
  \mathbf{r}return (YES);
\mathcal{F}* FUNCTION NAME: get sc()
 * PURPOSE: Gets the line number and variables of the
            extended slicing criterion.
 * ALGORITHM: Checks if the desired line number is less than
 \starthe total lines of the program and if the
 \stardesired variables are exists in the program.
 \starIf the line number and variables are legal,
              the information will be stored in ESC.
 get sc()
  int result = NO;int status = NO;char var id [MAX COLUMN];
  char input var [MAX COLUMN];
  struct var str *rvp;
 printf("Line Number (%d to %d) : ",
          (*((*TP).first)).n num, (*TP).n total);
  scant("a", \frac{1}{2} ((*ESC).line no));
  qetchar();
                        /* user input illegal line number */
  if ((*ESC).line\_no > (*TP).n\_total) ||
                ((*ESC).line no < (*((*TP).first)).n num)) {
  printf("%d : Unavailable line number.\n", (*ESC).line no);
  return (NO);\mathbf{I}
```

```
(*TP). evar line = check line ((*TP). c scope set,
                                              (\starESC).line no);
  trav_var((*TP) .var root);
                                /* output legal variables */
 printf("Desired Variables : ");
  qets(input var);
  get parameter (var id, input var);
  while (strlen(var id) != 0) { /* check user input */
    result = NO;check var (var id, (*TP). var root, & rvp, & result);
    if (result)
      link esc var(\&((*ESC).var root), rvp, (*TP).evar line);
   get parameter (var id, input var);
  \mathcal{E}if ( ( *ESC ) . var root == NULL ) {
                                     /* no legal variable */
   printf("input variable is not existed\n");
   printf("Slice function failed \n',')\frac{1}{2} slice filed */
   return (NO);
  \mathcal{F}(*TP) .evar root = (*ESC).var root;(*TP). evar history = (*ESC). var root;
  return (YES);
\mathcal{F}* FUNCTION NAME: check line()
 * PURPOSE: To convert a line number to be a legal slicing
 \starline number.
 * ALGORITHM: If line no is within a control statement, the
 \starline no will be convert to be the line number
\starof the end code of the scope of the control
 \starstatement.
 check line (css, line no)
struct control scope str *css;
int line no;
\mathbf{f}int convert line;
  struct control scope str *temp;
  convert line = line no;
 temp = css;/* check every control statement */
  while (temp) {
    if (\star \text{temp}) \text{ .type } != 1)/* do not check "main" */
                     /* if line no is within the scope */if ((convert line >= (*((*temp).start)).n num) &&
          (convertline <= (*((*temp).end)).n num))
                   /* convert line no to be max number */
        if (convert line \langle \star (\star (\star temp).end)).n num)
           convert \overline{line} = (*(*temp).end). n num;
   temp = (*temp).next;\mathbf{E}return convert line;
\mathcal{F}
```

```
/********************************************************** 
 * FUNCTION NAME: load function() 
 * PURPOSE: Opens a file and links all the code as a linked 
 * ronfoss. Opens<br>* list.
 * ALGORITHM: If any program has already been loaded, this 
               function will release the loaded program and
               allow the user to input a new program.
 **********************************************************/ 
load function(user input) 
char *user_input;
  char file type[MAX COLUMN]; 
  char file name[MAX COLUMN];
  char response[MAX_COLUMN];
  if (TP) { /* target program has already been loaded *I 
    printf("%s : is already loaded.\n", (*TP) .file); 
    printf("Reload a new target program (Y/N) ? "); 
    gets(response); 
                I* ask if user want to reload new program */ 
    if ((response[0] == 'N') || (response[0] == 'n'))
      return; 
    else if ((response[0] == 'Y')||(response[0] == 'y')) {
      return memory(TP); 
      return memory (SP);
      if (ESC) 
         free(ESC); 
      TP = NULL; 
      SP = NULL;\texttt{ESC} = \texttt{NULL};
    \mathcal{F}} 
  TP = initiate data str();get parameter(file name, user input);
  get_parameter(file_type,user_input);
  if \overline{(\text{check f} \cup \text{TP}, \overline{\text{file name}}, \overline{\text{file type}})}) & (read input(TP)))
    view function ( (*TP) . file) ;
  else { \sqrt{ } /* load failed */
    return memory(TP);
    TP = NULL;}
} 
/********************************************************** 
 *FUNCTION NAME: link sys() 
 * PURPOSE: Links the code that contains the system calls 
             for cube control.
 * ALGORITHM: If the list is empty, initialize the list. If 
               the list is not empty, traverses to the end
               of the list and link the new code.
 **********************************************************/ 
link sys (dp, cp)
struct data str *dp; 
struct code str *cp;
```

```
\{struct ref def sys *rp, *temp;
 rp = initiate ref def sys str(SYS);(*rp) .cp = cp;if (\star dp) \cdot sys == NULL/* list is empty */(*dp) .sys = rp;/* list is not empty */else {
   temp = (*dp) . sys;while ((*temp) .next != NULL)/* traverse to the end */temp = (*temp) .next;(*temp).next = rp;
 \mathcal{F}\mathcal{E}* FUNCTION NAME: packing()
 * PURPOSE: Resets the line number.
 * ALGORITHM: By skipping all the blank lines and comment
 \starlines, this function will reset the line
 \starnumbers of the rest codes.
 packing (dp)
struct data_str *dp;
€
 int i = 1;
 struct code str *cp;
 cp = (*dp). head;
                   /* check every code */
 while (cp) {
                   /* skip all blank and comment lines */
   if ((\text{`cp}). comment mark<2) && \cdot ((\text{`cp}). blank_line mark))
     (*cp).n num = i++;
   cp = (*cp) .next;\mathcal{F}(*dp).n total = i - 1; /* assign new total number */\mathcal{F}* FUNCTION NAME: check comment blank ()
* PURPOSE: Marks blank lines and comment lines.
* ALGORITHM: Applies string processing techniques.
 check comment blank (dp)
struct data str *dp;
\mathbf{I}int i;
 int blank line flag = YES;
 int comment start = 0;
 int comment [flag1 = NO;int comment flag2 = NO;
 struct code str *cp;
 cp = (*dp). head;
```

```
while (cp := NULL) {
    i = 0;blank line flag = YES;
    while ((\angle \overline{cp}) \cdot \text{code}[i] != ' \n') \& (i \leq \text{strlen}(\angle \overline{cp}) \cdot \text{code}) )/* start of comment has been found */
      if ((\text{`cp}).code[1] == ' /') & ( \text{`cp}).code[1+1] == ' *') )if (!comment flag1) {
          comment start = (*cp) .o num;comment flag1 = YES;\mathcal{F}i++/* end of comment has been found */
      \mathcal{F}if (((*cp) .code[i] == '*/)*% ((*cp) .code[i+1] == '/')')comment flag2 = YES;if ((*cp)\cdot code[i] := ' '')blank line flag = NO;
      i++;\mathcal{F}/* both start and end of comment
                           * have been found */
    if ((comment flag1) && (comment flag2)) {
      mark comment codes (dp, comment start, (*cp).o num);
      comment flag1 = NO;comment flag2 = NO;}
    if (blank line flag)
      (*cp).blank line mark = YES;
    cp = (*cp) . next;\mathbf{E}* FUNCTION NAME: mark comment code()
 * PURPOSE: Marks the comment lines.
 * ALGORITHM: Applies string processing techniques.
 mark comment codes (dp, start, end)
struct data str *dp;
int start, end;
\{struct code str *cp;
  char token [MAX COLUMN], code [MAX COLUMN];
  cp = (*dp). head;
  while (\star cp) \cdot o num < start)
    cp = (*cp).next;
                                     \frac{\pi}{2} one line comment */
  if (start == end)
    strcpy (code, (*cp).code);
    get_parameter(token, code);
    if \overline{(stromp(token, "/*")} == 0)/* all comment */(*cp).comment mark = A COM;
                                     /* not all comment */else
      (*cp).comment mark = P A COM;
  \mathcal{E}
```
 $\mathbf{)}$ 

```
else {
                                    /* more than one line */if (start \le end)
                       \left\{ \begin{array}{c} \end{array} \right.(*cp). comment mark = S COM;
      cp = (*cp) .next;/* seeking for end of comment */
       while ((cp != NULL) & & ( *cp) .o num & & end))(*cp).comment mark = I COM;
         cp = (*cp) . next;(*cp).comment mark = E COM;
    \mathcal{F}\mathcal{F}\mathbf{R}* FUNCTION NAME: view function ()
 * PURPOSE: To show the contents of a program to screen.
 * ALGORITHM: Checks if the file exists in PPS environment.
              Formats the screen as a 19-line screen.
 view function (file name)
char *file name;
\{int i = 1;
  int line = Screen line;
  int page no;
  int status = NO;int pps error = NO;char error message[80];
  char choose [80], temp [MAX COLUMN], temp file [MAX COLUMN];
  struct data str *dp;
                      /* no file has been loaded into PPS */if (!TP)\left\{ \right.printf("Loaded first!\n");
    return;
  \mathcal{F}if (strlen(file name) != 0)\left\{ \right./* check user input file name */
    strcpy (temp, file name);
    get parameter (temp file, temp) ;
    if \bar{B} (strcmp((\bar{F} \cdot \bar{F}). file, temp file) == 0)
                     /* default file is the target file */
      dp = TP;
    else if ((SP!=NULL) & (strcmp((*SP).file, temp file) == 0))dp = SP;/* file did not exists in PPS */
    else
      printf("File %s is not loaded in PPS\n", file name);
      return;
    \mathcal{F}\mathcal{F}else
      dp = TP;page no = (*dp) .n total % line;
  if (\text{page no } != 0)
```

```
page no = ((*dp) \cdot n \text{ total } / \text{ line}) + 1;else
    page no = (*dp). n total / line;
  while (!status) {
                            \frac{1}{x} user did not enter "quit" */
    show screen header (dp, &pps error, 1, i, page no,
                                               error message);
    cat (dp, ((i-1) * line) + 1, i * line):
    show screen bottom (&status, &pps error, &i, &page no,
                                               error message);
  \mathcal{F}\mathcal{F}* FUNCTION NAME: read input ()
 * PURPOSE: Reads a program from disk and links its code
 \ddot{\phantom{0}}as a linked list.
 * ALGORITHM: Checks if the file exists in disk. Reads
 \starevery code in the file. Creates necessary
              information sets for the file.
 read input (dp)
struct data str *dp;
\left\{ \right.FILE *fin;
 char buffer[121];
  int i = 1;
 fin = fopen((*dp).file,"r");if (fin == NULL) {
                                      /* file not exists */printf("%s : File not existed\n", (*dp).file);
    return (NO);\mathcal{F}/* file exists */
 else {
    LEVEL = -1;
                          /* read file until end of file */while (fgets (buffer, size, fin) != (char *) NULL)\overline{a}link code(i, buffer, dp);
      i++:
    \mathcal{F}(*dp) .total = i - 1;fclose (fin);
    check comment blank (dp);
                         /* mark blank and comment lines */
                        /* reset line number of the codes */packing(dp);
    check outside main var (dp) ;
                        /* mark definitions & global var */
    check local var(dp);
                                   /* mark local variables */
    create ref def sys cs cr(dp);
                 \sqrt{\ast} create ref, def, SYS, CS, and CR sets \ast/
    create_control_scope(dp); \frac{1}{2} create control scope set */
    check \overline{branch(dp)}; /* check branch control statement */
    set cs cr level(dp, (*dp) .cs); /* set nested level */
    set cs cr level (dp, (*dp).cr); /* set nested level */
```

```
return (YES) ;
  \mathcal{F}\mathbf{1}* FUNCTION NAME: check branch()
 * PURPOSE: Checks the scope of related branch control
             statement.
 * ALGORITHM: Checks if the control statement is "else" or
 \Delta"else if". For every "else" and "else if",
 \starchecks those closed "if" statement.
 check branch (dp)
struct data str *dp;
Ŧ
  struct control scope str *css, *pre css, *target, *branch;
  struct branch control scope str *bcss, *nbcss;
  \text{css} = (\star dp) \cdot c scope set;
                          /* check every control statement */
  while (css)
               \left\{ \right.if ((*css).type > 5) { /* when "else" and "else if" */
      target = NULL;pre \text{css} = (* \text{css}).\text{pre};
      while (pre css)
                             \overline{f}if (\text{type} \text{css}).type == 5)\mathcal{I}if ((*(\text{type} \text{css}).\text{end})).n num <
                                     (\star ((*css).start)).n num) {
             if (target == NULL)
               target = pre\_CSS;else {
               if ( (* (* target).end)).n num <
                                     (*((*)<sub>pre</sub> css).end)).n num)target = pre \; \mathsf{css}\;\mathcal{L}\mathbf{R}\mathcal{F}pre \text{css} = (*\text{pre} \text{css}).\text{pre};
      \mathcal{F}nbcss = (*css) .branch;bcss = (*target) .branch;while ((*bcss).next != NULL) /* link related branch */
        bcss = (*bcss) .next;(*bcss).next = nbcss;
      (*nbcss) .pre = bcss;Τ.
    \text{css} = (*\text{css}).\text{next};\mathbf{)}\mathcal{F}* FUNCTION NAME: link code()
 * PURPOSE: Links a code structure to the specified program.
 * ALGORITHM: If the code list is empty, initializes the
 \starcode list. If the code list is not empty,
```

```
links the code to the end of the list.
 link code(i,buffer,dp)
int \overline{i};
char *buffer;
struct data str *dp;
\{struct code str *cp;
  if (\star dp).head == NULL) { /* the code list is empty */
    (*dp).head = initiate code str();
    (*dp) .tail = (*dp) .head;(*((*dp).head)).next = (*dp).head;(*((*dp).head)). o num = i;
    strcpy((*((*dp).head)).code,buffer);
  \mathcal{E}/* the code list is not empty */else {
    cp = initiate code str();strcpy((*cp).code, buffer);
    (*cp).pre = (*dp).tail;
    (*cp) .o num = i;(*((*dp), tail)).next = cp;
    (*dp) . tail = cp;\mathcal{F}\mathbf{E}* FUNCTION NAME: cat ()
 * PURPOSE: Finds the code that fits the start number and
 \starcalls trav() to output code.
 cat (dp, start, end)
struct data str *dp;
int start;
int end;
ł
  int i = 0;
  struct code str *cp;
  if (\star dp).head == NULL)
                            /* the code list is empty */return;
 else {
                          /* the code list is not empty */if ((*(\phi, \phi), \phi)). n num == start)
     \text{trav}((\text{*dp}) \cdot \text{head}, \text{end});
   else
           \mathcal{I}cp = (*((*dp).head)).next;while (start > (*cp).n num)
       cp = (*cp).next;
     trav(cp, end);
    if (end > (*dp).n total)
                                \mathbf{I}for (i=0; i < (end-(*dp) \nvert n \nvert (total); i++)printf("n");
    \mathcal{F}
```

```
\mathcal{F}\lambda* FUNCTION NAME: cat slice()
 * PURPOSE: Finds the code of the slice that fit the start
 \starnumber and calls trav slice() to output code.
 cat slice (dp, start, end)
struct data str *dp;
int start;
int end;
\overline{1}int i = 0;
 struct code str *cp;
 if (\star dp).head == NULL)
                          /* the code list is empty */return;
 else
                       /* the code list is not empty */if (\star(\star dp) \cdot head) \cdot s num == start)
     trav slice ((*dp).head, end);
   else
          \overline{ }cp = (*(*dp).head).next;while (start > (*cp) .s num)cp = (*cp) .next;trav slice (cp, end);
   \mathcal{F}if (end > (*dp).s total)
                            \mathbf{I}for (i=0; i<(end-(*dp) .s total); i++)print(f("n");
   \mathbf{1}\mathbf{E}\mathbf{1}* FUNCTION NAME: trav slice()
 * PURPOSE: Outputs the actual code of a code structure.
 * ALGORITHM: Traverses a code list. If the line number of
 \stars num is less than the value of "end",
            outputs the code.
trav slice (cp, end)
struct code str *cp;
int end;
\{if ((cp == NULL) || (end < (*cp).s num))return;
 else
      \mathcal{A}if ((*cp) .s num > 0)printf("%3d %s",(*cp).n_num,(*cp).code);
   trav slice ((*cp) . next , end);
 \mathcal{E}
```

```
* FUNCTION NAME: trav()
 * PURPOSE: Outputs the actual code of a code structure.
 * ALGORITHM: Recursively traverses a code structure. If the
 \ddot{\phantom{1}}line number of the code is less than the
             value of "end", outputs the code.
 \text{trav}(\text{cp}, \text{end})struct code str *cp;
int end;
\mathbf{f}if ((cp == NULL) || (end < (*cp).n num))return;
  else
       \overline{1}if ((*cp) . n num > 0)printf("%3d %s", (*cp).n_num, (*cp).code);
    \text{trav}((\text{*cp}) \cdot \text{next}, \text{end});
  \mathbf{I}\mathbf{E}* FUNCTION NAME: initiate data str()
 * PURPOSE: Allocates a piece of memory for structure
 \stardata str and initializes all the members of the
 \starstructure.
 struct data str *initiate data str()
\overline{1}struct data str *p;
                          /* allocate a piece of memory */
  p = (struct data_str *) malloc (sizeof (struct data str));
  strcpy((*p).pid,\overline{``}");
                                  (*p) .type = 0;(*p) . \text{total} = 0;(*p).n total = 0;
  (*p).sys need = NO;
                                 (*p) .evar line = -1;(*p) .evar\_history = NULL;(*p) .evar root = NULL;(*p) .var root = NULL;(\star_{\text{P}}).s total = 0;
  (*p).load_cp = NULL;
                                (*p).c scope set = NULL;
  (*p).first = NULL;
                                (*p).head = \overline{\text{NULL}};
  (*p) .tail = NULL;(*p).cr = NULL;
  (*p).cs = NULL;
                                 (*p).sys = NULL;
 return (p);
\mathbf{E}* FUNCTION NAME: initiate code str()
 * PURPOSE: Allocates a piece of memory for structure
 \starcode str and initializes all the members of the
 \starstructure.
 struct code_str *initiate_code_str()
\mathcal{L}struct code str *p;
                           /* allocate a piece of memory */p = (struct code str *) malloc (sizeof (struct code str));
```

```
(*p).mark = NO;
                           \text{strcpy}((kp) \cdot \text{code}, "");(*p).def mark = NO;
                           (*p).outside main mark = NO;
  (*p).blank line mark = NO;
                           (*p).comment mark = NO;
  (*p).sys call mark = NO;
                           (*p) .o num = -1;(*p).n num = -1;
                           (*p).s num = -1;
  (*p).pre = NULL;
                           (*p).next = NULL;
  (*p).REF set = NULL;
                           (*p). DEF set = NULL;
 return (p);
\mathcal{F}* FUNCTION NAME: initiate var str()
 * PURPOSE: Allocates a piece of memory for structure
 \starvar str and initializes all the members of the
          structure.
 struct var str *initiate_var_str()
\{struct var str *p;
                      /* allocate a piece of memory */
 p = (struct var str * ) malloc (sizeof (struct var str));
 strcpy ((kp) .type, ""); strcpy ((kp) .var_id, "");
  (*p). l ptr = NULL;
                            (*p).r ptr = NULL;
  (*p) \t{.} \tref set = NULL;(*p).def set = NULL;
 return (p);
\mathcal{F}* FUNCTION NAME: initiate esc str()
 * PURPOSE: Allocates a piece of memory for structure
          esc str and initializes all the members of the
          structure.
struct esc_str *initiate_esc_str()
Ł
 struct esc str *p;
                      /* allocate a piece of memory */
 p = (struct esc str *) malloc (sizeof (struct esc str));
 (*p).line no = -1;
  (*p) .var root = NULL;return (p);
\mathcal{F}* FUNCTION NAME: initiate REF DEF str()
* PURPOSE: Allocates a piece of memory for structure REF
\starDEF str and initializes all the members of the
          structure.
struct REF DEF str *initiate REF DEF str()
 struct REF DEF str *p;
```

```
/* allocate a piece of memory */
 p = (struct REF DEF str *) malloc
                        (sizeof (struct REF DEF str));
  (*p). vp = NULL;
  (*p).next = NULL;
 return(p);\mathcal{F}* FUNCTION NAME: initiate esc var str()
 * PURPOSE: Allocate a piece of memory for structure esc
 \starvar str and initializes all the members of the
 \starstructure.
 struct esc var str *initiate esc var str()
\left\{ \right.struct esc var str *p;
                       /* allocate a piece of memory */
 p = (struct esc var str *) malloc
                        (sizeof (struct esc var str));
  (*p) .var = NULL;(*p) next = NULL;
 return (p);
\mathbf{R}* FUNCTION NAME: initiate ref def sys str()
 * PURPOSE: Allocates a piece of memory for structure ref
 \stardef sys str and initializes all the members of
 \starthe structure.
 struct ref def sys *initiate_ref_def_sys_str(type)
int type;
€
 struct ref def sys *p;
                      /* allocate a piece of memory */
 p = (struct ref_def_sys *) malloc
                        (sizeof (struct ref def sys));
 (*p) .type = type;(*p).cp = NULL;
 (*p).next = NULL;
 return (p);
\mathbf{r}* FUNCTION NAME: initiate group cs cr()
* PURPOSE: Allocates a piece of memory for structure group
\starcs cr str and initializes all the members of the
\starstructure.
struct group cs cr_str *initiate_group_cs_cr()
€
```

```
struct group cs cr str *p;
 p=(struct group cs cr str *) malloc
                       (sizeof(struct group_cs_cr_str));
  (*p).t fp = NULL;
  (*p).pre = NULL;
  (*p).next = NULL;
 return (p);
\mathbf{L}* FUNCTION NAME: initiate cs cr()
 * PURPOSE: Allocates a piece of memory for structure cs cr
 \starstr and initializes all the members of the
 \ddot{\phantom{0}}structure.
 struct cs cr str *initiate cs cr()
€
 struct cs cr str *p;
                        /* allocate a piece of memory */p = (struct cs cr str *) malloc
                            (sizeof (struct cs cr str));(*p).cs cr type = -1;
                                  (*p). level = -\overline{1};
  (*p) .tp = NULL;(*p).fp = NULL;
 \text{strcpy}((kp).to, \text{""});
                                  (*p).tp group = NULL;
  (*p). fp group = NULL;
                                  (*p).next = NULL;
 return (p);
\mathbf{r}* FUNCTION NAME: initiate control scope str()
 * PURPOSE: Allocates a piece of memory for structure
 \starcontrol scope str and initializes all the
          members of the structure.
struct control scope str *initiate control scope str()
\left\{ \right.struct control scope str *p;
                        \frac{1}{x} allocate a piece of memory \frac{x}{x}p = (struct control scope str *) malloc
                     (sizeof /(struct control scope str));
  (*p).level = -1;(*p) .type = -1;(*p) . start = NULL;(*p). left = NULL;
 (*p) . end = NULL;(*p). branch = NULL;
  (*p).next = NULL;
                                (*p).pre = NULL;
 return(p);\mathbf{E}* FUNCTION NAME: initiate branch control scope str()
* PURPOSE: Allocates a piece of memory for structure
\starbranch control scope str and initializes all the
```

```
\starmembers of the structure.
 struct branch control scope str
                   *initiate branch control scope str()
\{struct branch control scope str *p;
                      /* allocate a piece of memory */
 p = (struct branch control scope str *) malloc
              (sizeof (struct branch control scope str));
  (*p).css = NULL;
  (*p).pre = NULL;
  (*p).next = NULL;
\mathbf{r}* FUNCTION NAME: show pps version()
 * PURPOSE: To output the version of PPS.
 show pps version()
\mathcal{L}printf("
 printf("
            \star* \n\cdot \n\cdotprintf("
            \starPPS
                                            * \n\cdot \n\cdotprintf("
            \starA Static Program Slicing
                                            * \n\cdot \n\cdotprintf("
            \star* \n\cdot \n\cdotbased
 printf("
            \starParallel Program Slicer
                                            * \n\cdot \n\cdotprintf("
            \star* \n\cdot \n\cdot\starprintf("
                        Version 1.0
                                            * \n\cdot \n\cdotprintf("
            \star*\n");
            printf("
\mathbf{r}* FUNCTION NAME: show long manu()
* PURPOSE: To output legal PPS commands.
show long manu()
 printf("
           {compile | Compile | c | C} : compile\n");
 printf("
           \{help \mid Help \mid h \mid H\}: help\{n"\};
 printf("
           \{load | Load | 1 | 1 | 1 : load\n ;
           \{run | Run | r | R\} : run\nn;
 printf("
 printf("
           {slice | Since | s | s} : slice \n");
 printf("
           {view | View | v | V} : view\n");
\mathcal{E}* FUNCTION NAME: check pps command()
* PURPOSE: To check if the string "str" is in the array of
         command available.
check pps command (str)
char *str;
```

```
\{int i;
  static char command available [] [10] ={"s", "S", "slice", "Slice", "l", "L", "load", "Load",<br>"h", "H", "help", "Help", "q", "Q", "quit", "QUIT",<br>"r", "R", "run", "Run", "v", "V", "view", "VIEW",
              "c", "C", "compile", "Compile"};
  for (i=0; i<28; i++)if (strcmp(command available[i], str) == 0)return (YES);
  return (NO) ;
\mathcal{F}* FUNCTION NAME: pps sys command()
 * PURPOSE: To check if the string "str" is in the array of
 \starreserved sys.
 pps_sys_command(str)
char *str;
\{int i;
  static char reserved sys[]11] ={"attachcube", "getcube", "killcube", "killproc",
           "load", "relcube", "setpid", "waitall", "waitone"};
  for (i=0;i<9;i++)if (strcmp(reserved sys[i], str) == 0)return (i+1);return (NO);\mathbf{R}* FUNCTION NAME: trav var ()
 * PURPOSE: To output all the legal variables of a program.
 * ALGORITHM: Recursively traverses a var str and outputs
             every variable.
 trav var (vp)
struct var str *vp;
€
 if (\text{`vp}).1 \text{ptr} != \text{NULL})trav_var((*vp).1 ptr);
  if (check is var((*vp).type))
   printf(\overline{u}type = \overline{6}-7s var id = \overline{6}s\n",
                                (*vp) .type, (*vp) .var id);if (\star vp) \cdot r ptr != NULL)
   trav var(\bar{K}vp).r ptr);
\mathbf{E}* FUNCTION NAME: create control scope()
 * PURPOSE: To create a list of control statements.
```

```
* ALGORITHM: Checks every line of a program, except for the 
 * comment and blank lines. Calls function 
 * check_control_statement() to check what kind<br>* efficint control statement if it is a "main" "do"
 * CHECK_CONLIOI_STATEMENT() TO CHECK WHAT KING<br>* 0f control statement. If it is a "main", "do",
 * "while", "if", "else", and "for" statement, 
 * the code pointer will be pushed into the<br>* \overline{C} s stack and the type of control statem
 * C_s_stack and the type of control statement<br>* Will be pushed into C_id_stack_ When reach
 * \overline{w111} be pushed into C_id_stack. When reach a<br>* \overline{w11} its code pointer will be pushed into the
 * "{", its code pointer-will be pushed into the 
 * C_s_stack. When reach a "}", the "{" and<br>* 2001rol statement will be popped out from
 * control statement will be popped out from the 
 * C_s_stack, and the type of control statement<br>* 3. Is and the type of control statement
 * will be popped out from the C id stack. These 
 * three code pointers form a control scope. If 
 * a control statement contains only one line of<br>* and the pointer of "[" will be NUII
                code, the pointer of "{" will be NULL.
 **********************************************************/ 
create control scope(dp) 
struct data_str *dp;<br>{<br>int type,counter,tid;
  char token[MAX COLUMN],code[MAX COLUMN]; 
  char temp token[MAX COLUMN], temp code[MAX COLUMN];
  struct code_str *cp, *tcp, *pcp, *lcp;
  cp = (*dp).first; /* start from the line "main()" *//* skip comment and blank line */ 
  while ((\text{`cp})\text{.}n \text{ num} < 0) && (cp))
    cp = (*cp) . next;I* check every code of a program 
                              * except the comment and blank 
                              * line */while (cp) { 
    strcpy (code, (*cp) .code); 
    get parameter(token,code); /*get token from code *I 
    if (strlen(token) >0) {
           I* check if the token is a control statement */ 
       type = check_control_statement(token);
                     - I* if token is a control statement 
                            * the type will > 0 *I 
       if (type) { 
         } 
           if (type == 6) { /* an "else" statement */strcpy(temp code, code);
           get parameter(temp token , temp code);
                          /* check if an "else if" statement */ 
           if (strcmp (temp token, "if") == 0) {
              get parameter(temp token ,temp code); 
              type = 7;} 
         LEVEL ++; /* increase the nested level */ 
         push control id(type); 
                     \prime\star store the type of control statement \star\prime
```
```
push control s (cp); /* store the pointer of code */
        link control scope drive (dp, type, cp, NULL, NULL) ;
                             /* initialize a control scope
                              * structure */
        check scope(dp,code,ocp,type);/* check if a one code
                                                       \star /
                             /* control statement */
      }
      else if (strcmp(token, ")" = 0) {
                             /* when reach a "}" */
        lcp = pop control s();pcp = pop control s();tid = pop control id();
        link control scope drive (dp, tid, pcp, cp, lcp);
                        \frac{1}{x} decrease the nested level */
        LEVEL --:\mathbf{I}\mathbf{H}/* skip comment and blank lines */cp = (*cp) .next;while (((\star cp)\ldots\text{num} < 0) & \& (\text{cp}))cp = (*cp) .next;\mathcal{F}\mathbf{r}* FUNCTION NAME: link control scope drive ()
 * PURPOSE: To link a control statement to the list of
 \starcontrol statements.
* ALGORITHM: Calls search scope set () to get the desired
              control statement. Assigns the nested level of
\starthe control scope. Assigns the type, start,
\starend, and left pointer to the control scope.
link control scope drive(dp, type, start, end, left)
struct data str *dp;
int type;
struct code str *start, *end, *left;
\{struct control scope str *css;
 struct branch control scope str *bcss;
 search control set (dp, &css, type, start);
               /* css will be the returned control scope */if ((*css). level == -1)/* level has not been assigned */
    (*css). level = LEVEL;
                          /* end has not been assigned */
 if (end != NULL)(*\text{css}) . end = end;
               /* first call for link a control scope */
 else
       \left\{ \right.(*\text{css}).type = type; /* assign the type */
    (*\text{css}). start = start;/* assign the start code pointer */
   b \text{css} = initiate branch control scope str();
                          \sqrt{\star} get a branch structure \star/
                         /* assign itself to the branch */
    (*bcss) .css = css;(*\text{css}). branch = bcss;/* assign the branch pointer */
 \mathbf{1}
```

```
if (left != NULL) \qquad /* "{" has been found */
    (*\csc s). left = left; /* assign the code pointer */
\mathcal{L}* FUNCTION NAME: search control set ()
 * PURPOSE: To find a specified control statement.
 * ALGORITHM: Traverses the linked list of control scope
 \starto check if any control scope matches the type
 \ddot{\phantom{1}}and start code pointer.
 search control set (dp, css, type, start)
struct data str *dp;
struct control scope str ** css;
int type;
struct code str *start;
\{struct code str *cp;
  struct control_scope_str *tcss, *pre css;
  if (\star dp).c scope set == NULL) {
                          /* control scope list is empty */
    *css = initiate control scope str();
    (*dp).c scope set = *css;
   return;
  \mathbf{E}else {
                      /* control scope list is not empty */t \text{css} = (*dp) \text{ .c scope set};while (tcss != NULL) ( /* when not found */
                           /* keep the previous one */
     pre \text{css} = \text{t}\text{css};
     cp = (*t\ncss).start;/* compare the start code pointer
                        * and the type */
     if ((start == cp) &&&&&\\ (type==(*tcss).type)) {
                       /* matched */
                      /* assign css to be the structure */*css = tcss;
       return;
                      /* when found */\mathbf{E}/* try the next one */else
       t \text{css} = (*tcss).next;
    ₹.
   if (tcss == NULL) { /* no matched structure */*css = initiate_control_scope_str();/* get new one */
      (*pre css).next = *css; /* link the previous one */
      (**css).pre = pre_css; /* link itself to the list */
   \mathbf{r}\mathcal{F}\mathcal{F}* FUNCTION NAME: check scope()
* PURPOSE: To find the start and end of a control
\starstatement.
* ALGORITHM: Traverses the linked code list to find the
```

```
\star"\{" and "\}" code pointer.
check scope (dp, code, cp, type)
struct data str *dp;
char *code;
struct code str **cp;
int type;
  int i, len, status1, status2, status3, counter, tid;
 char token [MAX COLUMN];
  struct code str *tcp, *pcp;
  status1 = YES;
  status2 = YES;status3 = YES;
 i = 0;
 counter = 0;
  len = strlen(code);/* original length of code */
                             /* "do" and "else" have no
                              * conditional statement */
 if ((type != 1) & 4 (type != 6))
   counter = check counter(code);/* control statement has been read */
 if \text{(counter == 0)}\left\{ \right./* search "{" and check if there is
                         * only one statement in the scope of
                         * the control statement */
   while ((status2) & (status1))\left\{ \right.get parameter (token, code) ;
                        /* "{" has been found */
      if (strcmp(token, "{\n" = 0})\cdotpush control s(*cp); /* store the code pointer */
       status2 = NO:\mathbf{r}else if (!status3)
        status1 = NO;
                          /* search the next line for "\{" */
     else if (strlen(token) == 0) & (status3))
        *cp = (**cp) .next;/* skip blank and comment lines */
       *cp = (**cp) .next;/* end of file */
       if (! (*cp))
          status2 = NO;else
                 /* copy the original code for accessing */
          strcpy (code, (**cp).code);
       status3 = NO;\mathcal{F}\mathbf{L}if (status2)
                           /* one statement within scope */
                \left\{ \right.pcp = pop control s();tid = pop control id();
                           /* link the control scope */
```
 $\mathbf{f}$ 

```
link control scope drive(dp, tid, pcp, *cp, NULL);
   LEVE\overline{L}--;/* reduce the nested level */\mathcal{F}\mathbf{E}* FUNCTION NAME: check counter()
 * ALGORITHM: Checks if a control statement has been
\starseparated into more than one line.
 check counter (code)
char \star code;
\overline{1}int i, j, k, len, status, counter;
 i = 0;\dot{1} = 0;k = 0;status = YES;
 counter = 0;len = strlen(code);/* check if the number of "(" equals
                    * to the number of ")" */do
     \left\{ \right.if ((code[i] == ' /') & & (i<len-1))\overline{\mathcal{A}}/* find the start symbol of comment */
     if (code[i+1] == '*/)status = NO;\mathcal{F}/* count the number of "(" and ")" */else
     if (code[i] == '('))counter++;else if (code[i] == ')')\overline{1}k = i + 1;counter--;\mathbf{r}i++;\mathcal{V}} while (i<len) & status);
                             /* terminate this string */
 if (!status)
   code[i++] = ' \0';if (k != 0) \frac{1}{x} skip the first k characters of "code" */
   len = strlen(code);while (k < = len)code[j++] = code[k++];\mathbf{r}return counter;
\mathbf{E}* FUNCTION NAME: check control statement ()
* ALGORITHM: Checks if token is a control statement.
```

```
104
```

```
check control statement (token)
char *token;
\mathbf{f}int i;
 static char control sample[ ] [ 10 ] ={\texttt{\{"main\}},\texttt{"do",\text{"while",\text{"for",\text{"if",\text{"else"}}\}}\}/* check if token is in the set of "control sample" */
 for (i=0; i<6; i++)if (strcmp(token, control sample[i]) == 0)return i+1;
 return NO;
\mathcal{V}* FUNCTION NAME: push control id()
 * PURPOSE: Puts "id" at the top of the C id stack.
push control id(id)
int id;
\overline{1}C id stack [TOP id+1] = id; /* put id at the top of stack */
 TOP id++;\mathbf{r}* FUNCTION NAME: push control s()
 * PURPOSE: Puts "cp" at the top of the C s stack.
 push control s(cp)
struct code str *cp;
ſ
 C s stack [TOP line+1] = cp;
                      /* put cp at the top of stack */TOP line++;
\mathcal{F}* FUNCTION NAME: pop_control_id()
* PURPOSE: Returns the value of the top element of
          C id stack.
* ALGORITHM: Checks if C id stack is an empty stack. If
           C id stack is not an empty stack, removes the
 \star\startop element from the stack and returns the
           value of the element.
pop control id()
\{int i;
                           /* C id stack is empty */if (TOP id < 0)
   return(-1);
```

```
TOP id--;return (C id stack [TOP id+1]);
\mathcal{F}* FUNCTION NAME: pop control s()
* PURPOSE: Return the pointer of the top element of
         C_s_stack.
* ALGORITHM: Checks if C s stack is an empty stack. If C_s_
 \starstack is not an empty stack, removes the top
 \starelement from the stack and returns it.
struct code str *pop control s()
₹
 if (TOP line < 0)
                         /* C s stack is empty */return (NULL);
 TOP line--;
 return (C s stack [TOP line+1]);
\mathcal{F}* FUNCTION NAME: operator()
* PURPOSE: Checks if "ch" is an operator.
operator (ch)
char ch;
\overline{A}int i;
 char sample[10];
 strcpy (sample, "+-*/=<>&|");
         /* check if "ch" is in the set of "sample" */
 for (i=0; i<9; i++)if (ch == sample[i])return YES;
 return NO;
\mathcal{F}* FUNCTION NAME: deliminator1()
* PURPOSE: Checks if "ch" is a " ", ";", ",", "(", or ")".
deliminator1(ch)
char ch;
\mathbf{f}int i;
 char sample[10];
 if (ch == \prime \t')
   return YES;
 strcpy (sample, ";, ()");
          /* check if "ch" is in the set of "sample" */
 for (i=0; i<5; i++)if (ch == sample[i])
```

```
return YES;
 return NO;
\mathcal{F}* FUNCTION NAME: deliminator2()
 * PURPOSE: Checks if "ch" is not a " ", ";", ",", "(",
 \star")", or "[".
 deliminator2(ch)
char ch;
Ŧ
 int i;
 char sample[20];
           /* check if "ch" is in the set of "sample" */
 if ((ch != '\t') && (ch != '\n')) {
   strcpy (sample, ",; () [");
   for (i=0; i<6; i++)if (ch == sample[i])return (NO);return (YES);
 \mathcal{E}return (NO);\mathcal{F}* FUNCTION NAME: isalph()
 * PURPOSE: Checks if "ch" is a lower case or upper case
 \staralphabet.
 isalph(ch)
char ch;
\left\{ \right.if ((ch \le 'z') \& (ch \ge 'a')) | ((ch \le 'z') \& (ch \ge 'A')) )return YES;
 return NO;
\mathbf{1}* FUNCTION NAME: create ref def sys cs cr()
* PURPOSE: Creates the ref, def, CS, CR, and SYS sets of
          the specified program dp.
* ALGORITHM: Checks every code of the program dp. Checks
\starif the code contains any variable, C function
\starcall, and iPSC/2 system call. If any variable,
\starC function call, or iPSC/2 system call exists,
           links it to a proper list.
create ref def sys_cs_cr(dp)
struct data_str *dp;
\left\{ \right.int i;
 int len;
```

```
int type; 
int check load = NO;
int result = 0;
char string1[MAX COLUMN]; 
char string2[MAX COLUMN];
struct var str *rvp;
struct code str *cp; 
struct ref def sys *rp;
if (dp) 
{ 
  cp = (*dp).first;
                        /* skip blank and comment lines */ 
  while ((*cp) \nvert n \nvert num < 0)cp = (*cp) \cdot next;I* check every code */ 
  while (cp) {
    strcpy(string1, (*cp) .code); 
    get parameter(string2, string1);
    if ((\text{`cp}). comment mark == P A COM) &&
                                (\text{strong}(string2, "/*") == 0))strcpy(string2,"");/* no more search for this line*/ 
                          /* when string is a not empty */ 
    while (\text{strlen}(string2) > 0)rvp = NULL;result = 0;
      type = -1;
      if (type = c def function(string2)) {
      } 
        if (type == 3) \overline{\hspace{1cm}} /* string2 is "fscanf" */
          check_fscanf(dp,cp,string1);
        else if (type == 5) /* string2 is "scanf" */
          check_scanf(dp,cp,string1);
        else if (typ = 7) /* string is "fprintf" */
          check fprintf(dp,cp,string1);
        else \sqrt{*} string2 is "fclose", "fgets",
                           * "gets", or "strcpy */ 
          check rest c def(dp,cp,string1);
      else if (type = pps_def_function(string2))
                          f* string2 is "gdsum", "gisum", 
                           * or "gssum" */ 
        check pps def(dp,cp,string1,string2);
      else if (random_sys_call(string2))
                       -/* string2 is "srand" or "rand" *I 
      check_random_sys(dp,cp,string2);<br>else {
        check var (string2, (*dp). var root, &rvp, &result); 
                           I* string2-is a variable */ 
        if (result == YES) 
          link ref def drive(dp,rvp,string1,cp,-1); /* string2 is a system call
                           * for cube control */ 
        else if (check load = pps sys command(string2)) {
          link_sys(dp,cp);
```

```
if (check load == 5)/* a "load" command */(*dp).load cp = cp;
                                   /* a "setpid" command */
            if (strcmp("setpid", string2) == 0)\{qet parameter(string2, string1);
              strcpy ((dap). pid, string2);
            }
          \mathcal{F}/* check if string2 is a "csend"
                            * or "crecv"command */
          else if (type = check cs cr(string2))link cs cr drive (dp, type, cp);
        \mathcal{F}get parameter (string2, string1);
                           /* reach a comment */
        if ((\text{`cp}). comment mark == P A COM) & &
                               (stremp(<i>string2</i>, "<math>/*</math>") == 0))strcpy(string2, ""); /*no more checking */
      \mathbf{r}cp = (*cp) .next;/* skip blank and comment lines */
      while ((\star cp) \cdot n \cdot num < 0)cp = (*cp) .next;strcpy (PRE TOKEN, "");
    \mathcal{F}\mathcal{F}\mathcal{F}* FUNCTION NAME: check rest c def()
 * PURPOSE: To extract variables from of string1.
 check rest c def (dp, cp, string1)
struct data str *dp;
struct code str *cp;
char *string1;
\left\{ \right.int i, result;
 char string2 [MAX_COLUMN];
 struct var str *rvp;
 get parameter (string2, string1);
 check var(string2, (*dp) . var root, \& rvp, \& result);/* string2 is a variable */
 if (result == YES)
   link ref_def_drive(dp, rvp, string1, cp, def);
ł
* FUNCTION NAME: check pps def()
* PURPOSE: Checks if a code contains system calls of
 \stariPSC/2 System.
 * ALGORITHM: Checks every token of (*cp).code. If a
 \starvariable is called by address, links it to def
```

```
\starand DEF sets. If a variable is called by
              value, links it to ref and REF sets.
 check pps def (dp, cp, string1)
struct data str *dp;
struct code str *cp;
char *string1;
\overline{\mathcal{X}}int status, i, result, len;
  char string2 [MAX COLUMN];
  struct var str *rvp;
  qet parameter(string2, string1);
  status = YES;
  while (strlen(string2) > 0) \frac{1}{x} check every token */
    if (string2[0] == \langle \&b> ( \rangle a var called by address \star/
      len = strlen(string2);for (i=0;i<len-1;i++)/* skip the "&" character */
        string2[i] = string2[i+1];string2[i] = \sqrt{0'};
                               /* terminate the string */\mathcal{F}check_var(string2,(*dp).var_root, &rvp, & result);
                             \overline{7}* string2 is a variable */
    if (result == YES) {
      if (status)
                          /* a variable called by address */\left\{ \right.status = NO;link ref def drive (dp, rvp, string1, cp, def) ;
        link REF DEF (cp, rvp, DEF) ;
      \mathcal{F}/* a variable called by value */else
        link ref def drive (dp, rvp, string1, cp, ref) ;
        link REF DEF (cp, rvp, REF) ;
      \mathcal{F}1
    get parameter (string2, string1);
  \mathcal{F}\mathbf{I}* FUNCTION NAME: link ref_def_drive()
 * PURPOSE: To link vp to a proper list.
 * ALGORITHM: If the type is not specified, checks the type
              of the vp. According to the type of vp, links
              vp to a proper list.
 link ref def drive (dp, vp, string, cp, type)
struct data str *dp;
struct var str *vp;
char *string;
struct code str *cp;
int type;
\left\{ \right.struct ref def sys *rdp;
  struct REF DEF str *RDp;
  char temp1 [MAX COLUMN], temp [MAX COLUMN];
```

```
strcpy (temp1, string);
  qet parameter (temp, temp1);
  if (type == -1) /* need to check if it is an assignment */
    type = check assign_statement (temp);rdp = initiate^- ref de\overline{f} sys str();(*rdp).cp = cp;/* link to the ref set */if (type == ref)
                     \left\{ \right.link ref def (\zeta (\langle \text{vvp} \rangle.ref set), rdp);
    link REF DEF (cp, vp, REF);
  \mathbf{I}/* link to the def set */if (type == def)
                    \mathcal{A}get parameter (temp, string);
    link ref def (\zeta (\langle \text{vvp} \rangle.def set), rdp);
    linkREF DEF (cp, vp, DEF);
  \mathbf{r}\mathcal{F}* FUNCTION NAME: link REF DEF()
 * PURPOSE: To link vp to the proper list.
 * ALGORITHM: Initializies a REF_DEF_str for vp. According
 \starto the value of type, links the REF DEF str
\starto a proper list.
 link_REF_DEF(cp, vp, type)
struct code_str *cp;
struct var str *vp;
int type;
\{int status = YES;
  struct REF DEF str *RDp;
 struct REF_DEF_str *temp;
  struct REF DEF str *np;
 struct var str *tt;
 np = initiate REF DEF str();(*np). vp = vp;/* link to the REF set */if (type == REF)RDP = (*cp) . REF set;else if (type == DEF)/* link to the DEF set */RDP = (*cp) . DEF set;/* REF or DEF list is empty */if (RDp == NULL)\mathcal{L}/* initialize the REF set */if (type == REF)\overline{A}(*cp).REF set = np;
      RDP = (*cp) . REF set;\mathbf{r}\{\n\}/\n initialize the DEF set \star/
    else if (type == DEF)(*cp).DEF set = np;
      RDP = (*cp) . DEF set;\mathbf{E}\mathbf{r}else {
    temp = RDP;/* check if the pointer is already in the list */
```

```
while (((\text{temp}) \cdot \text{next} != \text{NULL}) \& (status))if ((*temp).vp == vp)/* the pointer is in the list */
       status = NO;else
       temp = (*temp) .next;if ((*temp).vp == vp) /* the pointer is in the list */
     status = NO;if (status)
                     /* the pointer is not in the list */(*temp).next = np; /* link the pointer to the list */\mathcal{F}\mathbf{R}* FUNCTION NAME: link esc var ()
 * PURPOSE: To link vp to the list headed by escvar.
 * ALGORITHM: Initializes a esc_var_str for vp. If the list
             is empty, initializes the list. If the list is
 \starnot empty and vp is not in the list, links the
 \staresc var str to the list.
 link esc var (escvar, vp, line)
struct esc_var_str **escvar;
struct var str *vp;
int line;
\{int status = YES;
 struct esc_var_str *evp, *temp;
 evp = initiate esc var str();(*evp) .var = vp;(*<i>evp</i>).line no = line;
                                         /* empty list */
  if (*escvar == NULL)*escvar = evp;
 else {
                               /* the list is not empty */temp = *escvar;while (\text{(*temp)} . \text{next} != \text{NULL}) {
       temp = (*temp) .next;(*temp).next = evp; /* link the pointer to the list */\mathbf{r}\mathcal{F}* FUNCTION NAME: link ref def()
 * PURPOSE: To link rdp to the list headed by refdef.
* ALGORITHM: If the list is empty, initializes the list. If
            the list is not empty and the (*rdp).cp is not
             in the list, links rdp to the list.
\starlink ref def (refdef, rdp)
struct ref_def_sys **refdef, *rdp;
\mathbf{f}int status = YES;
```

```
struct ref def sys *temp;
  if (*refdef == NULL) /* ref, def, or sys list is empty */
   *refdef = \text{rdp};/* ref, def, or sys list is not empty */
  else {
   temp = *refdef;/* check if the pointer already in list */while (((\star \text{temp}) \cdot \text{next} != \text{NULL}) \& (status))if (\star temp).cp == (\star rdp).cp)
                                  \frac{1}{2} already in list */
       status = NO;else
       temp = (*temp) .next;\mathbf{r}if ((*temp).cp == (*rdp).cp) \qquad /* already in list */
     status = NO;if (status)
                      /* the pointer is not in the list */(*temp).next = rdp; /* link the pointer to the list */\mathcal{F}\mathcal{F}* FUNCTION NAME: pps def function ()
 * PURPOSE: To check If the string is gisum, gdsum, or
           gssum.
 pps def function (string)
char *string;
\mathcal{L}int i;
  static char pps def fun[][10] ={ "qdsum", "qisum", "qssum"; }/* check if string is in the array of "pps def fun" */
 for (i=0; i<3; i++)if (strcmp(pps def fun[i], string) == 0)
     return(i+1);
 return (NO);ł
* FUNCTION NAME: c def function ()
 * PURPOSE: To check if the string is fclose, fgets,
           fscanf, gets, scanf, strcpy, or fprintf.
 c def function (string)
char *string;
\{int i;
 static char c def fun[][10] = \{ "fclose", "fgets", "fscanf",\}"gets", "scanf", "strcpy", "fprintf"};
       /* check if string is in the array of "c def fun" */
 for (i=0;i<7;i++)if (strcmp(c def fun[i], string) == 0)
```

```
return (i+1);return (NO) ;
\mathcal{F}* FUNCTION NAME: check assign statement ()
 * PURPOSE: To check if the string is an operator of
 \starassignment.
 check assign statement (string)
char \overline{x}string;
\left\{ \right.int i;
 /* check if string is in the array of "assignment" */
 for (i=0; i<5; i++)if (strcmp (assignment[i], string) == 0)return (def);return (ref);\mathbf{I}* FUNCTION NAME: check cs cr()
* PURPOSE: To check if the string is "csend" or "crecv".
check cs cr (string)
char \overline{x}string;
\mathbf{f}if (strcmp(string, "csend") == 0) \prime * a "csend" command */
   return (CS);else if (strcmp(string, "crecv") == 0) /* a "crecv" command */
   return (CR);/* neither a "csend" nor "crecv" command */
 else
   return (NO);\mathcal{E}* FUNCTION NAME: link cs cr drive()
* PURPOSE: To link cp to a proper list.
* ALGORITHM: Allocates a piece of memory for new cs cs str
\starand group cs cr str. Checks every token of
\star(*cp).code. According to the type of cp,
\starlinks cp to a proper list.
link cs cr drive (dp, type, cp)
struct data str *dp;
int type;
struct code str *cp;
 int i, len, result;
 struct cs cr str *rp, *temp;
 struct group cs cr str *gp;
 struct var str *rvp;
```
113

```
struct ref def sys *rdp; 
  char temp1 [MAX_COLUMN], temp2 [MAX_COLUMN], token [MAX_COLUMN];
  strcpy(temp1,(*cp).code);
  rp = initiate cs cr();
                  7* allocate a piece of memory for cs_cr_str *I 
  gp = initiate group cs cr();I* allocate apiece of memory for group_cs_cr_str *I 
  (*qp).t fp = rp;
  (*rp).tp group = gp;
  (*rp) .tp = cp;(*rp).level = LEVEL;
                                                    "csend" command */
  if (type == CS)
     link \text{cs\_cr}(\& ((*dp) . cs) , rp);if (type == CR)  /* a
                                                    "crecv" command */
  if (type == CR)<br>link cs cr(&((*dp).cr),rp);
  get parameter(temp2, temp1);
                                                   I* get data type 
*I 
  get parameter(temp2, temp1);
  \text{strcpy} ((*rp).type, temp2);
  get_parameter(temp2,temp1); /* get passed variable */
  result = 0;
                                                    I* skip the "&" 
*I 
  if (temp2[0] == 1 &1 ) { 
    len = strlen(temp2);for (i=0;i<l>en-1;i++)temp2[i] = temp2[i+1];temp2[i] = ' \0';} 
  \overline{\text{check\_var}} (temp2, (*dp).var_root, &rvp, &result);
  if (result== YES); { - I* a legal variable *I 
  if (result == YES); {<br>rdp = initiate ref def sys str();
     (*rdp).cp = cp;if (type == CS) { \frac{1}{2} \frac{1}{2} \frac{1}{2} \frac{1}{2} \frac{1}{2} \frac{1}{2} \frac{1}{2} \frac{1}{2} \frac{1}{2} \frac{1}{2} \frac{1}{2} \frac{1}{2} \frac{1}{2} \frac{1}{2} \frac{1}{2} \frac{1}{2} \frac{1}{2} \frac{1}{2} \frac{1}{2} \frac{1}{2} \fraclink ref def (\kappa ((*rvp).ref set),rdp);
       link REF DEF(cp, rvp, REF);
       get parameter(temp2, temp1);
                                       - I* search for the destination 
                                        * of "csend" command *I 
       while (strlen(temp2) > 0) 
         strcpy (token, temp2);
         get parameter(temp2, temp1);
       }<br>strcpy((*rp).to,token);
       } I 
    } 
    if (type == CR) { I* a "crecv" command *I 
       link ref def (((*rw) .def set), rdp);
       linkREF DEF(cp, rvp, DEF);
    } 
  \mathbf{r}I********************************************************** 
 * FUNCTION NAME: link cs cr() 
 * PURPOSE: To link a pointer of cs_cr_str to the list<br>* beaded by cscr
               headed by cscr.
```
 $\mathbf{r}$ 

```
\starALGORITHM: If the list is empty, initializes the list.
 \starIf the list is not empty, links the pointer
 \starto the end of the list.
 link cs cr (cscr, rp)
struct cs cr str ** cscr, *rp;
\left\{ \right.struct cs cr str *temp;
 if (*cscr == NULL) /* the list head by cscr is empty */
   *cscr = rp;
 else
       \mathcal{A}temp = *cscr;while (\star + \epsilon).next != NULL)
            /* go to the end of the list headed by cscr */
     temp = (*temp) .next;(*temp).next = rp;
 \mathbf{I}\mathbf{1}\starFUNCTION NAME: check is var()
 \starPURPOSE: To check if the string is a legal data type.
   ALGORITHM: Applies string processing techniques.
 \starcheck is var (token)
char \startoken:
\left\{ \right.int i;
 char var id [MAX COLUMN];
 static char var str[][10]={"char","double","float","int",
                              "long", "short", "FILE"};
            /* check if "var_str" is a legal data type */
 for (i=0; i<7; i++)if (strcmp(token, var str[i]) == 0)return YES;
 return NO;
\mathbf{E}* FUNCTION NAME: is var ()
* PURPOSE: To link the declared variables to the variable
          list of the program dp.
\star* ALGORITHM: Checks if the parameter "token" is a type of
            legal data type. Checks if parameter "temp_
\star\starcode" contains any variable. Links the
\starvariable to the list of variables.
is var (dp, cp, token, temp code)
struct data str *dp;
struct code str *cp;
char *token, *temp code;
€
```

```
} 
  int i,result,type,status,group; 
  char var_id[MAX_COLUMN], n_token[MAX_COLUMN],<br>tcode[MAX_COLUMN];
  struct var str *rvp; 
  static char var str[] [10]={"char","double","float","int", 
                               "long", "short", "FILE"};
                       I* check if it is a legal data type *I 
  for (i=0; i<7; i++) {
    if(strcmp(token,var str[i])==O) {I* a legal data type *I 
      strcpy(tcode,temp-code);
      get parameter(var_id,temp_code);
    } 
      do -{ I* check every string *I 
        link var drive(dp,var id,token); 
        check var(var id, (*dp).var root, xvp, xresult);
        link ref def drive(dp,rvp,var id,cp,def); 
        strcpy(tcode, temp code);
        get parameter(n token, temp code);
        type = check assign statement (n_{\text{token}});if (strcmp(n<sup>-token, \frac{\pi}{*}") == 0) \frac{\pi}{*} /* a comment */</sup>
           i = 0;status = NO;I* skip the comment *I 
           while ((tcode[i] != 'I') && (!status)) {
           } 
             if (tcode[i]==' ,') I* more than one variable *I 
               status = YES;
             else 
               i++; 
           if (status) { I* more than one variable *I 
             cp = (*cp).next;
             while ((*cp) \nvert n \nvert num < 0)cp = (*cp).next;
             strcpy(temp code, (*cp) .code); 
             get parameter(var id,temp code);
           } 
          else 
             strcpy(var id, "");
                                      I* no more variables *I 
        else { I* the parameter "token" is a variable *I 
        } 
           if (type == def)I* declaration with initialization *I 
             strcpy(var id, "");
          else 
             strcpy(var_id,n_token);
      } while (\text{strlen}(var id) != 0);
       I* check every token in the parameter "temp_token" *I 
      return(YES); 
  } 
  return(NO); 
I************************************************************
```

```
* FUNCTION NAME: check var ()
 * PURPOSE: Checks if var exists in the list of variables.
 * ALGORITHM: Traverses the list of variables to search for
 \rightarrowvar.
 check var(var, vp, cp, result)char *var;
struct var str *vp, **cp;
int *result;
\overline{A}int status = -1;
  int len, i;
  if (vp) {
                               /* the var list not empty */if (var[0] == ' *')\left\{ \right.\frac{1}{2} a pointer expression */
     len = strlen(var);
      for (i=0;i<len-1;i++)\frac{x}{x} skip the "*" */
       var[i] = var[i+1];
     var[i] = \prime \setminus 0';
    \mathbf{r}status = stromp((*vp).var id, var);/* got the variable */if (status == 0)/* return the pointer of the variable */*cp = vp;*result = YES;return;
    \mathcal{F}/* current variable id is less than "var" */
   else if (status<0)
      check var(var, (*vp).r ptr, (*cp, %*result);
            /* current variable id is greater than "var" */else if (status>0)
     check var(var, (*vp).1 ptr, (*vp, %*result);
  \mathbf{r}return;
\mathcal{F}* FUNCTION NAME: link var drive()
 * PURPOSE: To link a var str to the list of variables.
 * ALGORITHM: Checks if the var id starts with a '*'. If
             the list of variables is empty, initializes
 \starthe list. If the list of variables is not
 \starempty, calls link cs cr() to link the var id
 \starto a proper position of the list.
link var drive (dp, var id, var type)
struct data str *dp;
char *var id, *var type;
\left\{ \right.int len, i;
  struct var str *vp;
  if (var id[0] == '*') { /* a pointer expression */
   len = strlen(var id);
```

```
/* skip the "*" */
    for (i=0;i<l>en-1;i++)var id[i] = var id[i+1];
    var i\overline{d}[i] = \prime \setminus 0';
  \mathcal{F}vp = initiate var str(); /* allocate a piece of memory */
  strcpy ((*vp).var id, var id);
  strcpy ((\star vp).type, var type);if ((*dp).var root==NULL) /* the variable list is empty */
    (*dp). var root = vp; /* initialize the variable list */
  else
    link var((*dp).var root, vp);
                                   \frac{1}{x} link to the list */
\mathcal{F}* FUNCTION NAME: link var()
 * PURPOSE: To link np to a proper position of the variable
 \starlist.
 * ALGORITHM: Traverses the list of variables to find a
             proper position for np.
 link var(tp, np)struct var str *tp, *np;
\mathcal{L}if (strcmp((*np).var id, (*tp).var id) < 0)\left\{ \right./* new variable id is less than current variable id */
    if ((*tp).1 ptr == NULL) {/* link to the left pointer */
      (*tp).1 ptr = np;
     return;
    \mathbf{I}else
                               /* go to the left pointer */link var((*tp).1 ptr, np);\mathbf{r}else if (strcmp((*np).var id, (*tp).var id) > 0)\overline{1}/* new var id is greater than current var id */if (\forall tp) \cdot r ptr == NULL) { /* link to the right pointer */
      (*tp).r ptr = np;
     return;
    \mathbf{E}/* go to the right pointer */else
      link var((*tp).r ptr, np);}
\mathcal{F}* FUNCTION NAME: output related data()
 * PURPOSE: To output the ref, def, DEF, REF, SYS sets and
 \starlegal variables and slice of the target and
           focus programs.
 output_related data()
₹
  output slice (TP);
  output slice (SP);
  fprint line();
```

```
fprintf(fpps, "Legal Variables in s:\n\t\ln^n, (*TP).file);output legal variables ((*TP) . var root);
  fprint line();
  fprintf(fpps, "Legal Variables in s:\n n\nu, (*SP).file);
  output legal variables ((*SP). var root);
  output REF DEF (TP, REF) ;
  output REF DEF (SP, REF);
  output REF DEF (TP, DEF);
  output REF DEF (SP, DEF) ;
  output SYS(TP);
  output SYS(SP);
\mathcal{F}* FUNCTION NAME: output SYS()
 * PURPOSE: Output the SYS set of a program.
 * ALGORITHM: Traverse every member of the SYS set of a
 \starprogram and prints the line number of the
             code.
 output SYS(dp)
struct data str *dp;
\{int status = NO;struct ref def sys *sys;
  fprint line();
  fprint \bar{f} (fpps, "The SYS set of s : ", (*dp). file);
  if (\star dp) . sys == NULL) {
                            /* the set SYS is empty */fprintf(fpps,"{ \ln");
   return;
  \mathcal{F}sys = (*dp).sys;while (sys) {
                  /* check every member of the set SYS */
                 /* the first member of the set SYS */if (!status) {
     status = YES;
     fprintf(fpps, "{%d", (*((*sys).cp)).n_num);
   \mathcal{F}else
     fprintf(fpps,", d'', (\star ((\starsys).cp)).n num);
   sys = (*sys).next;fprintf(fpps,"\n\ln^n);
\mathcal{F}* FUNCTION NAME: output REF DEF()
 * PURPOSE: To output the REF or DEF set of a program.
 * ALGORITHM: Traverses every member of the REF or DEF set
 \starof a program and prints the name of the
 \starvariables.
 output_REF_DEF(dp, type)
struct data str *dp;
```

```
int type; 
{ 
} 
  int status = NO;struct code str *cp; 
  struct REF DEF str *temp; 
  fprint_line(); \frac{1}{2} /* output a line to the output file */
  if (type == REF)fprintf(fpps,"REF 
sets 
of 
  if (type == DEF)fprintf(fpps,"DEF 
sets 
of 
%s:\n\n",. (*dp) .file); 
  cp = (*dp).head;
                                       I* output the REF set 
*I 
                                 %s:\n\n", (*dp) .file); I* output the DEF set 
*I 
  while (cp) { \prime * traverse every code of the program
                      * that specified by "dp" *I 
    if (type == REF)temp = (*cp) . REF set;else if (type == DEF)temp = (*cp). DEF set;
    status = NO;while (temp) {/* the set headed by "temp" is not empty */
      if (check is var((*(\star temp), vp)).type)) {
        if (!status) { I* the first member has been found *I 
          status = YES;
  } 
    } 
       } 
          fprintf(fpps,"%3d {%s", 
        } 
        else 
                        (*cp).n num, (*((*temp) .vp)) .var id;
          fprintf(fpps,", s'', (*((*temp).vp)).var id);
      temp = (*temp) .next; 
    if (status) I* the set headed by "temp" is not empty *I 
      fprintf(fpps,"}\n");
    cp = (*cp).next;
I*********************************************************** 
 * FUNCTION NAME: fprint line() 
 * PURPOSE: Outputs 79 characters of "=" to the file of fpps 
 **********************************************************I 
fprint_line()<br>{
} 
  int i; 
  fprintf(fpps, "\n\cdot");
  for (i=0; i<78; i++)fprintf(fpps,"=");
  fprintf(fpps,"\n"); 
I*********************************************************** 
 *FUNCTION NAME: output legal variables() 
 * PURPOSE: Outputs the legal variables of a program.
```

```
* ALGORITHM: Traverses the list of variables and outputs
 \starthe data types and names of the variables.
 output_legal_variables(vp)
struct var str *vp;
 if (\star v p). l ptr != NULL)
                                          \frac{1}{2} ao left */
   output legal variables ((*vp) .1 ptr) ;
  if (check is var((\star vp).type)) {
   fprintf(fpps, "http; 3s\n", (*vp).type);fprintf(fpps, "var id: s\n\cdot n", (*vp).var_id);
                                 \frac{1}{x} output the ref set */
   output ref def(vp,ref);
   output ref def(vp, def);
                                  /* output the def set *//* go right */if (\star v p) \cdot r ptr := NULLoutput legal variables ((*vp).r ptr);
}
* FUNCTION NAME: output ref def()
 * PURPOSE: Outputs the ref or def set of a variable.
 * ALGORITHM: Traverses every member of the ref or def set
 \starof a variable and prints the line number of
             the code.
 output ref def (vp, type)
struct var str *vp;
int type;
\{int status = NO;
 struct ref def sys *rdef;
                                    /* output ref set */if (type == ref) {
   fprintf(fpps," ref set of %s : ", (*vp) .var id);
   rdef = (*vp).ref set;if (type == def) {
                                    \frac{1}{2} output def set \frac{x}{2}fprintf(fpps," def set of s: ", (*vp). var id);
   rdef = (*vp).def set;
  \mathcal{F}while (rdef) \frac{1}{x} traverse every member of ref or def set \frac{x}{x}/* the first member of the set headed
   if (!status) {
                       * by "rdef" has been found */
     status = YES;
     fprintf(fpps,"{%d",(*((*rdef).cp)).n_num);
   \mathbf{F}/* not the first member of the set
   else
                       * headed by "rdef"*/
     fprintf(fpps,", d'', (* ((*rdef).cp)).n_num);
   rdef = (*rdef) .next;/* not an empty set */
 if (status)
   fprintf(fpps,"\n);
                                      /* an empty set */else
```

```
fprintf(fpps,"{ \ln");
\mathcal{F}* FUNCTION NAME: show screen header()
* PURPOSE: To show the greeting banner of PPS.
show screen header (dp, pps error, type, c page, t page, error)
struct data str *dp;
int *pps error, type, c page, t page;
char *error;
\mathbf{f}if (*pps error == NO)printf(\mathsf{T}<< \mathsf{Parallel Program} \text{ Slicer}\mathsf{In}");else
   printf("<< Parallel Program Slicer : %s\n", error);
   *pps error = NO;\mathcal{F}printf("
            PAGE : d \circ f \cdot d'', c page, t page);
 if (type == 1)printf("
                    FILE NAME : \text{\$s\n'}\text{-}\text{d}, (*dp).file);
 else
   printf("
                     Slice of : \sin, (\star dp). file);
 printf("-----------------------------------(-n");
\mathbf{E}* FUNCTION NAME: show screen bottom ()
* PURPOSE: To show the PPS screen layout.
show screen bottom (status, pps_error, c_page, t_page,
                                        error message)
int *status, *pps_error, *c page, *t page;
char *error message;
\mathcal{L}char choose [MAX COLUMN];
 print f("-----------------------\n);
 if (*c\ page == 1)\{if (*t page > 1)printf(" N > next page Q > quit : ");
   else
    printf("
             Q > quit : ");
 \mathbf{r}else if (*c_page == *t_page)printf(" P > previous page Q > quit : ");
 else
  printf(" P > previous page N > next page Q > quit : ");
 gets (choose);
 if ((choose[0] == 'q') || (choose[0] == 'Q'))*status = YES;
```

```
else if ((choose[0] == 'p') || (choose[0] == 'P'))
                                                        \left\{ \right.if (*c \text{ page} == 1)\overline{1}strcpy (error message, "NO PREVIOUS PAGE!");
      *pps error = YES;
   \mathcal{F}else
      *c page = *c page - 1;
  \mathbf{r}else if ((choose[0] == 'n') || (choose[0] == 'N')) {
   if (*c \text{ page} == *t \text{ page})strcpy (error message, "NO NEXT PAGE!");
     *pps error = YES;\mathbf{F}else
     *c page = *c page + 1;
 \mathbf{r}/* user input is not a legal command */
 else
        \left\{ \right.strcpy (error message, "ILLEGAL COMMAND!");
   *pps error = YES;
 \mathbf{F}\mathcal{F}* FUNCTION NAME: view slice()
* PURPOSE: To show the contents of a slice to screen.
* ALGORITHM: Traverses every code of a program.
                                                 If a code
             is marked as a slice, outputs the code to
\starscreen. Formats the screen as 19-line screen.
\starview slice(dp)
struct data str *dp;
ſ
 int i = 1;
 int line = Screen line;
 int page no;
 int status = NO;int pps error = NO;char error message [80];
 page no = (*dp).s total % line;
 if (page no != 0)
   page no = ((*dp) .s total / line) + 1;else
   page no = (*dp).s total / line;
                         /* user did not enter "quit" */
 while (!status) {
   show screen header (dp, &pps_error, 0, i, page_no,
                                           error message);
   cat slice (dp, ((i-1) * line) + 1, i * line);
   show screen bottom (& status, & pps_error, & i, & page_no,
                                            error message);
 \mathbf{r}\mathbf{E}
```

```
* FUNCTION NAME: get parameter() 
 * PURPOSE: To extract a token from target2 and return via 
 * targetl. 
 * ALGORITHM: Applies string processing techniques. 
 **********************************************************I 
get parameter(targetl,target2) 
char *targetl,*target2; 
  int i = 0;
  int j = 0;
  int len = 0;
  int keep = YES;
  int start = NO; 
  int status = YES;
  char temp[MAX COLUMN];
  len = strlen(target2);raigecz),<br>/* if "ch" is a " ", ";", ",", "(", or ")" */<br>nator1(target2[il))
  while (deliminator1(target2[i]))
     i++;if (i > = 0)start = YES;
  if (t \text{arget2}[i] == ' "')\overline{1}i++; 
    while (target2[i] != '")i++;} 
         I* "ch" is not a"", ";", ",", "(", ")", or"[" *I 
  while (deliminator2(target2[i]) && (i<len) && keep) 
    target1[j++] = target2[i++];if (!operator(target2[i-1]) && operator(target2[i])) 
      keep = NO;else if (operator(target2[i-1])) 
                                            \overline{1}I* check ">=" *I 
      if ((target2[i-1] == '>') && (target2[i] == '='))
        target1[j++] = target2[i++];I* check "<=" *I 
      else if ((target2[i-1] == \langle \langle \rangle (target2[i] == \langle \rangle ='))
        target1[j++] = target2[i++];/* check "==", "+=", "*=", and "/=" */
      else if (target2[i-1] == '=')if (target2[i] == '='')target1[j++] = target2[i++];keep = NO;\mathcal{F}I* check "&&" *I 
      else if (target2[i-1] == '&'){ if (target2[i] == 's') {
          target1[j++] = target2[i++];keep = NO;} 
        else if (isalph(target2[i])) 
          target1[j++] = target2[i++];
```
{

}

```
/* check "||" */
       else if ((target2[i-1] == '|') && (target2[i] == '|'))
         target1[j++] = target2[i++];I* check 11 ++" *I 
       else if ((target2[i-1] == '+') & (target2[i] == '+'))target1[j++] = target2[i++];I* check ~~--~~ *I 
       else if ((target2[i-1] == '-') && (target2[i] == '-'))
         target1[j++] = target2[i++];else if (target2[i-1] == '*/)\{if (target2[i] == '')keep = NO;I* check the start of a comment *I 
         else if (t \text{arget2}[i-1] == 'I')target1[j++] = '*/;keep = NO;} 
         else if (strlen(PRE TOKEN) == 0) 
           keep = YES;else if ((strlen(PRE TOKEN) != 0) && 
                                     (check_is_var (PRE_TOKEN))) 
           keep = YES:else if ((strlen (PRE TOKEN) != 0) & &
                                    (!check is var (PRE TOKEN)))
           keep = NO;} 
       else if ((target2[i-1] == '/') && (target2[i] == '*')){
        target1[i++] = '*/;keep = NO;} 
      else 
        keep = NO;} 
  } 
  target1[j] = \prime \setminus 0';
  strcpy(PRE_TOKEN,target1);<br>if (target1[i] == '#')
                                 /* the code is a definition */
    strcpy(target2,"");
  if (target2[i] == '(') { /* skip the element of an array */i++; 
    while (target2[i] != ']')i++; 
    i++; 
   } 
  if (target2[i] == '\n\n\in'I* end of a code *I 
    i++; 
    strcpy(PRE TOKEN, "");
  } 
  j=0;while (i<=len) 
    temp[j++] = target2[i++];strcpy(target2,temp);
I**********************************************************
```
 $\mathbf{R}$ 

```
* FUNCTION NAME: run function()
 * PURPOSE: Executes the sliced program.
 * ALGORITHM: Checks if host and node programs are loaded
             in PPS. If both host and node programs are
 \starloaded in PPS, this function asks the iPSC/2
 \starSystem to compile them and execute the
            parallel program.
 run function()
\mathbf{f}if (!ESC)printf("Please LOAD first.\n");
   return;
  <sup>}</sup>
  if (\text{YTP}).type == (\text{YSP}).type)print(f'Need two programs.\n\cdot\);
   return;
  ∤
  if (compile prog(TP) && compile prog(SP))
                      /* both TP and SP are available */system("ppshost");\prime\star execute the program \star\prime\mathbf{I}* FUNCTION NAME: compile_prog()
 * PURPOSE: Compiles the default file names of programs.
 * ALGORITHM: If the type of the program is "h", the slice
            will be compiled as "cc -o ppshost ppshost.c
 \star\star-host". If the type of the program is "n",
 \starthe slice will be compiled as "cc -o ppsnode
 \starppsnode.c -node".
 compile prog(dp)
struct data_str *dp;
\mathcal{I}FILE *f temp;
 char target [MAX COLUMN];
  if (\star dp) .type == HOST)strcpy(target,"cc -o ppshost ppshost.c -host");
 else if (\star dp) .type == NODE)strcpy(target, "cc -o ppsnode ppsnode.c -node");
 printf("Compiling ... \n");
 if (!system(target))
   return (YES);
\mathbf{r}* FUNCTION NAME: check scanf()
 * PURPOSE: Extracts variables from a scanf function call.
 * ALGORITHM: Applies string processing techniques.
 check_scanf(dp,cp,string1)
struct data str *dp;
```

```
struct code str *cp;
char *string1;
\mathbf{I}int i, result, len;
  char string2 [MAX COLUMN];
  struct var str *rvp;
                                      /* skip "scanf" */
  get parameter(string2, string1);
  get parameter(string2, string1);
                                 /* check every token */while (\text{strlen}(string2) > 0)if (string2[0] =='\&') {/* a variable called by address */
     len = strlen(string2);for (i=0;i<len-1;i++)/* skip the "\&" character */
       string2[i] = string2[i+1];string2[i] = \prime \setminus 0';
   \mathbf{I}check_var(string2,(*dp).var_root, & rvp, & result);
   if (result == YES) {
                             /* string2 is a variable */link ref_def_drive(dp, rvp, string1, cp, def);
     link REF DEF (cp, rvp, DEF) ;
   }
   get parameter(string2, string1);
  \mathcal{F}\mathbf{1}* FUNCTION NAME: check fprintf()
 * PURPOSE: Extracts variables from a fprintf function call.
 * ALGORITHM: Applies string processing techniques.
 check fprintf (dp, cp, string1)
struct data str *dp;
struct code str *cp;
char *string1;
\mathbf{f}int i, result, len;
 char string2 [MAX COLUMN];
 struct var_str *rvp;
 get parameter (string2, string1);
 check var(string2, (*dp).var root, xvp, xresult);
 if (result == YES)
                               /* string2 is a variable */
   link ref def drive(dp, rvp, string1, cp, def);
\mathcal{E}* FUNCTION NAME: check fscanf()
* PURPOSE: Extracts variables from a fscanf function call.
* ALGORITHM: Applies string processing techniques.
check fscanf (dp, cp, string1)
struct data str *dp;
struct code str *cp;
char *string1;
```

```
\mathcal{L}int i, result, len;
  char string2 [MAX COLUMN];
  struct var str *rvp;
  get parameter(string2, string1);
  check_var(string2,(*dp).var_root, &rvp, &result);
  if (r \overline{e} \overline{s} u) t == YES/* string2 is a legal variable */
    link ref def drive(dp, rvp, string1, cp, def);
  get parameter(string2, string1);
  while (strlen(string2) >0)
                                 /* check every token */\left\{ \right.if (string2[0] == ' (string 2[0] = = 's')
                             \{len = strlen(string2);for (i=0;i<len-1;i++)string2[i] = string2[i+1];string2[i] = \prime \setminus 0';
    \mathcal{F}check var (string2, (*dp). var root, & rvp, & result);
    if (result == YES) /* string2 is a legal variable */
     link ref def drive(dp, rvp, string1, cp, def);
   get parameter(string2, string1);
  \mathcal{F}\mathbf{r}* FUNCTION NAME: return memory ()
 * PURPOSE: Returns all of the allocated memory that is
 \starused to the hold the information of a program.
 return memory (dp)
struct data str *dp;
\{if (dp) {
   return code str((*dp).first);
   return var memory ((*dp). var root);
   return cs cr((*dp).cs);
   return cs cr((*dp).cr);return control_scope str((*dp).c_scope set);
   return esc_var((*dp). evar history);
   return ref def sys((*dp).sys);
   free (dp) :}
\mathcal{F}* FUNCTION NAME: return control scope str()
 * PURPOSE: Returns the allocated memory that is used to
 \starhold the information of the control statements
           of a program.
return control scope str(control)
struct control scope str *control;
\overline{1}struct control scope str *temp;
```

```
while (control) { \prime /* check every control statement */
   return branch((*control).branch);
             /* return the allocated memory that is used to
              * hold the information of the related branch
              * control statements */
   temp = control;control = (*control) .next;free (\text{temp}) ;
 \mathcal{F}\mathcal{E}* FUNCTION NAME: return branch()
 * PURPOSE: Returns the allocated memory that is used to
\starhold the information of the branch control
\starstatements of a program.
 return branch (branch)
struct branch control scope str *branch;
€
 struct branch control scope str *temp, *temp head;
 temp head = branch;/* go to the header of the related
 if (temp head) {
                       * control statements */
   while ((*temp head).pre)
     temp head = (*temp head).pre;
 \mathbf{r}while (temp head) {
   temp = temp head;temp head = (*temp head).next;
   free (temp) ;
 \mathcal{F}\mathcal{F}* FUNCTION NAME: return var memory ()
* PURPOSE: Returns the allocated memory that is used to
\starhold the information of the variables of a
           program.
return var memory (var)
struct var str *var;
\{/* NULL pointer */
 if (!var)
   return;
 if ((*var).1 ptr != NULL)\frac{1}{2} o left */
   return var memory (\forall var). 1 ptr);
                         7* go right */if ((*var).rptr != NULL)return var memory ((*var).r ptr);
 return ref def sys((*var).ref set);
            \frac{1}{x} return the allocated memory that is used to
            * hold information of the set "ref" */
 return ref def sys((*var).def set);
```

```
/* return the allocated memory that is used to
           * hold information of the set "def" */
 free \text{var});
\mathcal{F}* FUNCTION NAME: return esc var()
* PURPOSE: Returns the allocated memory that is used to
\ddot{\psi}hold the information of the variables of an
          extended slicing criterion.
\starreturn_esc_var(evar)
struct esc var str *evar;
€
 struct esc var str *temp;
              /* check every variable of an extended
 while (evar) {
               * slicing criterion */
   temp = evar;\text{evar} = (*\text{evar}).\text{next};free (temp);
 \mathbf{r}\mathbf{E}* FUNCTION NAME: return ref def sys()
* PURPOSE: Returns the allocated memory that is used to
          hold the information of the set "ref", "def",
\star\staror "sys".
return ref def sys(set)
struct ref def sys *set;
\{struct ref def sys *temp;
                /* check every member of the set "ref",
 while (set) {
                 * "def", or "sys" */
   temp = set;set = (*set).next;free (temp) ;\mathbf{R}\mathbf{1}* FUNCTION NAME: return cs cr ()
* PURPOSE: Returns the allocated memory that is used to
          hold the information of the set "CS" or "CR".
return cs cr (cscr)
struct cs_cr_str *cscr;
\mathcal{L}struct cs cr str *temp;
 while (cscr) { /* check every "csend" or "crecv" command */
```

```
return group cs cr((*cscr).fp group);
   return group cs cr((*cscr).tp group);
   temp = cscr;cscr = (*cscr) .next;free (temp);
  \mathbf{r}\mathcal{F}* FUNCTION NAME: return group cs cr ()
 * PURPOSE: Returns the allocated memory that is used to
 \starhold the information of the related "csend" or
 \ddot{\phantom{1}}"crecv" commands.
 return group cs cr (gcscr)
struct group cs cr str *gcscr;
\left\{ \right.struct group cs cr str *temp, *temp head;
 temp head = qcscr;if (temp head) {
             /* go to the header of the list that contains
              * the "csend" or "crecv" command */
   while ( (*temp head). pre)
     temp head = (*temp) .pre;ł
 while (temp head) {
   temp = temp head;temp head = (*temp head).next;
   free (temp);
  \mathbf{E}\mathbf{E}* FUNCTION NAME: return code str()
 * PURPOSE: Returns the allocated memory that is used to
\starhold the information of the codes of a program.
 return code str (code)
struct code str *code;
\{struct code str *temp;
 while (code) {
                     /* check every code of the program */if (\times \text{code}).REF set)
     free((<i>*</i>code).REF set);\bar{7}* return the allocated memory that is
                      * used for the set "REF" */
   if (\times \text{code}). DEF set)
     free((*code). \overline{DEF} set);<br>
\overline{7}* return the allocated memory that is
                      * used for the set "DEF" */
   temp = code;code = (*code).next;
```

```
free (temp);
  \mathcal{E}\mathbf{I}* FUNCTION NAME: compile function()
 * PURPOSE: Asks iPSC/2 System to compile a certain program.
 compile function (input)
char *input;
\left\{ \right.int i = 0;
  char file name [MAX COLUMN], file type [MAX COLUMN],
       token [MAX COLUMN], default com [MAX COLUMN],
       response [MAX COLUMN];
  get parameter (file name, input);
  if (strlen(file name) == 0) {
    printf("Input file name: ");
    gets (file name);
  \mathbf{R}if (strlen(file name) == 0) {
    printf ("Compile filed: No file name has been
              spectfied\n'\n'return;
  \mathbf{r}get parameter (file type, input);
  if \mathsf{U} (strlen(file type) == 0) {
    printf("Input file type \langle h: host, n: node \rangle : ");
    gets(file_type);
  \mathcal{E}if (strlen(file type) == 0) {
                                     file type
    printf("Compile filed:
                                No
                                                    has
                                                          been
specificed\n\^n);
    return;
  strcpy(token, file name);
               /* if the file name is "host.c", the default
                * executable file name is "host" */
 while (i<(strlen(file name) - 2)) {
    token[i] = file name[i];i++;
  \mathbf{r}token[i] = \prime \setminus 0';
 strcpy (default com, "");
 strcat (default[com, "cc -o ");strcat (default com, token) ;
 strcat (default com, " ");
 strcat (default com, file name);
 strcat (default_com, " ") ;
  if (file type[\overline{0}] == 'h')
    strcat (default com, "-host");
 else if (file type[0] == 'n')strcat (default com, "-node");
```

```
printf ("Accepts default command: %s (Y/N) ?
                                  default com);qets (response) ;
 if ((response[0] == 'Y') || (response[0] == 'y'))
             /* compile the program as default command */system (default com);
             /* accept user input */
 else {
   printf("Input command : ");
   strcpy (default com, "");
   qets (default com) ;
   system (default com) ;
 \mathbf{I}\mathbf{r}* FUNCTION NAME: check erase temp()
* PURPOSE: Checks if the temporary files created for
\starprocedure compile prog() need to be erased.
check erase temp()
\mathcal{L}char response [MAX COLUMN];
 printf ("Erases temporary files that generated by
                                      PPS(Y/N)?");
 qets (response) ;
 if ((response[0] == 'Y') || (response[0] == 'y'))
   erase temp();
 return;
\mathbf{I}* FUNCTION NAME: random sys call()
* PURPOSE: To check if the string is srand or rand.
random sys call (string)
char *string;
\mathcal{I}int i;
 static char random sys[] [10] = \{ "srand", "rand"\};/* check if string is in the array of "random sys" */
 for (i=0; i<2; i++)if (strcmp(random sys[i], string) == 0)
    return(i+1);
 return (NO);\mathcal{F}* FUNCTION NAME: check_random_sys()
* PURPOSE: Link "rand" and "srand" function calls.
check random sys (dp, cp, string)
struct data str *dp;
```

```
struct code str *cp; 
char *string; 
{ 
  int result = NO;struct var str *rvp; 
  char temp[MAX_COLUMN]; 
                              I* link "srand" function call */ 
  if (stremp(String, "srand") == 0) {
    link var drive(dp,string,"func"); 
    strcpy(temp, string);
  } 
                               /* link "rand" function call */ 
  else { 
    strcpy(temp,"s"); 
    strcat(temp, string);
  \mathbf{F}check var(temp, (*dp) .var root,&rvp,&result); 
  link ref def drive (dp, rvp, temp, cp, def);
  link REF DEF(cp,rvp,DEF); }
```
 $\epsilon$ 

 $\supset$ 

## Ting-Huan Hsiao

## Candidate for the Degree of

Master of Science

## Thesis: AN INTERACTIVE PARALLEL PROGRAM SLICER (PPS) FOR C PROGRAMS ON THE iPSC/2 SYSTEM

Major Field: Computer Science

Biographical:

- Personal Data: Born in Taipei, Taiwan, R.O.C., May 29, 1963, the son of Su-Yuan Hsiao and Su-Chen Chang.
- Education: Graduated from Chien-Kuo High School, Taipei, Taiwan, R.O.C., in June 1981; received Bachelor of Science Degree in Pharmacy Sciences from Taipei Medical College, Taipei, Taiwan, R.O.C., in June 1986; Completed requirements for the Master of Science Degree at Oklahoma State University in December 1992.